# **Remerciement**

Ce travail, est l'aboutissement d'un dur labeur et de beaucoup de sacrifices. Je remercie tout d'abord **ALLAH**, par sa grâce m'a permis d'arriver au bout de mes efforts en me donnant la santé, la force, le courage et en me faisant entourer des merveilleuses personnes dont je tiens à remercier.

Je tiens à adresser mes remerciements à ma famille qui m'ont toujours soutenus et poussés à continuer et d'aller devant jusqu'au bout.

Nous remercions Monsieur BENAYAD Ahmed, notre enseignant et encadreur. Son soutien, ses compétences, et sa clairvoyance ont été d'une aide inestimable. On le remercie surtout pour son attention, ses conseils, sa patience, sa disponibilité et tout le temps qu'il nous a consacré afin d'accomplir notre travail.

Nous exprimons nos gratitudes à Monsieur le président de jury d'avoir accepté d'examiner ce mémoire. Nous remercions Messieurs les membres de jury, d'avoir accepté de prendre part à ce jury ainsi que pour l'intérêt qu'ils l'ont portés à ce travail.

Merci à tous ceux qui de près ou de loin a contribué à l'accomplissement de ce travail.

# **TABLE DES MATIERES**

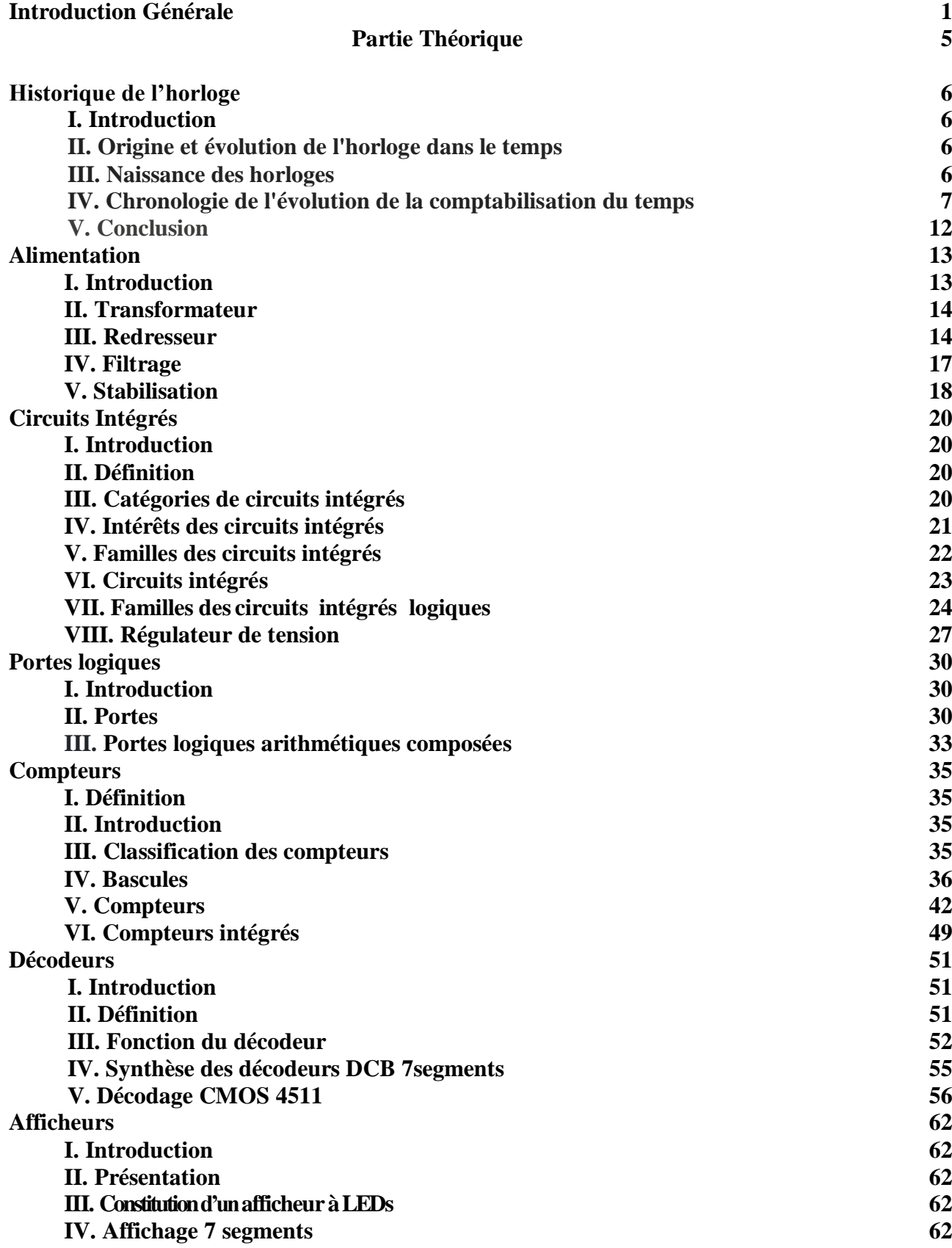

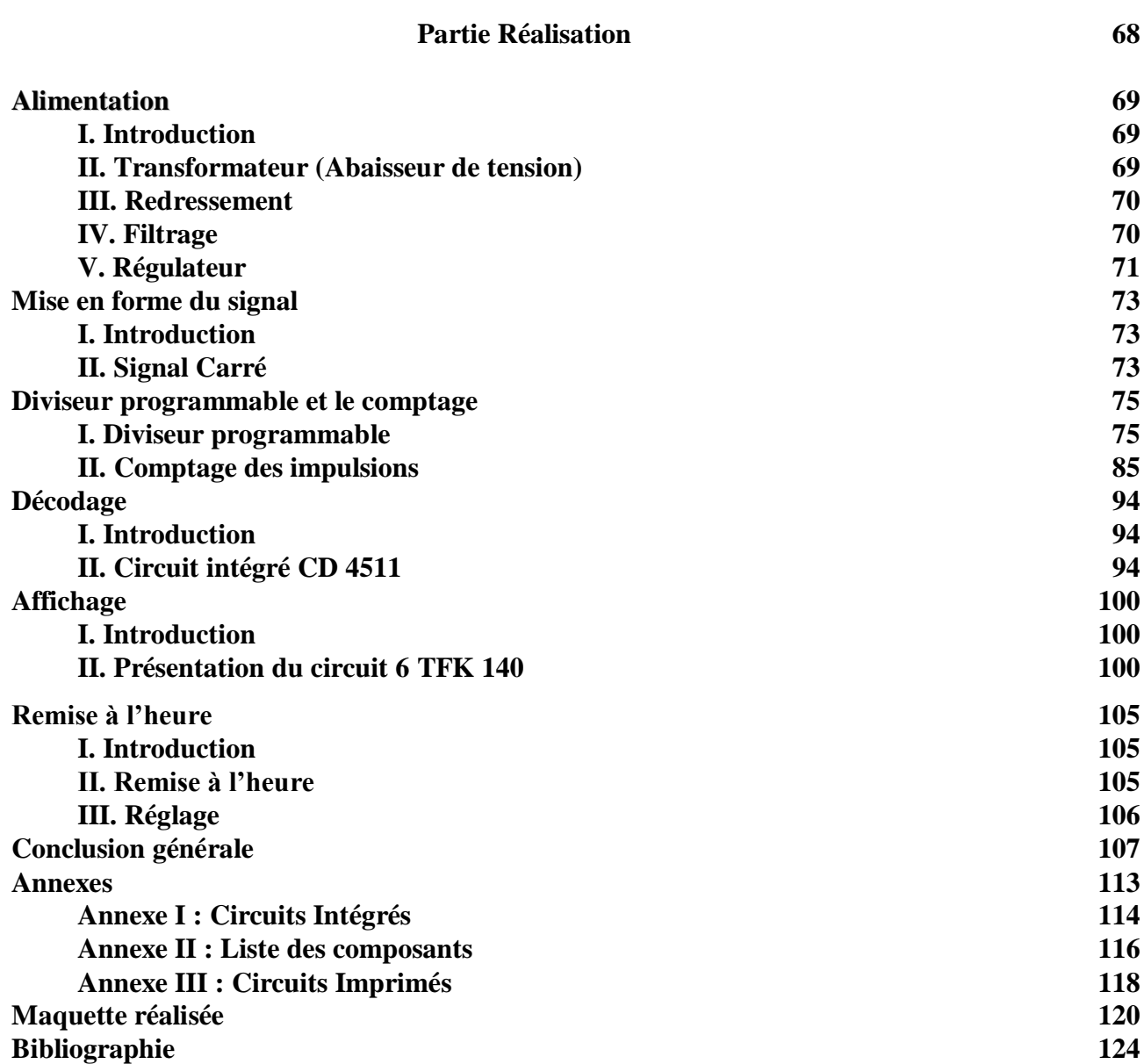

# **Introduction générale**

# **INTRODUCTION GENERALE**

Connaitre le temps a toujours été important pour l'être humain afin de se répertorier, la mesure du temps a rapidement été une préoccupation importante, notamment pour organiser la vie sociale, religieuse et économique des sociétés. Les phénomènes périodiques du milieu où l'homme vivait comme le déplacement quotidien de l'ombre, le retour des saisons ou le cycle lunaire ont servi de premières références.

Mais progressivement, l'humain s'est inspiré de phénomènes physiques, dont il avait remarqué le caractère périodique, pour concevoir et mettre au point des dispositifs de mesure du temps de plus en plus précis.

Les horloges murales sont probablement les objets les plus présents dans nos intérieurs. Presque toutes les maisons ont au moins une ou deux horloges suspendues aux murs, pareil pour les bureaux, écoles, gares et espaces publiques. Les horloges sont une aide précieuse pour gérer le flux de la journée et rester à l'heure avec ceux qui nous entourent... Pas étonnant qu'elles soient si essentielles.

Comme vous avez pu le constater, nous sommes plutôt accro aux horloges chez Horloge Factory (c'est même dans notre nom) nous avons pensé qu'il était important de partir en arrière et regarder **l'histoire de ces horloges**.

Les horloges sont des instruments qui mesurent et montrent le temps. Depuis des millénaires, les humains mesurent le temps de diverses façons, notamment en suivant les mouvements du soleil à l'aide de cadrans solaires, en utilisant des horloges hydrauliques ou encore des chandelles et sabliers.

Notre système moderne utilise un système avec une **base de 60 minutes**, c'est-à-dire une horloge à incréments de 60 minutes et 60 secondes, ce système remonte à 2 000 ans avant J.C dans l'ancienne Sumer.

Pour mieux définir ce rythme à l'intérieur d'une journée, il a fallu imaginer des appareils donnant des repères temporels intermédiaires les heures ce sont les horloges.

La technique de leur construction est l'horlogerie. Ainsi que des unités adaptées, l'horloge numérique en est un exemple. Cet appareil permet aux hommes de connaître l'heure à tout moment et en tout lieu, et de programmer leurs journées de façon à rationner le temps, pour les mieux organisés.

L'objectif de ce projet PFE est de réaliser une horloge numérique de pouvoir consulter l'heure sans trop de difficultés. Cette horloge sera accrochée à un endroit visible, de distance et hauteur raisonnables. Son utilité et d'avoir à toute personne une référence temporelle, un accès facile à l'information du temps qu'il est, et d'unifier à l'ensemble de la communauté universitaire (étudiant, employés, visiteurs) le temps de référence.

Le but recherché dans ce mémoire, n'est pas la performance de l'appareil mais la mise en pratique des connaissances acquises. Nous pouvons vous certifier que la réalisation de cette horloge numérique ne vous opposera aucune difficulté et que vous trouverez une très grande satisfaction à voir avancer sur les quatre afficheurs les minutes et les heures, surtout en sachant parfaitement ce qui se passe à l'intérieur de l'appareil d'une horloge numérique.

Il est certain qu'un seul circuit spécialisé peut faire à lui tout seul beaucoup mieux que ce que nous obtiendrons avec l'ensemble nos circuits intégrés et ce dans le but de ce familiariser à l'utilisation des circuits et surtout à leurs utilisations.

On sait qu'avec la pratique on peut assimiler beaucoup plus rapidement la théorie. C'est pourquoi que nous proposons de construire une horloge numérique.

Ce projet, va nous permettre à comprendre comment programmer les compteurs par 10 pour les faire compter jusqu'à 60 ou 24 et à programmer un diviseur programmable afin de prélever à sa sortie une impulsion par minute

Le comptage jusqu'à 60 nous est utile car 1 heure est composée de 60 minutes, le comptage jusqu'à 24 aussi car un (1) jour est composé de 24 heures, quand à l'impulsion par minute, elle sert à faire avancer d'une unité le nombre visualisé sur l'afficheur des minutes.

Le schéma synoptique de cette réalisation est schématisé par la figure 1.

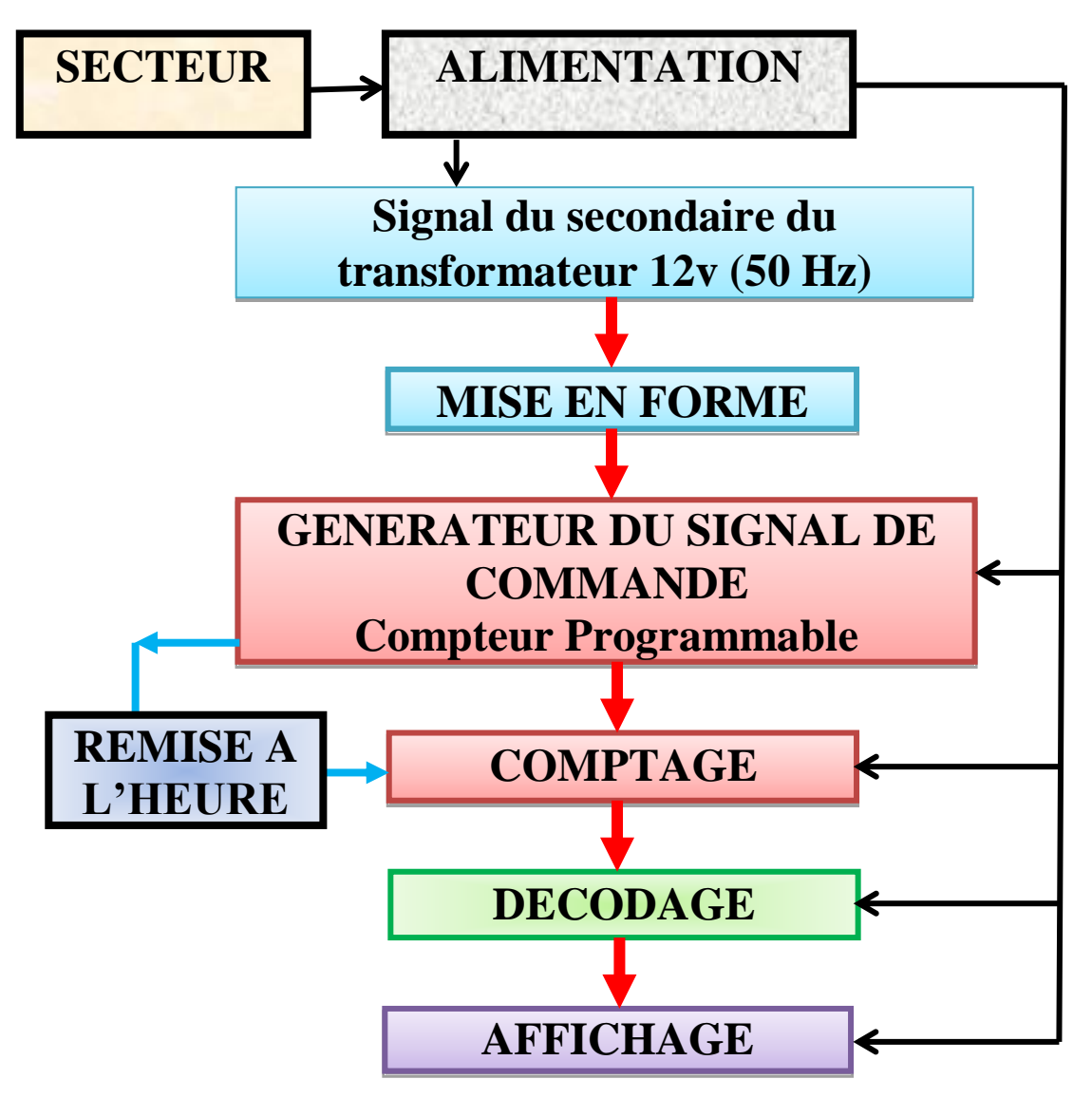

**Fig.1. Schéma synoptique de l'horloge numérique**

Cette réalisation de l'horloge numérique nous a été confiée pour notre projet de fin d'étude. Le travail de ce projet nous l'avons scindé en deux parties:

- une première partie théorique, dans laquelle nous présentons tous les éléments nécessaires pour la réalisation de cette horloge.

- une seconde partie pratique, dans laquelle il est question des choix des circuits intégrés, des montages et la réalisation de cette horloge numérique.

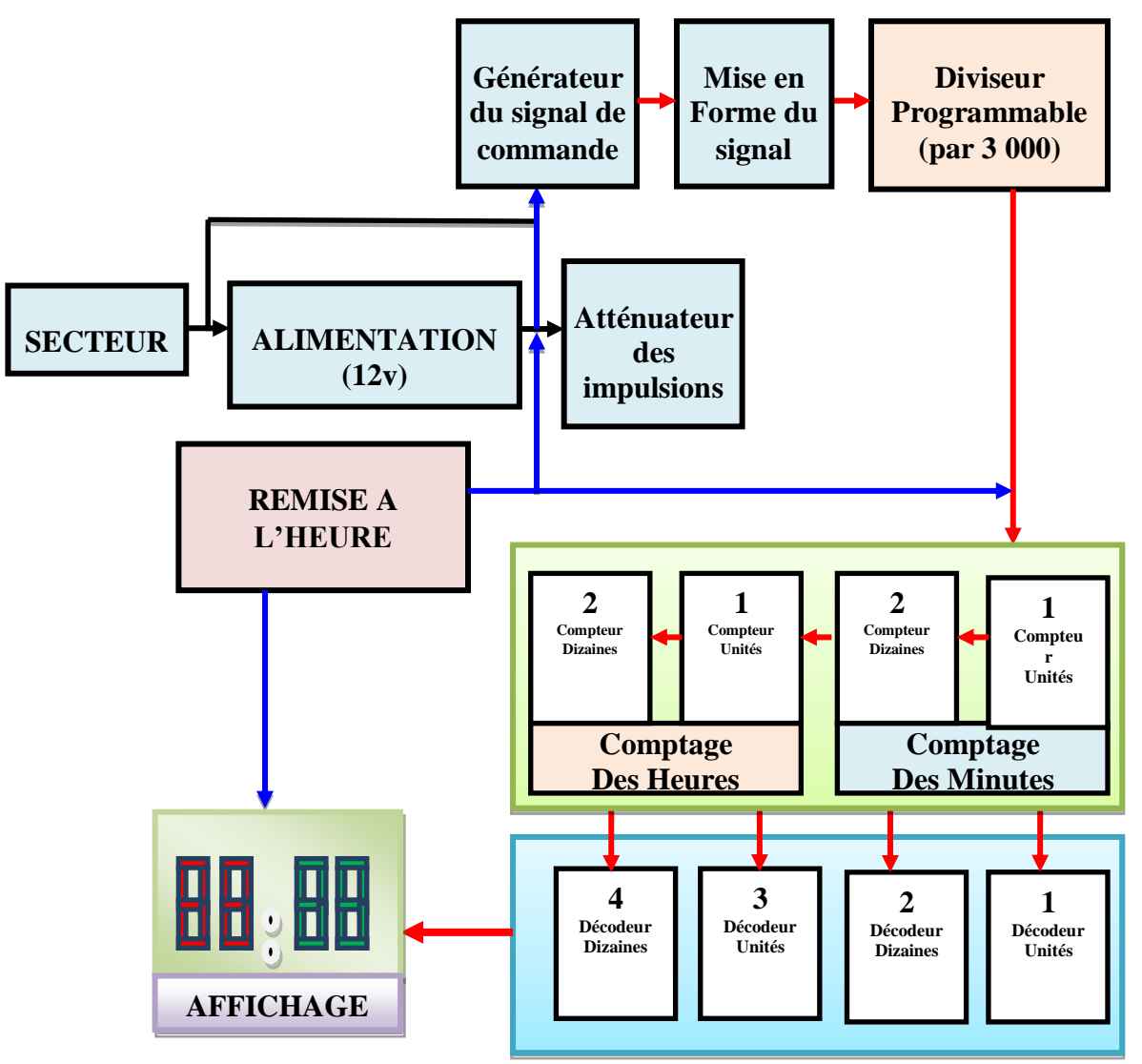

**Fig.2. Synoptique de l'horloge**

*Partie Théorique*

 *Horloge Numérique*

# **Partie Théorique**

# **HISTORIQUE DE L'HORLOGE**

# **I. Introduction**

Connaitre le temps a toujours été important pour l'être humain afin de se répertorier. La mesure du temps a rapidement été une préoccupation importante, notamment pour organiser la vie sociale, religieuse et économique des sociétés.

Les phénomènes périodiques du milieu où l'homme vivait comme le déplacement quotidien de l'ombre, le retour des saisons ou le cycle lunaire ont servi de premières références.

Mais progressivement, l'humain s'est inspiré de phénomènes physiques, dont il avait remarqué le caractère périodique, pour concevoir et mettre au point des dispositifs de mesure du temps de plus en plus précis, ainsi que des unités adaptées , l'horloge numérique en est un exemple.

Cet appareil permet aux hommes de connaître l'heure à tout moment et en tout lieu, et de programmer leurs journées de façon à rationner le temps, pour les mieux organisés.

La mesure du temps occupe une place tout à fait importante dans l'histoire de l'humanité. Elle rythme la vie quotidienne de l'homme au fil des jours, des nuits, des lunaisons, des saisons et des années.

Les premières références de mesure du temps furent des phénomènes périodiques, comme le déplacement quotidien de l'ombre, le retour des saisons ou le cycle lunaire. Avec le temps, les civilisations se sont inspirées de ces phénomènes pour concevoir et mettre au point des dispositifs de mesure du temps de plus en plus précis.

### **II. Origine et évolution de l'horloge dans le temps**

Les horloges murales sont probablement les objets les plus présents dans nos intérieurs.

Presque toutes les maisons ont au moins une ou deux horloges suspendues aux murs, pareil pour les bureaux, écoles, gares et espaces publiques.

Les horloges sont une aide précieuse pour gérer le flux de la journée et rester à l'heure avec ceux qui nous entourent... Pas étonnant qu'elles soient si essentielles.

Comme vous avez pu le constater, nous sommes plutôt accro aux horloges chez Horloge Factory (c'est même dans notre nom) nous avons pensé qu'il était important de partir en arrière et regarder **l'histoire de ces horloges**.

# **III. Naissance des horloges**

Les horloges sont des instruments qui mesurent et montrent le temps.

Depuis des millénaires, les humains mesurent le temps de diverses façons, notamment en suivant les mouvements du soleil à l'aide de cadrans solaires, en utilisant des horloges hydrauliques ou encore des chandelles et sabliers.

Notre système moderne utilise un système avec une **base de 60 minutes**, c'est-à-dire une horloge à incréments de 60 minutes et 60 secondes, ce système remonte à 2 000 ans avant J.C dans l'ancienne Sumer.

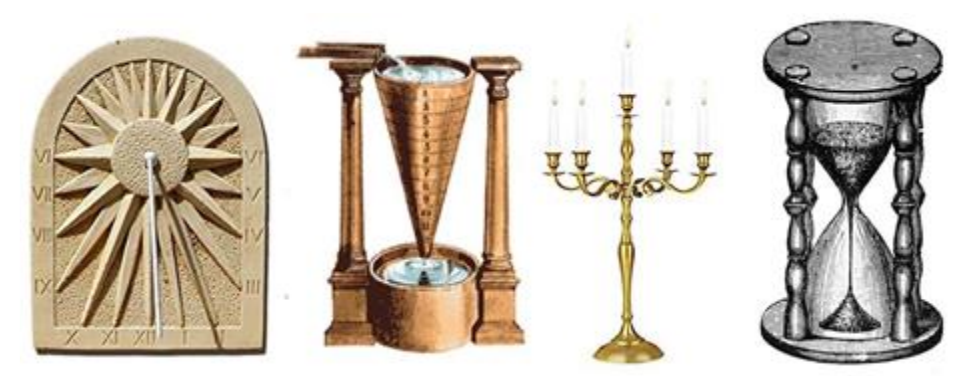

**Fig.1. Evolution des différents modèles de fabrication des horloges dans le temps**

# **IV. Chronologie de l'évolution de la comptabilisation du temps**

Les premières **horloges mécaniques** ont été inventées en Europe vers le début du XIVe siècle et ont été le dispositif de mesure du temps standard jusqu'à l'invention de **l'horloge à pendule** en 1656.

Il y avait beaucoup d'éléments qui se sont réunis au fil du temps pour nous donner les pièces de mesure moderne dont nous disposons aujourd'hui.

Le graphe sous–dessous donne l'évolution de ces composantes et aux cultures qui ont contribué à leur développement au cours du temps.

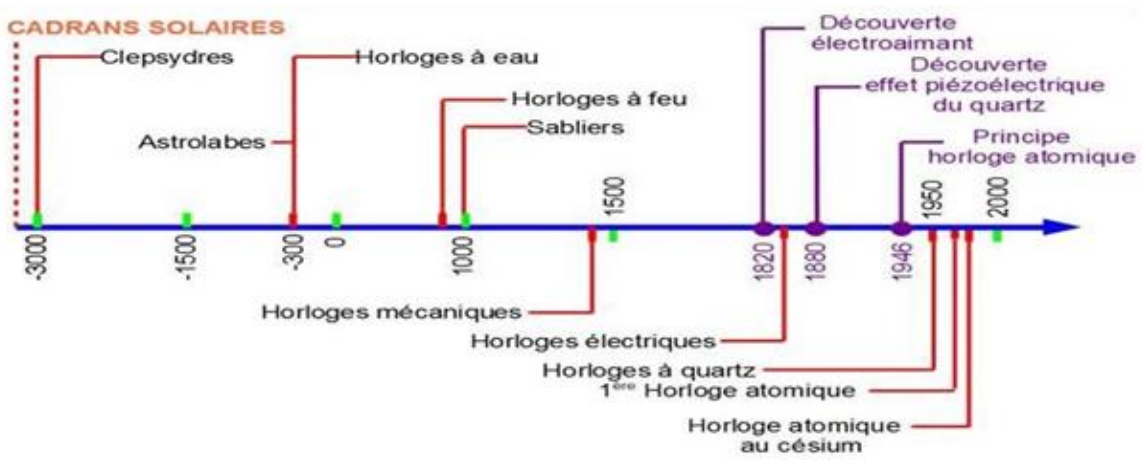

**Fig.2. Evolution des Technologies de fabrication des horloges dans le temps**

# **IV.1. Cadrans Solaires et obélisques**

Les anciens obélisques égyptiens, construits vers 3 500 avant J.-C., comptent également parmi les premières horloges à ombres chinoises.

Le plus ancien cadran solaire connu date d'Égypte, il date d'environ 1500 ans avant J-C.

Les cadrans solaires ont leur origine dans les horloges fantômes, qui étaient les premiers appareils utilisés pour mesurer les parties d'une journée.

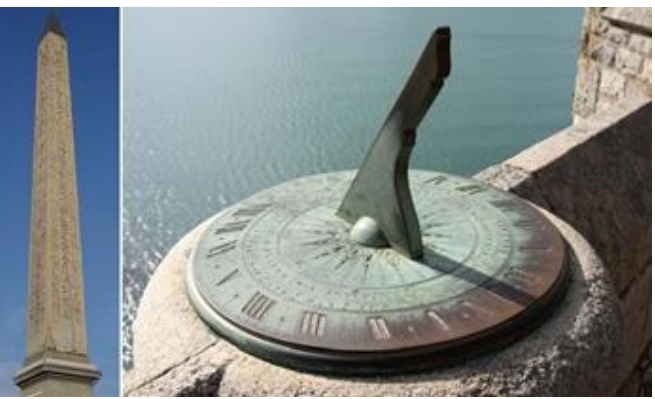

**Fig.3. Cadran solaire**

# **IV.2 Horloge hydraulique grecque**

Un premier prototype du réveil a été inventé par les Grecs.

Ils construisirent une horloge à eau, appelée **clepsydre**, où les eaux montantes gardaient le temps et finissaient par frapper un oiseau mécanique qui déclenchait un sifflet alarmant.

Les clepsydres étaient plus utiles que les cadrans solaires, ils pouvaient être utilisés à l'intérieur, pendant la nuit, et aussi lorsque le ciel était nuageux bien qu'ils n'étaient pas aussi précis.

Les horloges à eau grecques sont devenues plus précises vers 325 avant J.-C., et elles ont été adaptées pour avoir une aiguille des heures, rendant la lecture de l'horloge plus précise et pratique.

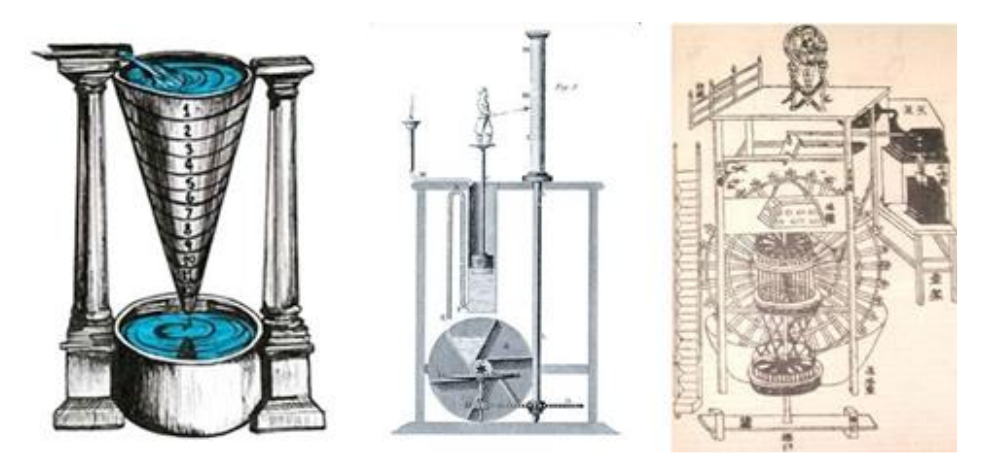

**Fig.4. Horloge hydraulique grecque**

# **IV.3. Horloge à bougie**

La première mention des horloges à bougie vient d'un poème chinois. Selon le poème, la bougie graduée, avec un taux mesuré de brûlure, était un moyen de déterminer le temps la nuit. Des bougies similaires ont été utilisées au Japon jusqu'au début du Xe siècle.

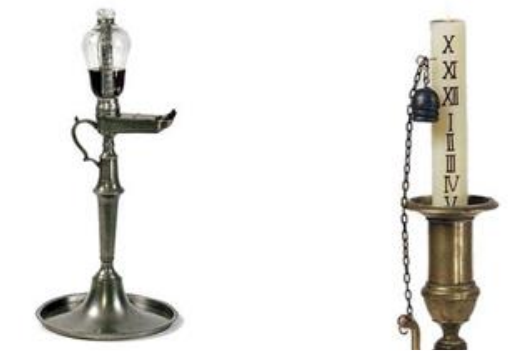

**Fig.5. Horloge à bougie**

# **IV.4. Horloge sablier**

Les sabliers ont été les premiers appareils de mesure du temps fiables, réutilisables, raisonnablement précis et faciles à fabriquer.

À partir du XVe siècle, les sabliers servaient surtout à lire l'heure en mer.

Un sablier comprend deux ampoules en verre reliées

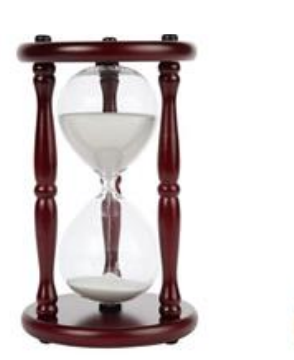

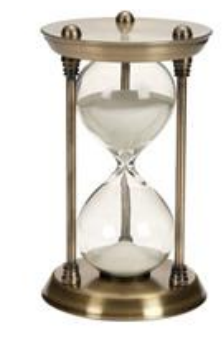

**Fig.6. Horloge à sablier**

verticalement par un col étroit qui permet un écoulement régulé de matière, généralement du sable, de l'ampoule supérieure à l'ampoule inférieure.

# *Partie Théorique*

[Les sabliers](https://horloge-factory.com/collections/sablier) sont encore utilisés aujourd'hui. Ils ont également été adoptés pour une utilisation dans les églises, l'industrie et la cuisine.

# **IV.5. Horloges de monastère et tours d'horloge**

Les premiers horlogers européens médiévaux étaient des moines chrétiens. Indiquer l'heure est devenue une nécessité dans la vie quotidienne pour suivre les offices religieux.

La première horloge a été construite par le futur pape Sylvestre II vers l'an 996.

Des horloges beaucoup plus sophistiquées et des **tours d'horloge d'église** ont été construits par des moines par la suite.

Peter Lightfoot, un moine de Glastonbury du XIVe siècle, a construit l'une des plus anciennes horloges encore existante qui continue à être utilisée au Science Museum de Londres.

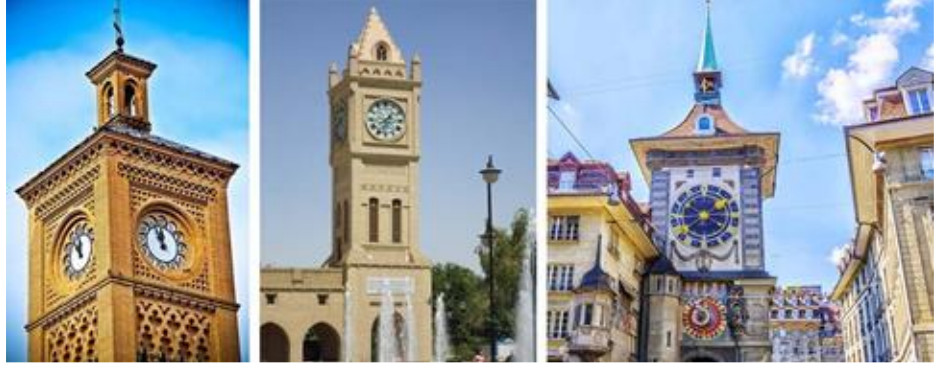

**Fig.7. Horloge de monastère et de tours**

# **IV.6. Montre-bracelet**

En 1504, le premier garde-temps portable fut inventé à Nuremberg, en Allemagne, par Peter Henlein. Ce n'était pas très précis.

La première personne à porter une montre au poignet a été le mathématicien et philosophe français Blaise Pascal (1623-1662). Avec un bout de ficelle, il a attaché sa montre de poche à son poignet.

# **IV.7. Horloge à aiguille des minutes**

En 1577, Jost Burgi invente l'aiguille des minutes. L'invention de Burgi faisait partie d'une horloge faite pour Tycho Brahe, un astronome qui avait besoin d'une **horloge précise** pour observer les étoiles.

### **IV.8. Horloge à pendule**

En 1656, l'horloge à pendule fut inventée par [Christian Huygens,](https://fr.wikipedia.org/wiki/Christian_Huygens) rendant les horloges encore plus précises.

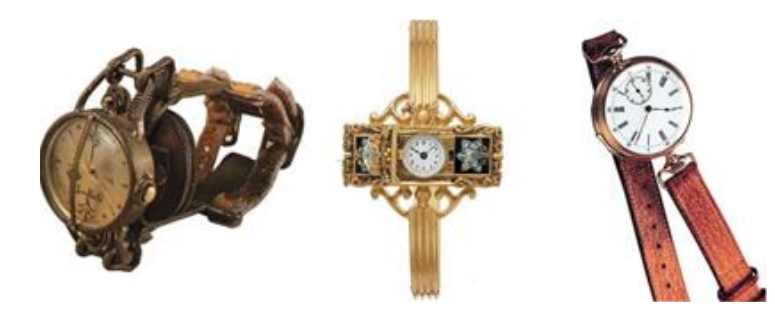

**Fig.8. Horloge de bracelet**

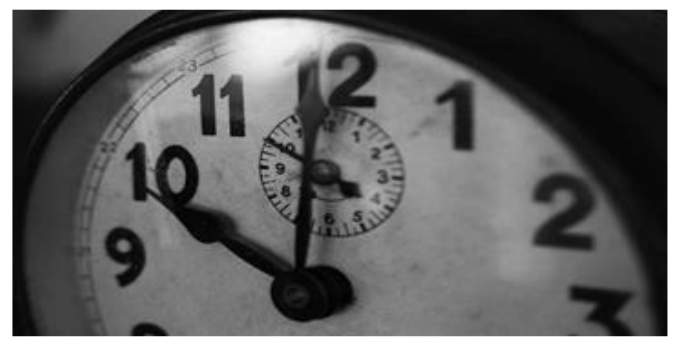

**Fig.9. Horloge à aiguille de minute**

Une pendule est une horloge qui utilise un pendule (le mécanisme est au masculin) pour mesurer le temps.

Ce qui la rend si précise est qu'il s'agit d'un oscillateur harmonique : il oscille dans un intervalle de temps précis en fonction de sa longueur et résiste aux oscillations à d'autres vitesses.

La pendule doit cependant rester immobile pour fonctionner, la faire bouger affectera le mouvement du pendule causant des inexactitudes.

Jusqu'aux années 1930 la pendule a été le "garde-temps" le plus précis du monde.

Ce qui explique son utilisation répandue tout au long des XVIIIe et XIXe siècles.

Dans les années 1930 et 1940 elle a fini par être remplacé par des horloges électriques synchrones beaucoup moins chères.

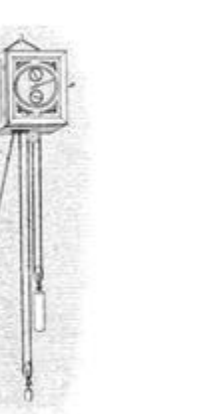

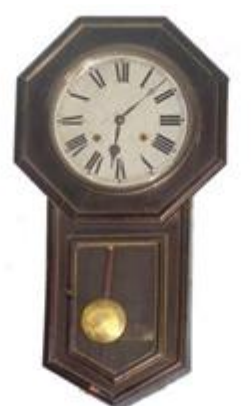

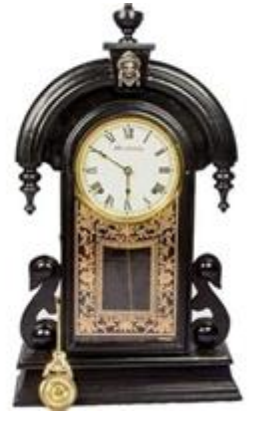

**Fig.10. Horloge à pendule**

# **IV.9. Réveil mécanique**

Le premier réveil mécanique a été inventé par l'Américain Levi Hutchins de Concord, New Hampshire, en 1787.

Cependant, la sonnette d'alarme de son horloge ne pouvait sonner qu'à 4 heures du matin (adieu les grasses matinées).

En 1876, Seth E. Thomas a breveté un réveil mécanique à remontage mécanique qui pouvait être réglé à tout moment.

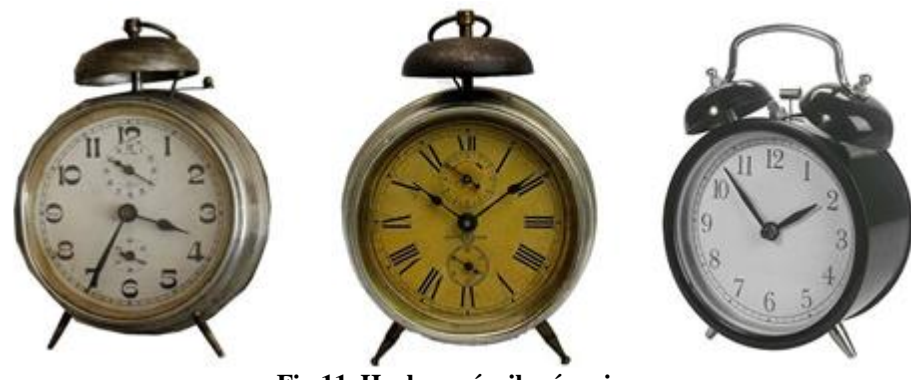

**Fig.11. Horloge réveil mécanique**

# **IV.10. Heure standard**

Sir Sanford Fleming a inventé l'heure standard en 1878.

L'heure standard est la synchronisation des horloges d'une zone géographique à une seule heure standard.

*Chapitre I Historique de l'horloge*

Il est né de la nécessité de faciliter les prévisions météorologiques et les déplacements en train.

Au XXe siècle, les zones géographiques étaient uniformément réparties dans les fuseaux horaires.

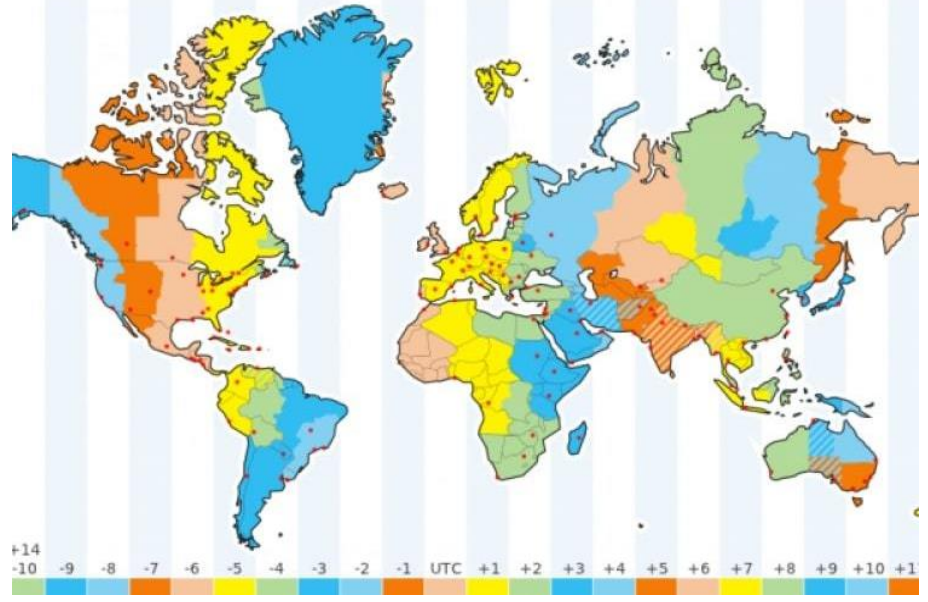

**Fig.12. Heure standard**

# **IV.11. Horloge à quartz**

En 1927, Warren Marrison, ingénieur en télécommunications né au Canada, cherchait des étalons de fréquence fiables aux Laboratoires téléphoniques Bell.

Il a développé la première **horloge à quartz**, une horloge très précise basée sur les vibrations régulières d'un cristal de quartz dans un circuit électrique.

Pour en savoir plus sur son fonctionnement et son histoire, n'hésitez

pas à consulter notre article dédié au [mouvement quartz](https://horloge-factory.com/blogs/blog-horloge-murale/mouvement-quartz-fonctionnement-histoire)

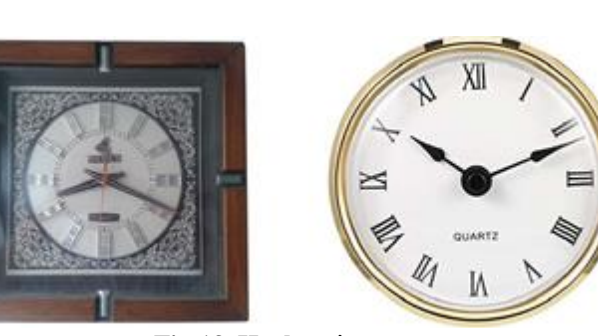

**Fig.13. Horloge à quartz**

# **IV.12. Horloge à piles**

La Warren Clock Company a été fondée en 1912 et a produit un nouveau type d'horloge alimentée avec des piles, avant cela, les horloges étaient soit remontées à l'envers, soit actionnées par des poids.

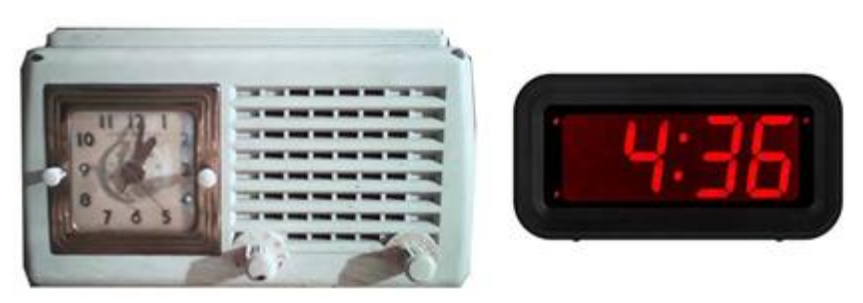

**Fig.14. Horloge à pile**

# **IV.13. Montre automatique**

L'inventeur suisse John Harwood a développé la première montre à remontage automatique en 1923.

Ce qui marqua à jamais l'ère des montres telles que nous les connaissons à présent. L'homme a ainsi pu avoir l'heure à portée de mains où qu'il soit.

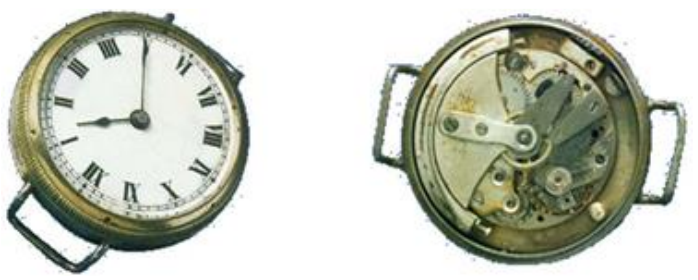

**Fig.15. Horloge automatique**

# **V. Conclusion**

Dans ce contenu, nous avons essayez de vous présenter un résumé bref de la naissance et de l'évolution de l'horloge.

La littérature est très riche sur les différentes techniques utilisées avec l'évolution du temps et cette technologie ne s'arrêtera jamais.

La précision de l'heure a pris énormément de temps, d'années et d'époques. Mais cela est essentiel dans notre quotidien.

L'être humain ne se voit pas vivre sans horloges ou dispositifs permettant de connaître l'heure exacte.

# **ALIMENTATION**

# **I. Introduction**

 L'électronique en général que nous utilisons fonctionne avec du courant continu et le réseau électrique nous fournit du courant alternatif « 230*v*/50*Hz* ». Il va donc falloir transformer ce courant alternatif en continu et modifier la valeur fournie en valeur désirée. C'est pour cela qu'une alimentation est nécessaire.

Cette dernière transforme les caractéristiques de l'énergie livrée par le réseau (secteur) pour les adapter aux conditions souhaitées.

Dans la pratique il existe d'innombrables possibilités pour réaliser ce transfert énergétique avec toutes les variantes possibles et imaginables. Chacune a ses avantages, ses inconvénients, ses limitations, sa complexité, son coût, son domaine de prédilection, etc.

Une alimentation comprend en générale les parties suivantes :

- \* Un transformateur
- \* Un redresseur
- \* Un filtre
- \* Un stabilisateur

Le schéma synoptique général d'une alimentation est le suivant :

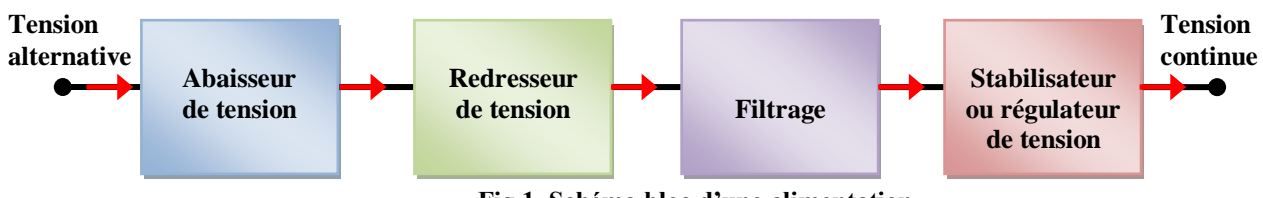

**Fig.1. Schéma bloc d'une alimentation**

On peut le schématisé par le synoptique suivant :

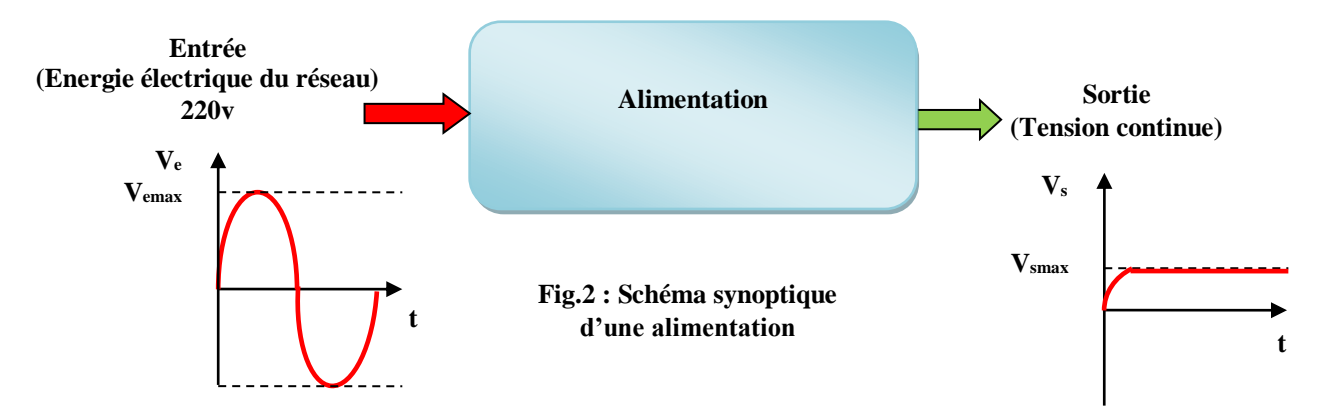

C'est de fournir les tensions et courants nécessaires au fonctionnement des circuits électroniques avec le minimum d'ondulation résiduelle et la meilleure régulation possible. Elles doivent, de plus, souvent limiter le courant fourni en cas de surcharge ainsi que la tension continue qu'elle délivre, ceci afin de protéger les composants fragiles.

# **II. Transformateur**

Le transformateur est un appareil électrique statique à induction électromagnétique qui permet de transformer une tension ou un courant d'une certaine fréquence en une autre tension ou courant de même fréquence. Il est composé d'un circuit magnétique sur lequel sont placés deux bobinages au moins.

On peut dire aussi, c'est un appareil statique à induction électromagnétique destiné à transformer un système de courants variables en un ou plusieurs autres systèmes de courant variable d'intensité et de tension généralement différentes et de même fréquence.

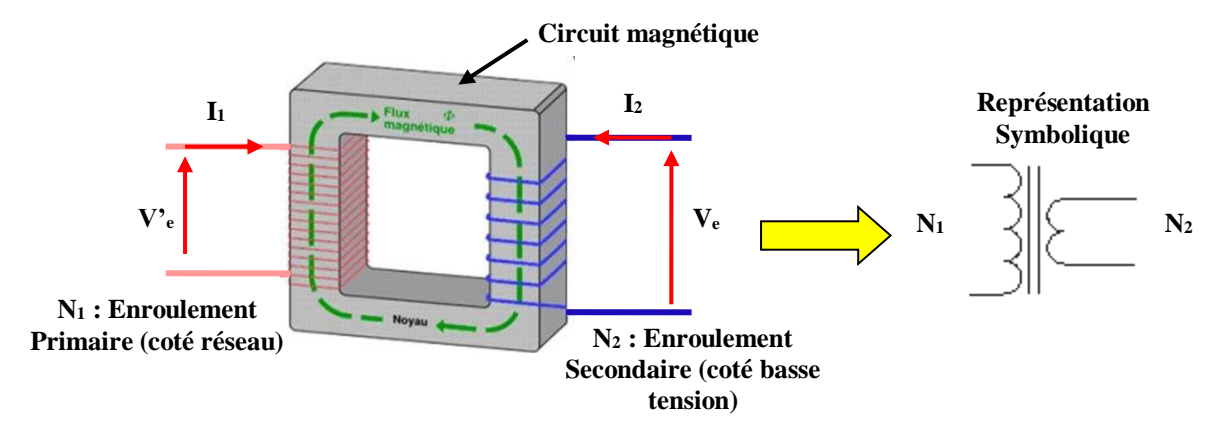

**Fig.3 : Schéma synoptique d'un transformateur**

Le transformateur est un appareil d'induction qui est composé de deux parties principales qui sont :

**\* Partie active** : Constituée essentiellement du circuit magnétique, électrique. Elle est destinée à conversion d'énergie éclectique.

\* **Partie constructive** : destinée à assurer l'isolement et la fixation de la partie active

# **Le transformateur rempli deux fonctions:**

\* Isoler le récepteur et le secteur Le transfert d'énergie se fait par le champ magnétique.

\* Transformation de la tension alternative du réseau, déterminer par le rapport entre le nombre de spire de la bobine du secondaire et celui du primaire c'est à dire soit d'abaisser ou d'élever la tension.

N<sub>1</sub>: Nombre de spire du primaire branché directement sur le secteur

 $N_2$ : Nombre de spire du secondaire relié généralement à la charge

$$
K = \frac{N_2}{N_1} \Rightarrow \begin{cases} K > 1 \text{ Transformateur élevateur} \\ K < 1 \text{ Transformateur abaisseur} \end{cases}
$$

Le rendement est donné par la relation suivante :

$$
\eta = \frac{P_s}{P_e} \Rightarrow \begin{cases} \text{Pe puissance au primaire du transformateur.} \\ \text{Ps puissance au secondaire du transformateur.} \end{cases}
$$

# **III. Redresseur**

Le redressement du courant alternatif est l'opération qui consiste à appliquer une tension alternative à un organe de conductibilité unilatérale. Ce détecteur ne se laisse traverser que par les alternances de même sens (positives ou négatives, selon le sens de connexion du détecteur).

L'organe le plus utilisé comme détecteur des alternances est la diode. Il y a deux types de redressement :

\* le redressement simple alternance

\* le redressement double alternance

# **Remarque**

L'organe principal est la diode. Elle est fabriqué à l'aide de semi-conducteur et impose un sens du courant dans la branche ou elle est montée.

Le plus général, on dit que c'est un interrupteur non commandé

La conduction de la diode est unidirectionnelle.

# **III.1. Redressement simple alternance**

C'est le redressement le plus simple. Quand la tension aux bornes du transformateur  $V_e$  dépasse

la tension de seuil de la diode, celle-ci conduit, laissant passer le courant direct dans la charge  $R_C$ .

La tension aux bornes de la charge  $R_C$  est  $V_s$ .

Le montage redresseur employé pour ce type de redressement simple alternance est représenté par la figure ci-contre.

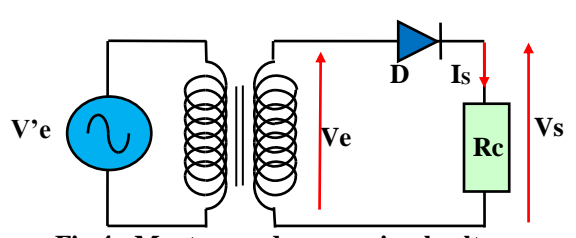

**Fig.4 : Montage redresseur simple alternance**

Le montage comporte :

\* Un générateur de tension sinusoïdale qui a pour équation :

$$
V_e = V_{e \max} \sin \omega
$$

*t*

\* Une diode 
$$
D
$$
  
\* Une charge  $R_C$ 

Quand la tension aux bornes du transformateur devient inférieure à la tension de seuil, la diode est bloquée ; il ne subsiste que le courant de fuite, qui est négligeable en comparaison avec le courant direct.

La forme des signaux obtenus et recueillis à l'entrée  $(V_e)$  et à la sortie  $(V_s)$ sont représentées à la figure 5.

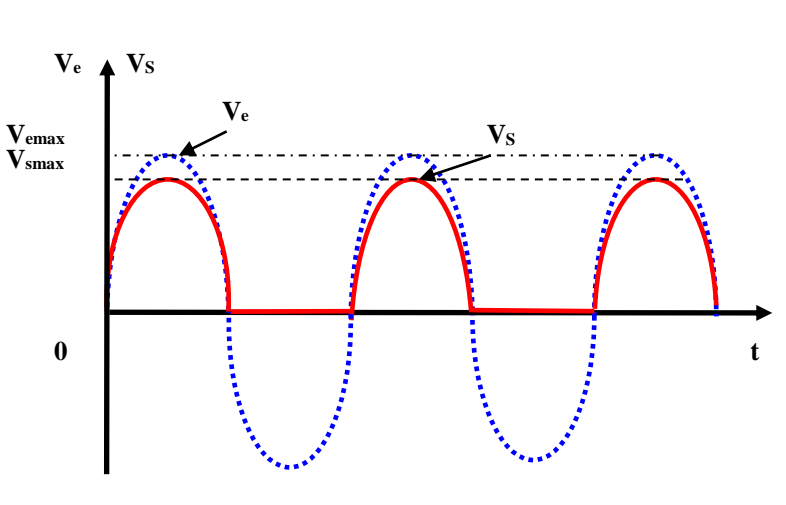

**Fig.5. Forme des signaux**

# **Remarque :**

\* La différence entre *e V* et *S V* est dû à la tension du seuil, pour les diodes en silicium  $V_d = 0.7v$  et pour les diodes en germanium  $V_d = 0.3v$ .

\* Quand la tension d'entrée est négative, la diode se trouve bloquée (interrupteur ouvert) et le courant traversant la charge est nul.

\* Dès que la tension devient positive, cette tension est appliquée aux bornes de la diode et elle se met à conduire (interrupteur fermé).

*Chapitre II Alimentation* 

La diode se comporte comme un interrupteur parfait qui se ferme quand la tension à ses bornes est positive et s'ouvre dès que le courant cesse de circuler.

Dans ce cas (redressement simple alternance), la tension moyenne ou tension redressée  $V_{\text{smoy}}$  est liée à la tension de crête ou tension maximale  $V_{\text{s}}$  max par la relation :

$$
V_{smoy} = \frac{V_{smax}}{\pi} = 0.318 V_{smax}
$$

La valeur efficace de ce signal est:

$$
V_{\text{seff}} = \frac{V_{\text{smax}}}{2} = 0.5 V_{\text{smax}}
$$

# **III.2. Redressement avec pont**

Le transformateur à point milieu est un appareil encombrant et coûteux c'est pour cette raison qu'on évite son emploi. Le montage redresseur avec pont est le plus utilisé est représenté à la figure 6.

On remarque que pendant l'alternance positive de la tension d'entrée  $V_e$  les deux diodes  $D_2$  et 4 *D* conduisent et ils se comportent

comme un interrupteur ouvert, tandis que les diodes  $D_1$  et  $D_3$  se comportent comme un interrupteur fermé.

 $Transformateur$ 

**V'e**

Le rôle s'inverse pendant l'alternance négative du signal d'entrée $V_e$ .

La forme des signaux d'entrées et de sortie est donnée par la figure 7.

La valeur moyenne du signal redressée :

$$
I_{smoy} = 2 \times \frac{I_{smax}}{\pi} = 0.637 I_{smax}
$$

La valeur efficace :

$$
Vseff = 2 \times \frac{V_{s\text{max}}}{\pi} = 0.637 V_{s\text{max}}
$$

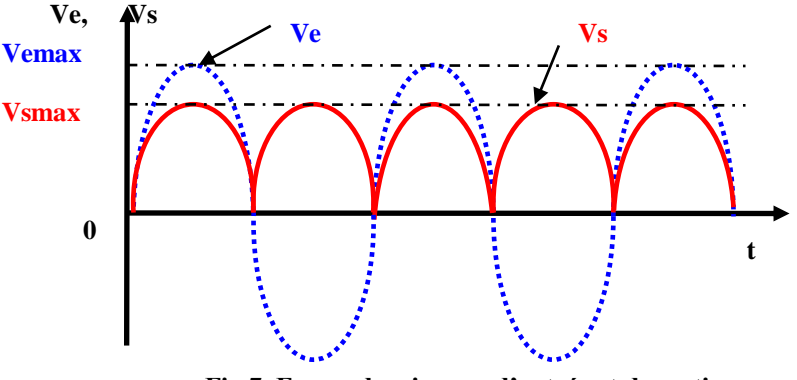

**Fig.6. Redresseur avec pont de diode**

**Ve D<sup>2</sup>**

**D<sup>3</sup>**

**IS** 

**D<sup>4</sup>**

**D<sup>1</sup>**

**Fig.7. Forme des signaux d'entrée et de sortie**

Dans tout redressement, il est nécessaire de connaître le rendement  $\eta$ , le facteur de forme  $F$ , le taux d'ondulation  $\tau$ .

Ces différents paramètres sont donnés par les relations suivantes :

\* Le rendement du redressement  $\eta$ :

$$
\eta = \frac{P_{mov}}{P_{eff}} = \frac{V^2 \, \text{smov}}{V^2 \, \text{seff}}
$$

*Chapitre II Alimentation* 

**Charge**

 $\overline{\mathbf{V}}$ **S** 

\* Le facteur de forme *F* :

*smoy V seff <sup>V</sup> smoy <sup>I</sup>*  $F = \frac{I_{\text{seff}}}{I}$  $T = \sqrt{F^2 - 1}$ 

\* Le taux d'ondulation  $\tau$  :

# **III. Filtrage**

Le filtrage a pour rôle de faire disparaître l'ondulation de la tension de sortie. Cette ondulation d'amplitude plus ou moins importante est un grand inconvénient lors de son utilisation dans les étages amplificateurs

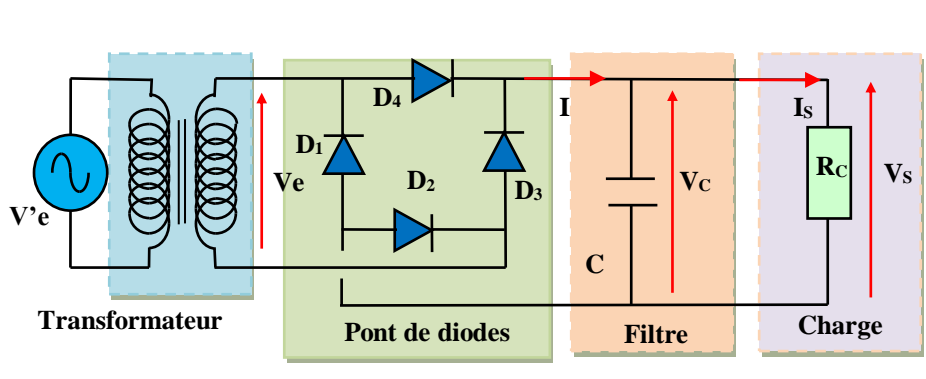

**Fig.8. Redresseur avec Filtrage**

(car elle sera amplifiée). C'est pour cela on utilise un circuit de filtrage pour l'éliminer ou au moins pour l'affaiblir.

Le principe du fonctionnement repose essentiellement sur le phénomène de la charge et la décharge d'un condensateur à travers une résistance.

\* Le condensateur est déchargé à l'instant  $(t=0)$ , pendant la première demi alternance, le condensateur va se charger à la valeur crête, et pendant l'autre demi alternance la capacité se décharge à travers la charge *C <sup>R</sup>* .

\* Au cours de la seconde demi-alternance, le condensateur se charge de nouveau à la valeur crête récupérant ainsi le courant cédé.

Donc le condensateur joue le rôle

d'un accumulateur ou réservoir car il est capable de se charger puis restituer (récupérer) une partie ou la totalité de sa charge.

La courbe de la figure 9 résume ce fonctionnement.

Pour ce type de redressement, il est nécessaire de connaître la tension d'ondulation ou la valeur efficace de cette tension qui est donnée par la relation suivante :

$$
\Delta V = \frac{V_{\text{smax}} T}{2R_C C}
$$

**Fig.9. Courbes du Filtrage t1 ΔV t**<sub>2</sub> **t V<sup>S</sup> V<sup>e</sup>**  $V_e$ ,  $V_s$ 

Avec :

 $\Delta V$  : La valeur efficace de la tension d'ondulation.

*Chapitre II Alimentation* 

 $R_C$ : La charge.

*C* : La capacité.

*T* : La période du signal de l'ondulation.

# **IV. Stabilisation**

 Une alimentation stabilisée est un dispositif destinée à délivrer une tension constante quelque soit les variations de la tension d'entrée ou de la charge. Nous citons dans ce qui suit quelques stabilisateurs élémentaires.

*Partie Théorique*

# **IV.1. Régulation par diode Zener**

 Le montage régulateur par diode Zener le plus souvent utilisé est représenté par la figure 10.

Le moyen le plus simple de la régulation consiste à employer une référence délivrée par une diode Zener, Celle-ci à la propriété de conserver à ses bornes une différence de potentiel constante pour un débit dans la diode variant de façon assez

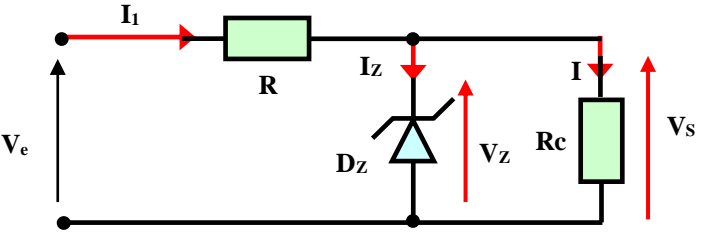

**Fig.10. Montage régulateur par diode Zener**

importante. Cette méthode est valable pour des tensions continues relativement faibles.

# **Remarque**

Il faut que le courant  $I_Z$  de la diode Zener soit compris à l'intérieur des limites ( $I_{min}$  et I<sub>max</sub>) fixé par le constructeur.

# **IV.2. Régulation par transistor et diode Zener**

La régulation par transistor et diode Zener est donnée par la figure 11.

La tension à la base du transistor est maintenue à une valeur donnée par chute de tension aux bornes de la diode Zener. On constate deux cas :

# **\* Si la résistance**  *C R* **diminue**

La tension en sortie diminue, cela se traduit par une élévation de la tension aux bornes du transistor, ce dernier conduit

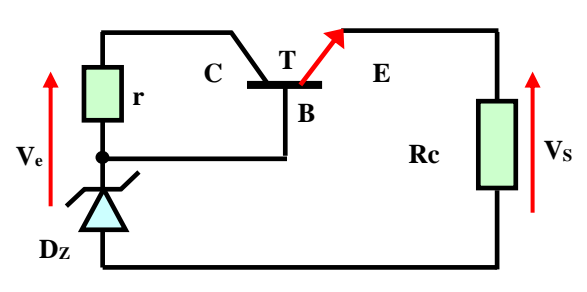

**Fig.11. Montage stabilisateur de tension avec diode Zener et Transistor**

d'avantage, ce qui augmente la chute de tension dans  $R_C$ . Dans ce cas la tension de sortie est

maintenue à une valeur stable.

# **\* Si la résistance**  *C R* **augmente**

Ceci diminue la chute de tension aux bornes du transistor et rend l'intensité du courant à travers le transistor et la charge  $R_C$  moins élevée. Cette diminution se traduite par une baisse de tension aux bornes de  $R_C$ .

# **\* Si**  *C R* **augmente ou diminue,**

La tension de sortie est stabilisée.

# **IV.3. Régulation par circuit intégré**

Le circuit de base d'un régulateur, il utilise un amplificateur opérationnel pour porter une tension de référence à une fraction de la tension de sortie et pour contrôler un élément série qui règle la tension de sortie.

L'élément de sortie, qui est constitué du transistor intégré limite le courant de la sortie.

La figure ci-contre représente un circuit intégré d'un régulateur de tension. Ces régulateurs intégrés ont l'avantage d'avoir :

\* Un faible bruit.

\* Un fort taux de filtrage avec un bon rendement.

\* Un montage relativement simple avec une haute stabilité.

\* Une réponse rapide aux transitoires de la charge et du secteur.

\* Une possibilité d'avoir une tension de sortie positive ou négative.

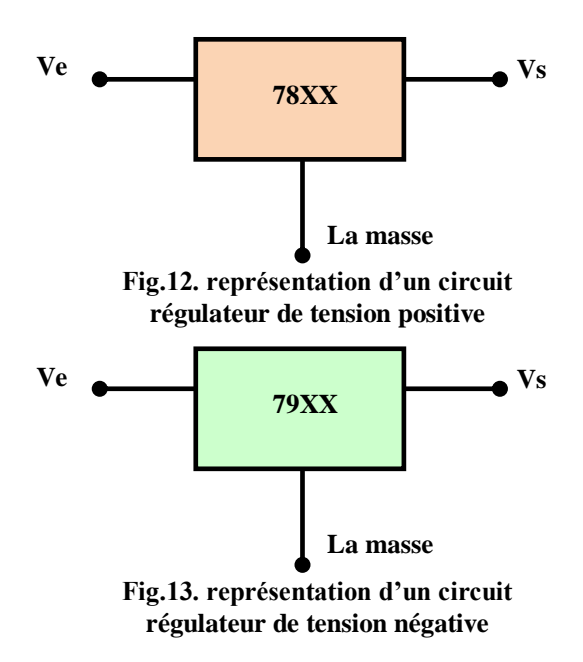

*Chapitre II Alimentation*

# **CIRCUITS INTEGRES**

# **I. Introduction**

Les circuits intégrés (C.I.) encore appelés puce constituent l'approche la plus sophistiquée de la [microélectronique.](https://www.universalis.fr/encyclopedie/microelectronique/)

Leur origine technologique remonte à **1958**, et leur importance économique et industrielle est devenue considérable.

Le circuit intégré, est un composant électronique, basé sur un semi-conducteur, reproduisant

une ou plusieurs fonctions électroniques plus ou moins complexes, intégrant souvent plusieurs types de composants électroniques de base dans un volume réduit (sur une petite plaque), rendant le circuit facile à mettre en œuvre.

La miniaturisation de plus en plus poussée a permis d'augmenter la densité d'intégration qui se définit comme le rapport du nombre de transistors par unité de surface.

Certains circuits intégrés ne possède que quelques dizaines de composants, alors que d'autres, comme les micro-processeurs, peuvent en intégrer plusieurs millions.

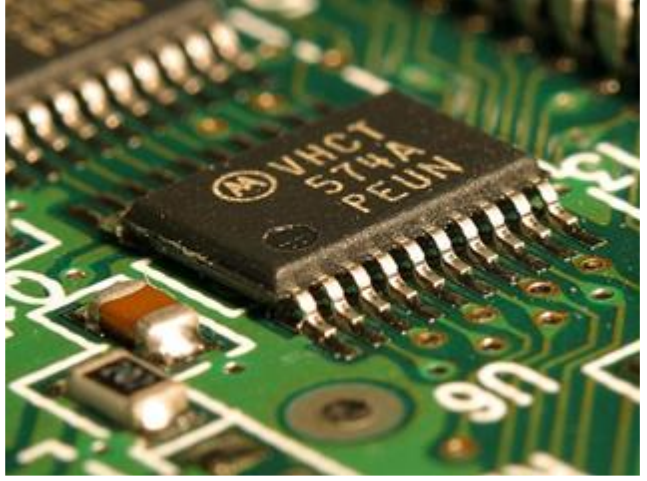

**Fig.1 : Circuit intégrés** 

# **II. Définition**

Le circuit intégré est un composant actif, possédant un certain nombre de patte (deux à plusieurs centaines), et qui intègre en son sein un certain nombre de composants tels que transistors, résistances, diodes, …, etc.

Le circuit intégré est destiné à remplir une fonction déterminée, le circuit intégré est un ensemble de composants électroniques actifs et passifs groupés et interconnectés par construction.

La technologie des circuits intégrés a subie une évolution importante partant de l'intégration à petite échelle (SSI) à l'intégration à ultra échelle (ULSI). Ces circuits intégrés offrent de nombreux avantages :

- Encombrement.
- Faible coût.
- Fiable car le nombre d'interconnexion réduite.

### **III. Catégories de circuits intégrés**

Les circuits intégrés, du fait de leurs dimensions, ont incité à la création d'un nouveau terme: la micro-électronique. Le schéma suivant résume cette nouvelle notion.

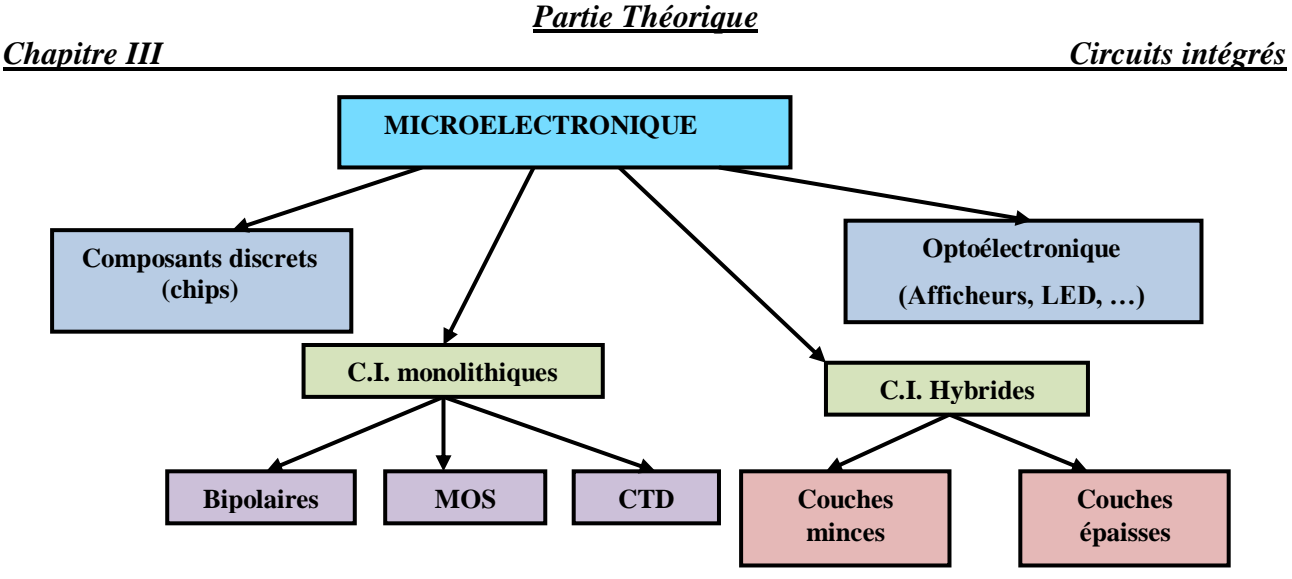

**Fig.2. Schéma synoptique des catégories des circuits intégrés**

On peut voir qu'il y a deux grandes catégories de circuits intégrés: les C.I. hybrides et les C.I. monolithiques.

# **III.1. Circuits intégrés hybrides**

Ils ne méritent pas tout à fait le nom de circuits intégrés comme le laisse apparaître leur fabrication: ils sont conçus sur un substrat isolant (verre ou céramique ou autre) qui, par impression ou gravure, reçoit des conducteurs et des composants passifs. Les éléments actifs, réduits à leur plus simple expression (chips), sont ensuite ajoutés et soudés (on dit qu'ils sont «rapportés»).

On distingue deux sortes de circuits hybrides:

- Les hybrides à couches minces (moins de  $10 \mu m$ ) réalisés le plus souvent par dépôt sous vide et gravure.

- Les **hybrides à couches épaisses**  $(10 \mu m)$   $\delta$  50 $\mu$ m) où les couches sont obtenus par sérigraphie. Avec cette technique, il est même possible de réaliser directement sur le substrat des transistors, appel transistors TFT (Thin Film Transistors) ou transistors à couches minces.

# **III.2. Circuits intégrés monolithiques:**

Ce sont des éléments électroniques actifs et passifs réalisés simultanément au cours d'un même processus de fabrication. Ils sont dits « monolithiques » car ils ne comprennent à l'intérieur du boîtier qu'un seul morceau de Silicium et c'est dans ce morceau que sont réalisés tous les composants du circuit.

Du point de vue technologique, on y trouve trois grandes subdivisions:

- **Les circuits à transistors bipolaires** tels les PNP et NPN classiques.
- **Les circuits à transistors MOS** (N-MOS, P-MOS ou C-MOS) et à J-FET.

- **Les circuits à transfert de charge CTD** (de Charge Tranfert Devices) tels les CCD (Charge Coupled Devices), les BBD (Bucket Brigade Devices), les SCT (Surface Charge Transistor) et les CID (Charge Injection Devices). Ces éléments méritent une explication car nous ne les avons pas encore rencontrés.

### **IV. Intérêts des circuits intégrés**

Les circuits intégré présentent un grand nombre d'avantages dont:

*- La compacité:*

# *Partie Théorique*

*Chapitre III Circuits intégrés*

Une calculatrice de poche standard comprend une dizaine de milliers de transistors ( 30 à 100000 ) contenus sur un ou deux circuits intégrés (A titre de comparaison, l'ENIAC, le premier ordinateur, qui remplissait beaucoup moins de fonctions, occupait une pièce immense et quelques annexes).

# *- La fiabilité:*

On sait que la cause la plus fréquente des défaillances est le défaut des soudures. L'intégration, en diminuant le nombre de connexions (donc le nombre de soudures) réduit considérablement le taux de pannes.

# *- L'économie:*

Par exemple, un amplificateur opérationnel (ou un amplificateur de puissance) coute en version intégrée considérablement moins que le prix d'achat des composants discrets qui le constituent. Ajoutons à cela les économies de main d'œuvre, de support et de châssis.

# *- La facilité d'utilisation:*

Elle est évidente car la majorité des fonctions électroniques sont disponibles et les mises au point de circuits hasardeuses ont pratiquement disparues.

# *- Une faible consommation:*

Les consommations qui sont descendues jusqu'à l'ordre du *nA* permettent la réalisation d'appareils autonomes et très pratiques.

# *- Des performances élevées*

Ces performances sont dues à la réduction des longueurs de connexion (car n'oublions pas qu'en 1*ns* , le courant électrique parcourt 30*cm* )ce qui entraîne l'augmentation de la vitesse de réponse des circuits ( 500*Mhz* et plus).

# **V. Familles des circuits intégrés**

On divise les circuits électroniques en deux grandes catégories:

\* les circuits numériques (ou logiques)

\* les circuits linéaires (ou analogiques).

Ils se différentient par la manière dont ils traitent l'information:

- Les circuits numériques travaillent par « **tout ou rien** » (leurs signaux d'entrée et de sortie ne prennent que deux valeurs représentées conventionnellement par **0** et**1**)

- Les circuits linéaires présentent un signal de sortie fonction des signaux d'entrée. Ce type de circuit intégré est apparu un peu plus tard que le premier, vers1965.

Ces deux catégories se divisent aussi en familles. Bien que les frontières ne soient pas toujours très nettes, on pourra grossièrement présenter les subdivisions suivantes:

# **V.1. Circuits intégrés logiques**

Il existe plusieurs familles de circuit intégré numériques donc les plus importantes sont :

-**Logique RTL** (Resistor Transistor Logic)

-**Logique DTL, DCTL**,.. .(Diode Transistor Logic)

-**Logique TTL** (Transistor Transistor Logic)

-**Logique MOS** (Metal On Silicon)

# **V.2. Circuits intégrés linéaires**

Leur classement est peut-être plus difficile mais on pourra toujours dire qu'il y a des circuits intégrés:

- Amplificateurs opérationnels

- Alimentations stabilisées
- Grand Public (pour radio-TV, montres,...)

- Interfaces (commande de lignes, lecteurs de tores,...)

- Divers (commande de thyristors, PLL, complexes, ...)

Nous donnons dans cette suite de chapitre un aperçu sur Les familles les plus rependues.

# **VI. Circuits intégrés**

# **VI.1. Circuits TTL**

Leurs caractéristiques sont les suivant :

- La tension d'alimentation est de 5*<sup>v</sup>* .
- Le temps de propagation sont de 10*nS* .
- La consommation moyenne absorbée par porte est de l'ordre de 10*mW* .
- La sortante de l'ordre 10.

# **VI.2. Circuits CMOS**

Ces circuits présentent les caractéristiques suivantes :

- La tension d'alimentation est comprise entre  $+3v$  et  $+16v$  (les niveaux logiques typiques pour une alimentation de 12*<sup>v</sup>* sont 0,01 et 11,99*<sup>v</sup>* ).

- La tension de seuil procure une immunité aux bruits importante. Pour une alimentation de 12*<sup>v</sup>* , l'immunité aux bruits est de 5,4*<sup>v</sup>* .

- La faible consommation du fait de leur grande impédance d'entrée ( $10^{13}$  à  $10^{15}$  $\Omega$ ). La consommation est d'environ 0,1*mW* par porte.

- La sortance est très élève et généralement supérieur à 50 , d'où la facilité à ces circuits intégrés de pouvoir alimenter plusieurs autres circuits intégrés.

- Les CMOS sont très sensibles à la contamination en impuretés (charges électrostatiques) bien qu'ils soient protégés.

- Le temps de propagation sont long de l'ordre 50 à 100*nS* .

En se limitera uniquement à ces caractéristiques pour information complémentaires, nous orientons le lecteur vers les différentes documentations des constructeurs

# **VI.3. Circuits intégrés linéaires (analogiques)**

Il s'agit de circuits travaillant avec des tensions pouvant prendre différentes amplitudes : régulateurs de tension genre *LM* 7812, amplificateurs opérationnels genre *LM* 741 ou NE5532, amplificateurs BF de type *LM* 386 ou *TDA*<sup>2030</sup> .

# **VI.4. Circuits intégrés logiques (numérique)**

Il s'agit de circuits travaillant en tout ou rien, généralement avec des tensions d'entrée et de sorties égales à ou proche de leur tension d'alimentation.

Les circuits intégrés numériques (logiques) sont classés suivant leur technologie de fabrication.

Les familles logiques principales sont :

 **Les familles bipolaires** : elles sont fabriquées à base de transistors bipolaires. La plus répandue d'entre elles est la famille **TTL** (Transistor Transistor Logic) qui possède de nombreuses variantes.

**Les familles CMOS** : elles sont fabriquées à base de transistor **CMOS**.

 $\checkmark$  Les familles BICMOS : ces familles combinent les avantages des technologies Bipolaires et CMOS.

 **Les familles Low Voltage** : se sont des familles **CMO**S ou **BICMO**S fonctionnant avec une faible tension d'alimentation.

La raison de l'existence d'un nombre important de familles logiques et qu'il est difficile de concevoir une porte logique qui a, à la fois, de très bonnes performances en consommation, vitesse et immunité au bruit.

Les principales informations sur les circuits intégrés CMOS choisis pour notre réalisation sont données dans la suite de ce chapitre.

# **VII. Familles des circuits intégrés logiques**

Il existe plusieurs familles de circuits technologiques. Les plus utilisées sont:

TTL *(Transistors Transistors Logic)*

 CMOS *(transistors à effet de champ MOS- Complémentaire - Métal-Oxyde-Semiconducteur)*

# **VII.1. Circuits logiques TTL**

# **VII.1.1. Présentation**

C'est une famille de [circuits logiques](http://fr.wikipedia.org/wiki/Circuit_logique) utilisée en [électronique](http://fr.wikipedia.org/wiki/%C3%89lectronique) inventée dans les années 1960. Cette famille est réalisée avec la technologie du [transistor bipolaire e](http://fr.wikipedia.org/wiki/Transistor_bipolaire)t tend à disparaître du fait de sa consommation énergétique élevée (comparativement aux circuits [CMOS\)](http://fr.wikipedia.org/wiki/CMOS). Les avantages de cette famille:

- $\checkmark$  Les entrées laissées en 'l'air' ont un état logique à 1 par défaut.
- $\checkmark$  Une bonne immunité au bruit.
- $\checkmark$  Un temps de propagation faible. Les inconvénients de cette famille :
- $\checkmark$  L'alimentation doit être précise à  $5v \pm 5\%$  sinon on risque de détruire le circuit.

 $\checkmark$  Du fait qu'elle est réalisée avec des transistors bipolaires elle consomme pas mal de courant comparer à la famille CMOS. (Car les transistors bipolaires sont commandés en courant).

Les circuits TTL reposent sur l'usage exclusif du transistor. Le masque de diffusion de celuici est standard, d'où des coûts très réduits.

La technologie TTL (Transistor Transistor Logic), a vu le jour en 1964. Ses circuits logiques sont réalisés avec des transistors bipolaires NPN. Cette technologie propose aujourd'hui le plus grand choix de circuits.

La technologie TTL se décompose en 7 familles logiques :

| <b>TTL Standard</b>                     | 74      |                                         |
|-----------------------------------------|---------|-----------------------------------------|
| TTL Low power                           | 74Lxx   | (faible consommation)                   |
| <b>TTL Schottky</b>                     | 74Sxx   | (réalisé avec des transistors schottky) |
| TTL Low power Schottky                  | 74LSxx  | (schottky faible consommation)          |
| <b>TTL Advanced Schottky</b>            | 74ASxx  | (technologie schottky avancée)          |
| <b>TTL Advanced Lowe Power Schottky</b> | 74ALSxx |                                         |
| <b>TTL Fast</b>                         | 74Fx    | (Rapide)                                |

**Tableau 1 : Famille de la technologie TTL**

# *Chapitre III Circuits intégrés*

# **Remarque**

# **\* La famille TTL**

Dans la désignation d'une famille TTL, la signification des lettres **L, S, F,** et **A** est donc la suivante :

- $L = Low Power = Faible con sommation$
- $S =$  Réalisée avec un Transistor Schottky = Rapidité
- **= Fast = Rapidé**

**A** = Technologie Avancée

Les 7 familles de la technologie TTL fonctionne avec une tension d'alimentation de  $5v \pm 5\%$ .

Les familles logiques les plus utilisées aujourd'hui en technologie TTL sont les familles **LS** et

# **ALS**.

Les jonctions d'un transistor schottky sont réalisées à partir d'un semi- conducteur de type N ou P et d'un métal ; la conséquence est qu'un transistor schottky est bien plus rapide qu'un transistor bipolaire classique, du fait de la jonction Métal / Semi-conducteur.

Parmi les 7 familles de la technologie TTL, 3 sont réalisées avec des transistors bipolaire classiques, et 4 avec des transistors schottky :

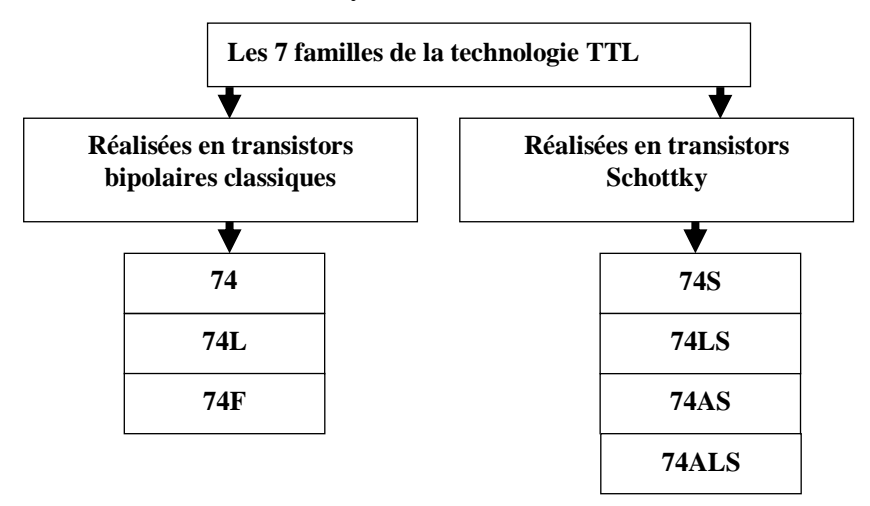

**Fig.3. Famille de la technologie TTL**

# **VII.1.2. Caractéristiques**

La famille TTL a les caractéristiques résumées dans le tableau suivant :

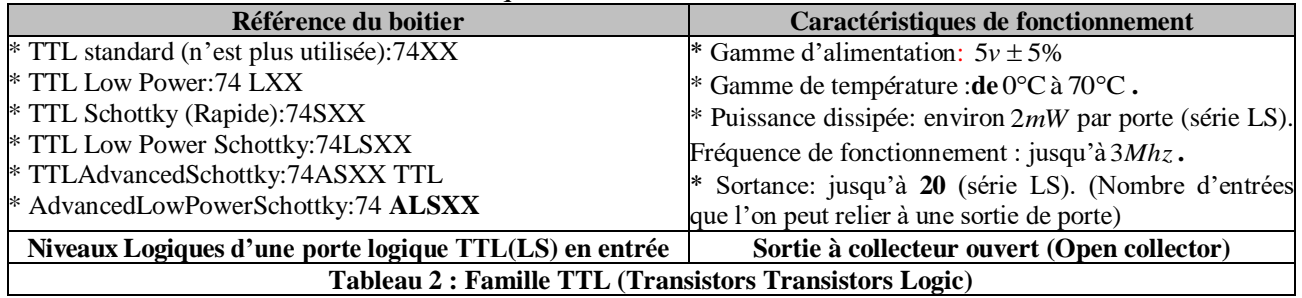

### **Remarque**

Les séries 74 existent en 2 gammes, dont la différence est la plage de fonctionnement en température :

la gamme industrielle (74xxx) fonctionnant entre 0°C à 70°C

la gamme militaire (54xxx) fonctionnant entre -55 $\degree$ C à +125 $\degree$ C.

# **VII.2. Circuits logiques CMOS**

**VII.2.1. Introduction sur la famille CMOS**

La technologie CMOS (Complémentaire Metal Oxyde Semi-conductor), a vu le jour en 1970. Ses circuits logiques sont réalisés avec des transistors MOS.

L'avantage principal de cette technologie est la faible consommation (au détriment de la rapidité.

La technologie CMOS se décompose en 6 familles logiques ; on y distingue les CMOS classiques (2 familles) et les CMOS rapides (4 familles) :

Les 2 familles en CMOS classiques :

- la série 4000 (alimentation de 3à18v )

- 74 C (même technologie que la série 4000, mais brochage et fonctions de la série 74) Les 4 familles en CMOS rapides :

- 74 HC (CMOS rapide comme la famille TTL LS, alimentation de 2 à 6v )

- 74 HCT (compatibilité totale avec la famille TTL LS, alimentation 5*<sup>v</sup>* , rapidité et consommation de la famille CMOS HC)

- 74 AC (CMOS encore plus rapide que la famille HC)

- 74 ACT (CMOS AC compatible TTL)

Dans la désignation d'une famille CMOS, la signification des lettres C, H, T, et A est la suivante :

 $C = Technologie CMOS$ 

 $H = High speed = Rapidité$ 

T = compatibilité avec la technologie TTL

A = technologie Avancée

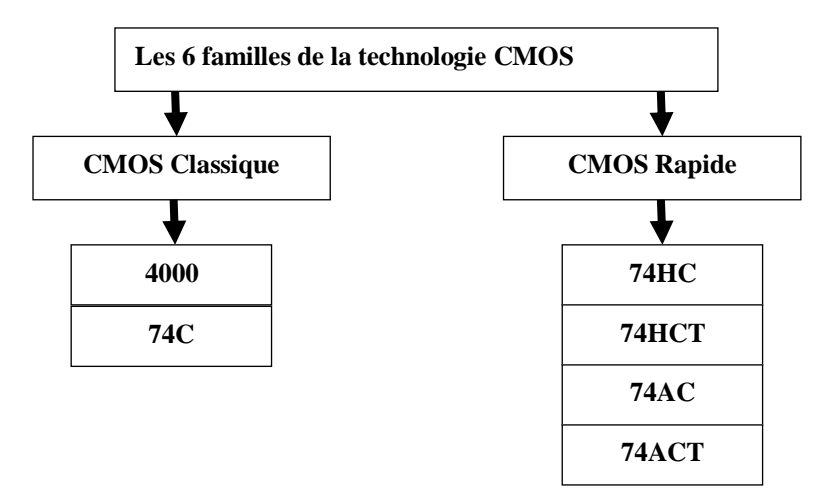

**Fig.4. Famille de la technologie CMOS**

La série 4000 existe en version standard (circuits 4000) et en version bufférisée (circuits 4000B).

# **VII.2.2. Présentation**

# CMOS est l'abréviation de ''**Complementary Metal Oxide Semi-conductor**''.

Le premier dispositif MOS est apparu en1960.

Son développement a été rendu possible par les progrès réalisé par la technologie TTL. Cette famille est réalisée avec des transistors à effet de champs.

Les avantages de cette famille:

 $\checkmark$  L'alimentation peut aller de 3 à 18v.

 $\checkmark$  Le courant d'entrée est nul, car elle est réalisée avec des transistors à effet de champs. (Les transistors à effet de champs sont commandés en tension).

- $\checkmark$  Une excellente immunité au bruit. Les inconvénients de cette famille.
- $\checkmark$  La vitesse de commutation est plus faible que pour la technologie TTL.

# **VII.2.3. Caractéristiques**

Les caractéristiques de ces familles sont résumées dans le tableau suivant :

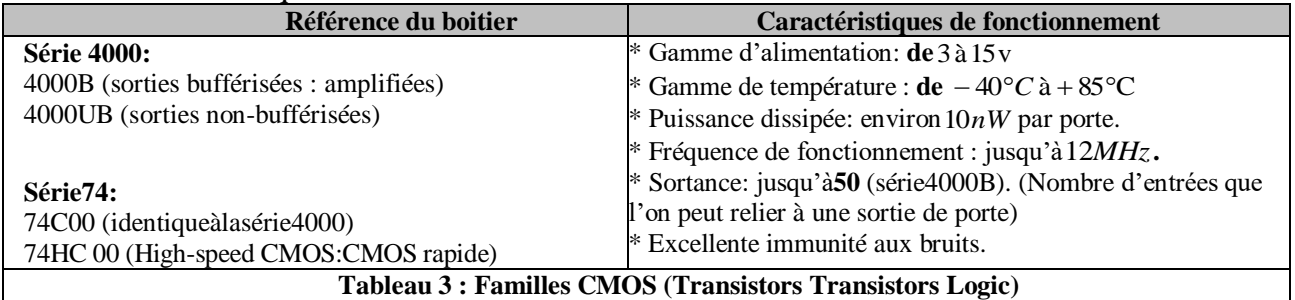

# **Remarque**

\* Les technologies les plus utilisées aujourd'hui sont la technologie TTL et la technologie CMOS.

\* La technologie ECL est la plus récente de toutes ; son avantage principal est la rapidité (100 fois plus rapide que la série 4000 en CMOS). Mais en échange d'un temps de propagation relativement faible (moins de 1 ns) la technologie ECL présente les inconvénients suivants :

- consommation élevée
- difficulté de mise en œuvre
- prix des circuits logiques élevé
- nombre de fonctions logiques existantes limité dans cette technologie

# **VIII. Régulateur de tension VIII.1. Introduction**

Un régulateur de tension, est un organe [électrotechnique](https://fr.wikipedia.org/wiki/%C3%89lectrotechnique) ou un [composant](https://fr.wikipedia.org/wiki/Composant_%C3%A9lectronique)  [électronique](https://fr.wikipedia.org/wiki/Composant_%C3%A9lectronique) qui maintient à sa sortie, dans certaines limites, une tension constante, indépendamment de la [charge](https://fr.wikipedia.org/wiki/Charge_%C3%A9lectrique) et de la tension d'entrée.

Un régulateur linéaire est un régulateur de tension basé sur un composant actif, travaillant dans sa zone linéaire, ou sur un composant passif, comme une [diode Zener,](https://fr.wikipedia.org/wiki/Diode_zener) travaillant dans sa zone inverse.

Ils sont destinés à assurer une **Fig.5. Régulateur de tension**

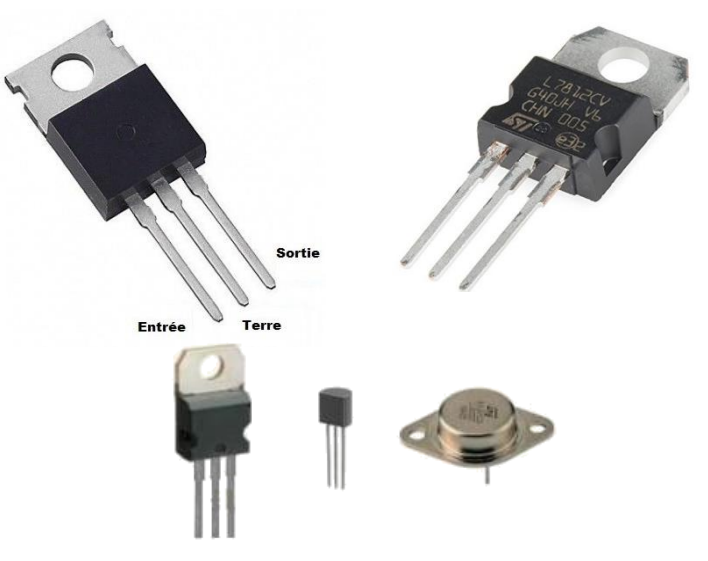

# *Partie Théorique*

*Chapitre III Circuits intégrés*

correction de **tension électrique** de manière automatisée, les **régulateurs de tension** sont la garantie d'une parfaite protection de vos équipements électriques contre des problèmes tels que les **variations de tension** ou les **surcharges électriques**, les **pics de tension** (**courant électrique**).

# **Exemple**

Le régulateur de tension linéaire 12*v* d'un Semi-conducteur est fourni sous la famille MC7812.

Ces produits sont des circuits intégrés monolithiques conçus comme régulateurs à tension fixe pour une large gamme d'applications, y compris la régulation locale sur carte.

Le régulateur de tension positif 7812 ne nécessite aucun composant externe et intègre une protection contre les surcharges thermiques internes et une limitation de courant, ainsi qu'une compensation de zone sûre.

Aucun besoin de composants externes, bien qu'il ne soit possible de régler la tension et le courant avec les dispositifs externes.

Il s'agit de circuits travaillant avec des tensions pouvant prendre différentes amplitudes : régulateurs de tension genre LM7812

Le Transistor régulateur de tension 5*<sup>v</sup>* L7805CV, en boitier TO-220 3 broches. Ce régulateur L7805CV de tension est un des composants les plus utilisés dans l'univers

En conclusion sur ce chapitre, l'apparition des circuits intégrés a révolutionné l'électronique et, par voie de conséquence, toute la technique actuelle.

Les recherches restent soutenues en suivant principalement trois directions:

- **Une première** qui vise la réalisation de circuits ultra-rapides et qui a conduit à l'utilisation d'un matériau autre que le **Silicium, l'Arséniure de Gallium** car les électrons possèdent dans ce cas une mobilité 4 à 6 fois plus élevée.

- **Une seconde** qui tente la réalisation « **volumique** » de circuits : les circuits seraient empilés les uns sur les autres dans une pastille unique mais le problème des interconnexions verticales est assez ardu, en plus des problèmes thermiques (car n'oublions pas que tous les éléments en fonctionnement s'échauffent).

- **Une troisième**, assez curieuse, est la biologie : l'idée est de réaliser des éléments **bistables** à partir de molécules organiques. On espère ainsi diviser par 100 les dimensions et les coûts sans affronter les problèmes d'échauffement des composants.

Plusieurs laboratoires dans le monde s'intéressent à cet axe. Sans préjuger de l'aboutissement de ces recherches, il semble bien que la quasi-totalité des circuits électroniques soient dans l'avenir réalisée par intégration.

D'ores et déjà, la majorité des grands utilisateurs de l'électronique font appel à l'ASIC (Application Specific Integrated Circuit ou circuit intégré spécifique à une application), qui est une technologie qui permet de réaliser à la demande n'importe quel circuit, même en VL SIet sans pour cela prévoir nécessairement une grande série.

Nous assistons donc bien à une véritable révolution et il faudra bien, à défaut d'être acteur, être spectateur attentif.

### **VIII.2. Description**

La série L78 de régulateurs positifs à trois bornes est disponible en boîtiers TO-220, TO-220FP, D²PAK et DPAK ont plusieurs tensions de sortie fixes, ce qui la rend utile dans une large gamme d'applications.

# *Partie Théorique*

# *Chapitre III Circuits intégrés*

Ces régulateurs peuvent fournir une régulation locale sur carte, éliminant les problèmes de distribution associés à la régulation à point unique. Chaque type intègre une limitation de courant interne, un arrêt thermique et une protection de zone sûre, ce qui le rend essentiellement indestructible. Si une dissipation thermique adéquate est fournie, ils peuvent fournir un courant de sortie supérieur à 1A. Bien que conçus principalement comme des régulateurs de tension fixes, ces dispositifs peuvent être utilisés avec des composants externes pour obtenir une tension et des courants réglables.

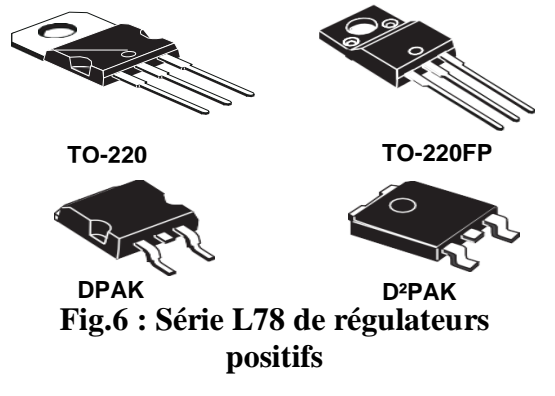

# **VIII.3. Caractéristiques et avantages**

- Courant de sortie jusqu'à 1,5*A*.
- Protection contre les surcharges thermiques
- Transition de sortie Protection SOA
- Courant de sortie jusqu'à 1,5*A*
- Tensions de sortie de 5, 6, 8, 9,12,15,18, 24v
- Très facile à mettre en œuvre, très fiable et qui plus est, peu onéreux, un régulateur de tension intégré est un composant à semi-conducteur dont le rôle consiste à rendre quasi continue une tension qui présente une ondulation (issue d'un pont redresseur, par exemple)

# **VIII.4. Applications**

- Gestion de l'alimentation
- Régulateurs de tension linéaire, STMicroelectronics

# **PORTES LOGIQUES**

# **I. Introduction**

Dans l'électronique numérique il y a bien un type de composant essentiel à connaître, ce sont les portes logiques. Cette famille de composants sert beaucoup, il est ainsi primordial de bien comprendre leur fonctionnement.

Les portes logiques sont à l'origine de tous les calculs effectués dans les transistors. Leur fonctionnement étant basé sur le passage éventuel du courant, elles ne peuvent que traiter des informations en langage binaire.

Ils sont la base de la logique mathématique qui effectue les opérations à l'intérieur du processeur, c'est la base de tous les calculs internes du processeur.

Cette partie va porter sur les portes logiques les plus faciles. Il y a en tout 4 portes àconnaître, car elles sont essentielles pour pouvoir comprendre ensuite les portes plus sophistiquées

Dans notre étude, nous utilisons des portes électroniques, il est bon de rappelé le traitement des informations binaires de quelques portes les plus utilisées.

### **II. Portes**

# **II.1. Amplification**

C'est la porte la plus basique qui soit, et aussi la plus simple à comprendre. En effet, lasortie de cette porte est égale à l'entrée.

L'amplification restitue la même information, elle est souvent utilisée en électronique digitale pour régénérait des signaux dont la tension aurait tendance à s'affaiblir. Le symbole d'amplification est présenté par la figure suivant :

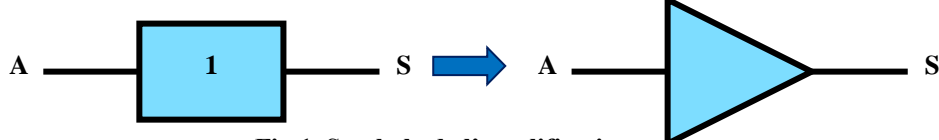

**Fig.1. Symbole de l'amplification**

La table de vérité de cette porte est :

| Entrée A | <b>Sortie S</b> |   |
|----------|-----------------|---|
|          |                 |   |
|          |                 |   |
| __       | - -             | . |

**Tableau 1: table de vérité**

### **II.2. Inversion**

Cette porte est strictement l'inverse d'une porte OUI. En effet, la sortie va complémenter ce qu'il y a eu entré. C'est à dire que le niveau logique de sortie est l'inverse du niveau logique d'entrée.

La première porte fondamentale est la porte NON, qui agit sur un seul bit : la sortie d'une porte NON est exactement le contraire de l'entrée.

L'inversion c'est la transformation de l'information en son complément (complément à 1). Le symbole de l'inversion est représenté par la figure suivante :

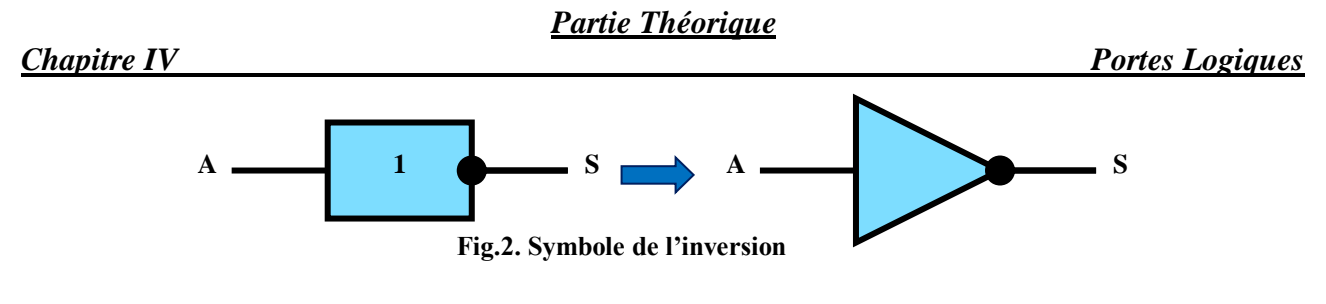

La table de vérité de cette porte est :

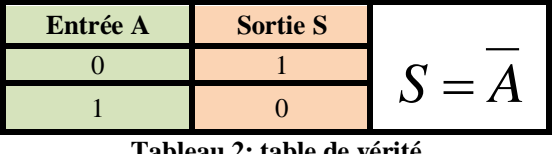

### **Tableau 2: table de vérité**

# **II.3. Portes «OU» ou «OR»**

La porte OU est une porte dont la sortie vaut 1 si et seulement si au moins une entrée vaut 1. Dit autrement, sa sortie est à 0 si toutes les entrées sont à 0. Dans le cas le plus simple, la porte OU possède deux entrées, ainsi qu'une seule sortie. Cette porte logique met sa sortie à 1 quand au moins une de ses entrées vaut 1. Là encore, il existe des portes OU ont plus de deux entrées. Là encore, leur sortie est à 0 si et seulement si toutes les entrées sont à 0 : si une seule entrée est à 1, alors la sortie vaut 1.

Cette porte est symbolisée comme suit :

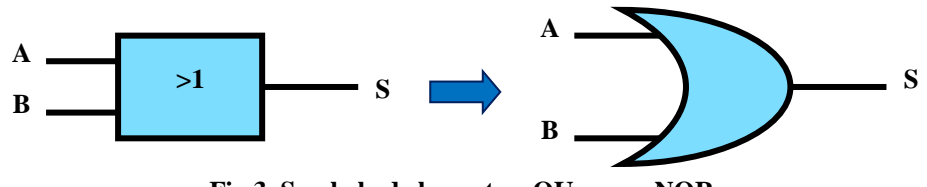

**Fig.3. Symbole de la porte « OU » ou « NOR »**

La loi

d'association de la porte « OU » est que si A ou B (A et B sont des variables binaires) prennent la valeur 1, alors la sortie S vaut 1 ceci se résume par la table de vérité du tableau 2 suivant :

| <b>Entrées</b>                                              |  | <b>Sortie</b> |             |  |  |  |
|-------------------------------------------------------------|--|---------------|-------------|--|--|--|
|                                                             |  |               |             |  |  |  |
|                                                             |  |               |             |  |  |  |
|                                                             |  |               | $S = A + B$ |  |  |  |
|                                                             |  |               |             |  |  |  |
|                                                             |  |               |             |  |  |  |
| $\mathbf{m}$ is a set $\mathbf{a}$ is a set of $\mathbf{a}$ |  |               |             |  |  |  |

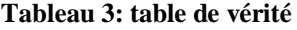

### **II.4. Porte «ET» ou «AND»**

La porte « **ET** » possède plusieurs entrées, mais une seule sortie. Cette porte logique met sa sortie à 1 quand toutes ses entrées valent 1. Dans le cas le plus simple, une porte « **ET** » possède deux entrées.

Il existe des portes « **ET** » qui ont plus de deux entrées, et peuvent en avoir 3, 4, 5, 6, 7, etc. Là encore, leur sortie ne vaut 1 que si toutes les entrées valent 1 : dans le cas contraire, la sortie de la porte « **ET** » vaut 0. Dit autrement, si une seule entrée vaut 0, la sortie de la porte « **ET** » vaut 0.

Le symbole de cette porte et de la manière suivante :

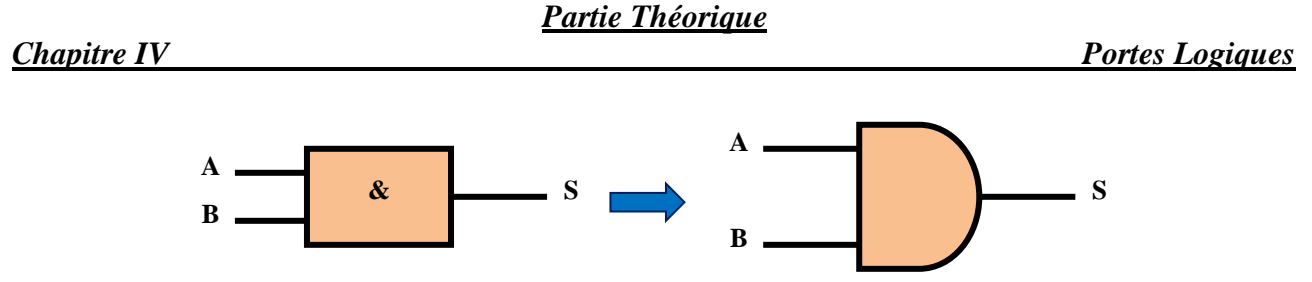

**Fig.4. Symbole de la porte « ET » ou « AND »**

La loi d'association de A et B peut être exprimée de la manière suivante. La sortie S ne peut prendre 1 que si A et B sont les deux égaux à 1, qui se traduit par la table de vérité suivante :

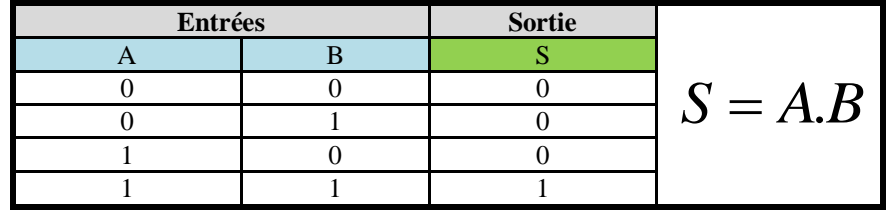

**Tableau 4: table de vérité**

# **II.5. Porte «ET NON» ou «NAND»**

La porte **« NAND »** donne l'exact inverse de la sortie d'une porte « **ET** ». En clair, sa sortie ne vaut 1 que si au moins une entrée est nulle. Dans le cas contraire, si toutes les entrées sont à 1, la sortie vaut 0. Dans le cas le plus simple, une porte **« NAND »** a deux entrées.

Là encore, il existe des portes **« NAND »** ont plus de deux entrées : elles peuvent en avoir 3, 4, 5, 6, 7, etc. Là encore, leur sortie ne vaut 1 que si au moins une entrée est nulle : dans le cas contraire, la sortie de la porte **« NAND »** vaut 0. Dit autrement, si toutes les entrées sont à 1, la sortie vaut 0.

Cette porte symbolisée de la manière suivante :

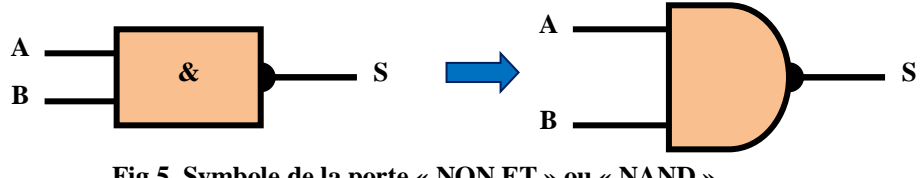

**Fig.5. Symbole de la porte « NON ET » ou « NAND »**

Cette porte est obtenue tout simplement en inversement les opérations de la porte « **ET** ». La table de vérité de cette porte est la suivante :

| <b>Entrées</b> |  | <b>Sortie</b> |           |
|----------------|--|---------------|-----------|
|                |  |               |           |
|                |  |               |           |
|                |  |               | $S = A.B$ |
|                |  |               |           |
|                |  |               |           |

**Tableau 5: table de vérité**

# **II.6. Porte «OU NON» ou «NOR»**

La porte NOR donne l'exact inverse de la sortie d'une porte OU. Là encore, il en existe une version avec deux entrées, et des versions avec plus de deux entrées. Les tableaux et symboles qui suivent sont ceux d'une porte NOR à deux entrées.

Cette porte symbolisée par le schéma suivant :

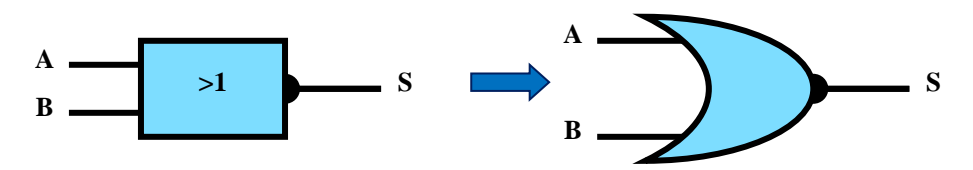

**Fig.6. Symbole de la porte « NON OU » ou « NOR »**

Cette porte est obtenue tout simplement en inversement les opérations de la porte «OU». La table de vérité de cette porte est représenté par le tableau suivant

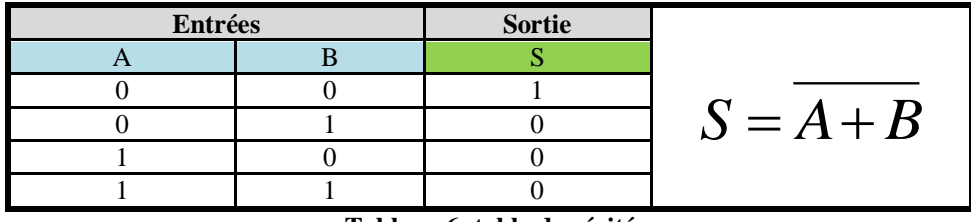

**Tableau 6: table de vérité**

# **Remarque**

Ces portes logiques sont présentées dans le marché sous forme de circuit intégré.

A partir de ces portes et par combinaison on peut réaliser toute de montage comme des monostables, des bascules, des oscillateurs, des multivibrateurs, des Triggers de Schmitt astables……

# **III. Portes logiques arithmétiques composées :**

# **III.1.Porte XOR (disjonction exclusive) :**

Porte logique **OU exclusif**, Pour que la sortie soit au niveau logique **1**, il doit y avoir une seule des entrées qui soit à **1**, dans les autres cas la sortie sera à **0**.

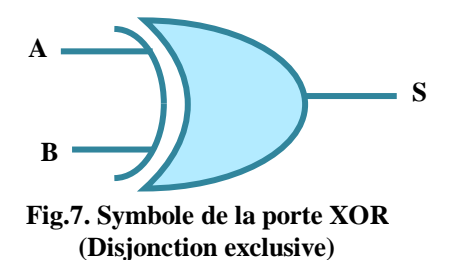

La table de vérité de cette porte est représenté par le tableau suivant
#### *Partie Théorique*

*Chapitre IV Portes Logiques*

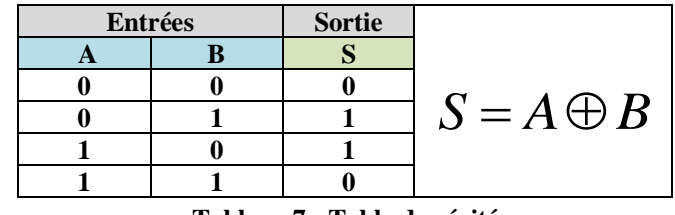

#### **Tableau 7 : Table de vérité**

#### **III.2.Porte XNOR (équivalence) :**

Porte logique Non **OU** exclusif, Pour que la sortie soit au niveau logique **1**, il faut que les 2 entrées soit identiques.

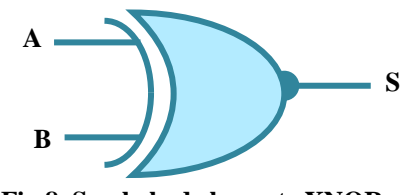

**Fig.8. Symbole de la porte XNOR (Equivalence)**

La table de vérité de cette porte est représenté par le tableau suivant

| <b>Entrées</b> | <b>Sortie</b> |                  |
|----------------|---------------|------------------|
|                |               |                  |
|                |               |                  |
|                |               | $S = A \oplus B$ |
|                |               |                  |
|                |               |                  |

**Tableau 8 : Table de vérité**

# **COMPTEURS**

#### **I. Définition**

Un compteur est un ensemble de *n* **bascules** interconnectées par des portes logiques. Ils peuvent donc mémoriser des mots de *n* **bits**. Au rythme d'une horloge ils peuvent décrire une séquence déterminée c'est-à-dire occuper une suite d'états binaires. Il ne peut y avoir au maximum que  $2^n$  combinaisons.

Ces états restent stables et accessibles entre les impulsions d'horloge. Le nombre total *N* des combinaisons successives est appelé **le modulo** du compteur.

#### **II. Introduction**

Une bascule peut avoir 2 états différents à sa sortie (0 et 1), et peut donc permettre de compter de 0 à 1.

Avec 2bascules on peut avoir jusqu'à 4 états différents : 00, 01, 10 et 11, ce qui permet de compter de 0 à 3 en binaire naturel.

Avec 3 bascules on a 8 états (de 000 à 111), et en général avec n bascules on a  $2^n$  états : on peut donc compter de 0 à  $2^n - 1$ .

Il reste à trouver comment doivent être connectées les *n* bascules entre elles pour réaliser un compteur, sachant qu'il existe plusieurs types de compteurs, et donc plusieurs techniques de réalisation. C'est ce que nous allons voir dans la suite de ce résumé à travers différents exemples.

#### **III. Classification des compteurs**

En logique séquentielle, les compteurs peuvent être décris en citant 5 caractéristiques :

#### **III.1. Sens de comptage**

Il permet de différencier:

- **- Les compteurs** : **évolution croissante** de la valeur de sortie dans le temps.
- **- Les décompteurs** : **évolution décroissante** de la valeur de sortie dans le temps.

#### **III.2. Code dans lequel est exprimé la valeur sortie**

Il permet de différencier:

- Les compteurs **en binaire naturel**
- Les compteurs **BCD**
- Les compteurs **« décimaux » (ou à** *décade***)**
- Les compteurs **en Code Gray Etc…**

#### **III.3. Type de basculement du compteur**

Il permet de différencier:

- Les compteurs **asynchrones**
- Les compteurs **synchrones**

#### **III.4. Nombre de bits en sortie, ou l'intervalle de la valeur de sortie**

Il permet de connaître l'ensemble des valeurs que peut prendre la valeur de sortie du compteur.

**Exemples** : compteur 4 bits ; décompteur de 25 à 3 (sous-entendu décompteur 5 bits).

Mais le nombre de bits du compteur ne suffit pas toujours pour exprimer l'ensemble des valeurs par lesquelles passera la sortie.

#### **Exemple**

**S**i on parle d'un compteur binaire naturel 8 bits, on sait qu'il compte en binaire naturel, on sait qu'il a 8 bits en sortie, mais on ne sait pas s'il compte de 0 à 255, ou de 7 à 169, ou encore de 74 à 222

C'est pourquoi en plus du **nombre de bits** en sortie du compteur, on associe aussi soit l'intervalle exact de la valeur de sortie, soit **le mode de comptage**, soit les deux pour éliminer toute ambiguïté dans certains cas.

#### **III.5. Mode décomptage**

Il permet de différencier:

- Les compteurs à **cycle complet**
- Les compteurs à **cycle incomplet**

#### **Exemples :**

 Un compteur 4 bits qui compte de 0 à 15 en binaire naturel est un compteur **à cycle complet**, car sa valeur de sortie utilise toutes les combinaisons possibles de ses sorties.

 Un compteur 4 bits qui compte de 0 à 9 seulement (on l'appelle aussi compteur BCD) est un compteur **à cycle incomplet**, car les 16 combinaisons de ses 4 sorties ne sont pas toutes utilisées.

Un décompteur 6 bits qui décompte de 53 à 12 est un décompteur à cycle incomplet.

 Si on parle d'un compteur binaire naturel 7 bits à cycle complet, on sait qu'il compte forcément de 0à 127.

#### **Remarque:**

\* Dans tous les cas, **on appelle MODULO d'un compteur le nombre d'états différents** que peut prendre **la valeur de sortie sur l'ensemble du cycle de comptage**.

Avant d'entamer le chapitre sur les compteurs, il est nécessaire de faire un rappel sur les bascules. Tous les compteurs sont conçus à partir des bascules.

#### **IV. Bascules**

La bascule est un circuit bistable pouvant prendre deux états logiques "0" ou "1". L'état de la bascule peut être modifié en agissant sur une ou plusieurs entrées. Le nouvel état de la bascule dépend de l'état précédent, c'est l'élément de base des circuits séquentiels.

La bascule peut conserver son état pendant une durée quelconque, elle peut donc être utilisée comme mémoire.

#### **IV.1. Bascule**  *RS*

La bascule RS est une évolution de la bascule Flip-Flop pour remédier au problème pointé précédemment.

Deux entrées sont ajoutées : *R* (pour Reset) et *S* (pour Set).

#### **IV.1.1. Bascules**  *RS* **avec les portes NOR (NON OU)**

Deux entrées sont ajoutées : R (pour Reset) et S (pour Set). Un niveau logique 1 sur l'entrée R positionne la sortie *Q* à **0**.

En supposant que S est également à **0**, *Q* passe à **1** et maintient donc *Q* à la valeur **0** quand R repasse à **0**.

De la même façon, un niveau logique **1** sur l'entrée *S* positionne la sortie *Q* à **0** et donc la sortie *Q* à **1**.

La bascule est donnée par le schéma ci-contre. Cette bascule *RS* réalisée à l'aide des portes NOR réagit aux fronts montants (impulsions positives).

La table de vérité de cette bascule est représentée par le tableau ci-dessous :

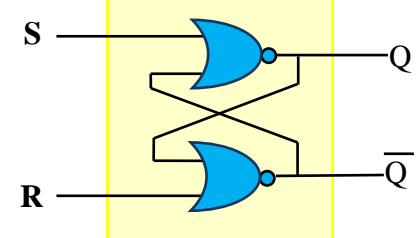

**Fig.1. Schéma d'une bascule RS à base des portes NOR**

| <sub>S</sub> |  |   | <b>Remarque</b>              |
|--------------|--|---|------------------------------|
|              |  | Q | Mémoire (sorties inchangées) |
|              |  |   | Mise $\lambda$ 0             |
|              |  |   | Mise à 1                     |
|              |  |   | Etat interdit (Ambiguïtés)   |

**Tableau 1 : Table de vérité de la bascule**  *RS* **avec les portes NOR**

Ce système permet donc d'initialiser la bascule dans un état voulu, puis de la faire évoluer en agissant sur les entrées *R* et *S* . On récupère l'état sur la sortie *Q* et son complément sur la sortie *Q* .

Il y a cependant une exception : lorsque les entrées  $R$  et  $S$  sont toutes les deux au niveau 1, les sorties Q et Q ne sont plus complémentées. On interdit donc, dans les spécifications sur l'usage de cette bascule, cette configuration sur les entrées.

Une solution pourrait être de cacher la sortie complémentée et de décider que la configuration  $R = S = 1$  exécute aussi une remise à zéro de la bascule. En réalité, cette configuration est dangereuse lorsqu'on considère la transition de  $R = S = 1$  vers  $R = S = 0$ .

En électronique, le temps de propagation des signaux est difficilement maîtrisable et on ne peut absolument pas affirmer que les valeurs sur les entrées *R* et *S* changeront d'état simultanément. Fatalement, une des deux entrées basculera vers le niveau **0** avant l'autre, mais on ne peut prédire laquelle.

La bascule se retrouvera donc dans un des deux états possibles, sans qu'on puisse le déterminer à l'avance.

Cette caractéristique de la bascule *RS* introduit donc **un indéterminisme** fâcheux qui motive l'interdiction de cette configuration  $R = S = 1$ .

#### **IV.1.2. Bascules**  *RS* **avec les portes NAND (NON ET)**

La bascule *RS* appelé aussi multivibrateur bistable. C'est une bascule à deux entrées nommées *S* (pour *SET* et qui correspond à une mise à **1** de la sortie) et *R* (pour *RESET* et qui correspond à une mise à **0** de la sortie).

La figure 2 représente une bascule *RS* avec des portes « NAND ».

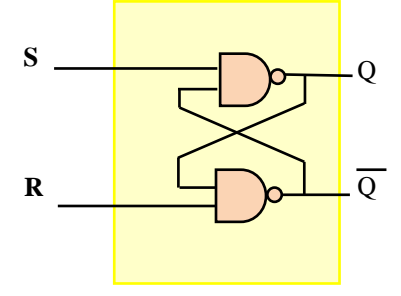

**Fig.2. Schéma d'une bascule**  *RS* **à base des portes NAND**

La bascule réagit aux fronts descendants (impulsions négatives). Si l'on souhaite travailler avec des impulsions positives il est alors nécessaire de placer un inverseur logique en amont de chacune des deux entrées.

Les bornes d'entrée de cette unité de mémoire fondamentale sont identifiées par les lettres *S*  $(Set = mise \t\`a1) \t\`e1 \t\mathrel{R} (Re \t\`set = mise \t\`a0) d'où l'appellation \t\`ascale "RS".$ 

La bascule " *RS* " produit deux sorties inversées l'une par rapport à l'autre : si l'une d'entre elles est à l'état logique **0**, l'autre sortie est à l'état logique **1**. Ces deux sorties sont notées *Q* et *Q* .

La table de vérité de cette bascule est représentée par le tableau ci-dessous

| S | R |  | Remarque                   |
|---|---|--|----------------------------|
|   |   |  | Etat interdit (ambiguïtés) |
|   |   |  | Mise à 1                   |
|   |   |  | Mise $\lambda$ 0           |
|   |   |  | Mémoire (Inchangé)         |

**Tableau 2 : Table de vérité de la bascule**  *RS* **avec les portes NAND**

#### **IV.2. Bascule**  $RS - T$  (H)

Cette nouvelle bascule synchronise le changement d'état sur une horloge.

Lorsque le signal d'horloge *Clock* (*T*) est au niveau logique **1**, le comportement du système est équivalent au schéma précédent : les portes

**NAND** en entrée peuvent être assimilées à des inverseurs et on se retrouve avec une bascule *RS* standard.

Par contre, lorsque *Clock* est au niveau logique **0**, les sorties des deux **NAND** d'entrées sont bloquées à **1** quel que soit le niveau logique de *R* et *S* . L'étage Flip-Flop est alors figé.

L'usage d'un tel dispositif peut s'avérer indispensable dès lors que les entrées *R* et *S* d'une bascule *RS* sont connectées à une

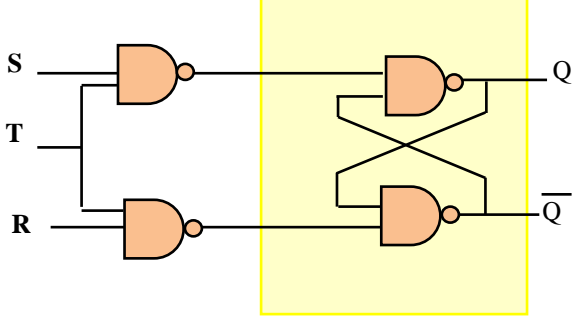

**Fig.3. Schéma d'une bascule RS-T**

logique combinatoire qui, comme nous l'avons déjà vu, peut engendrer des états transitoires.

Ces états transitoires peuvent alors provoquer des changements d'état non désirés sur la bascule. L'idée est alors d'effectuer les calculs combinatoires pendant que l'horloge est au niveau logique **0**. Lorsque les calculs sont terminées et que les sorties deviennent stables, les résultats peuvent être pris en compte en faisant coïncider le passage au niveau logique **1** de l'horloge.

Notez que ce dispositif ne résout en rien le problème de la configuration  $R = S = 1$ . Quand l'horloge transite du niveau bas vers le niveau haut et que les deux entrées *R* et *S* sont à **1**, les deux portes d'entrées **NAND** vont logiquement basculer « ensemble » vers un niveau logique bas.

Mais, encore une fois, d'un point de vue électronique, la notion de simultanéité n'existe pas et on ne peut pas prédire quelle sera la porte la plus rapide. On aura un état transitoire imprédictible en entrée du Flip-Flop qui peut faire basculer dans un sens ou un autre.

L'entrée d'horloge, active sur le front montant ou descendant du signal.

| <b>Entrées</b> |   | <b>Sorties</b> |             | Mode de fonctionnement de la bascule |                                                         |  |  |  |
|----------------|---|----------------|-------------|--------------------------------------|---------------------------------------------------------|--|--|--|
| T(H)           | S | R              | $Q_{n+1}$   | $Q_{n+1}$                            |                                                         |  |  |  |
| ou             | 0 | $\bf{0}$       | Qn<br>$Q_n$ |                                      | Mémorisation de l'état précédent (inchangé)             |  |  |  |
| ou             |   | $\mathbf 0$    | $\bf{0}$    |                                      | Mise à 1                                                |  |  |  |
| ou             | 0 |                | 0           |                                      | Mise $\lambda$ 0                                        |  |  |  |
| ωı             |   |                | Ambiguïté   |                                      | Les états de sorties sont indéterminés ne pas utiliser. |  |  |  |

**Tableau 3 : Table de vérité de la bascule RS-T(H)**

#### **IV.3. Bascule JK**

La bascule *JK* est une bascule synchrone à deux entrées de données *J* et *<sup>K</sup>* . La bascule *JK* présente :

- Deux entrées *J* et *K*
- Une entrée d'horloge *H*
- Deux sorties complémentaires *Q* et *Q*

En entrée de la bascule RS-T sont ajoutées deux portes « ET » qui augmentent le niveau de **rétroaction** des sorties sur les entrées.

Les entrées  $J$  et  $K$  de ce type de bascule ont le même rôle que les entrées *S* et *R* de la bascule RS-T à la différence que la condition  $J = K = 1$  n'est pas une condition ambiguë sur l'état de *Q* et *Q* .

L'état  $J = K = 1$  provoque le changement d'état de la sortie *Q* ou il se produit un basculement successif à chaque front montant d'horloge.

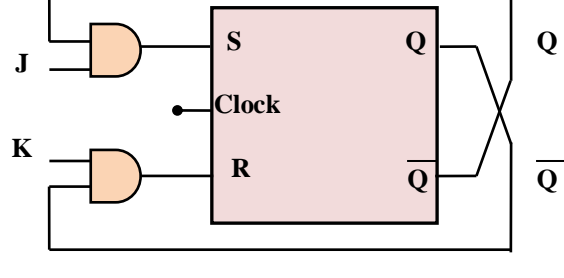

**Fig.4. Montage d'une bascule**  *JK*

#### **Remarque :**

La bascule JK lève l'ambiguïté de la bascule RS sur la configuration  $R = S = 1$ . La table de vérité d'un tel système est indiquée ci-dessous.

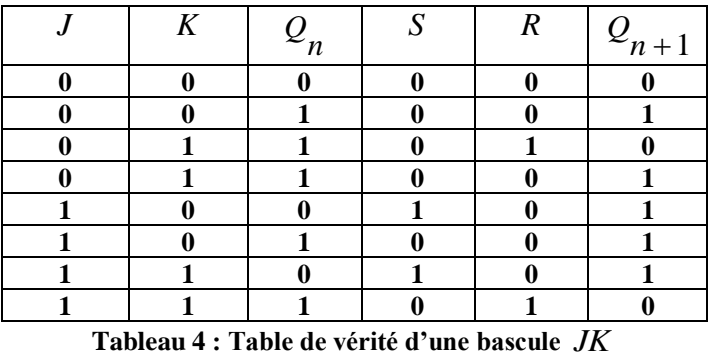

Pour tout *n*,  $Q_n$  indique l'état à l'instant *n*. On remarque alors que la configuration  $R = S = 1$  n'existe plus et qu'on peut simplifier la table de vérité.

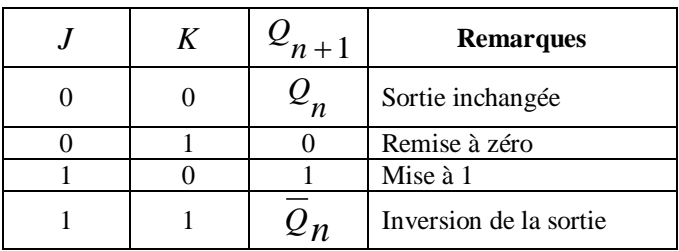

**Tableau 5 : Table de vérité d'une bascule**  *JK* **simplifiée**

Ainsi, la configuration  $R = S = 1$ provoque un changement d'état systématique de la bascule.

L'architecture en portes **NAND** d'une bascule *JK* est présentée par la figure 5.

Deux commandes ont été rajoutées pour initialiser la bascule dans un état connu, les entrées  $P_r$  et  $C_r$ .

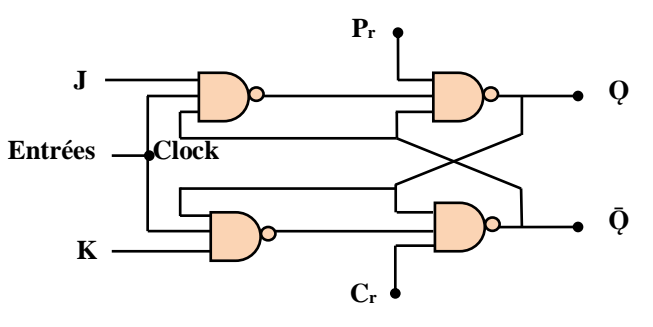

**Fig.5. Schéma d'une bascule**  *JK* **avec des portes NAND**

Elles sont actives lorsqu'elles sont au

niveau logique **0**. Il est en effet extrêmement important qu'à la mise sous tension, ou sous l'action d'une procédure de réinitialisation, un système numérique soit dans un état bien défini et cohérent.

Ces deux commandes sont donc maintenues à un niveau logique **1** pendant le fonctionnement normal d'un système et activées seulement dans les phases d'initialisation.

- Soit *r P* sera maintenu temporairement à zéro pour initialiser la bascule à **1**,

- soit  $C_r$  sera maintenu temporairement à zéro pour initialiser la bascule à **0**.

La configuration  $P_r = C_r = 0$  est **interdite** et n'a pas de sens (la bascule ne peut être initialisée à **0** et **1** simultanément).

Le comportement de la bascule *JK* n'est cependant pas encore exempt de tous défauts. Il existe une configuration qui engendre **une instabilité** se traduisant par une oscillation du système. Ce disfonctionnement se produit quand  $J = K = 1$  et quand l'horloge transite du niveau 0 vers le niveau **1**.

En omettant les commandes  $P_r$  et  $C_r$ r, on se retrouve avec un circuit équivalent à :

Dans ce cas, les portes **NAND** se comportent comme des inverseurs et on obtient alors un circuit instable.

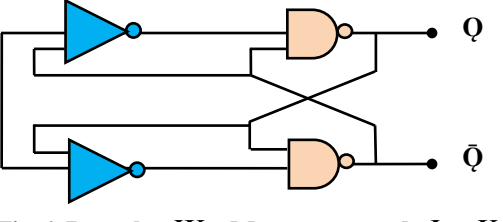

**Fig.6. Bascule**  $JK$  . Montage quand  $J = K = 1$ 

#### **IV.4. Bascule**  *JK* **maître/esclave**

La bascule *JK* maître/esclave **pallie le défaut** de la bascule *JK* en mettant en série deux bascules commandées sur des niveaux d'horloge différents. On évite ainsi que la rétroaction des sorties sur les entrées conduise à un comportement instable.

Lorsque l'horloge est au niveau logique 0, la première bascule est bloquée. Les sorties  $\mathcal{Q}_{\pmb{M}}^{\pmb{\rmb{\varepsilon}}}$  et

*QM* sont donc dans **un état stable est cohérent**. Le second étage peut alors changer d'état sans être perturbé.

Lorsque l'horloge est au niveau logique **1**, le **second étage** est **bloqué**. Les sorties *Q* et *Q* ne peuvent donc pas changer et procurent des niveaux logiques stables sur l'étage d'entrée.

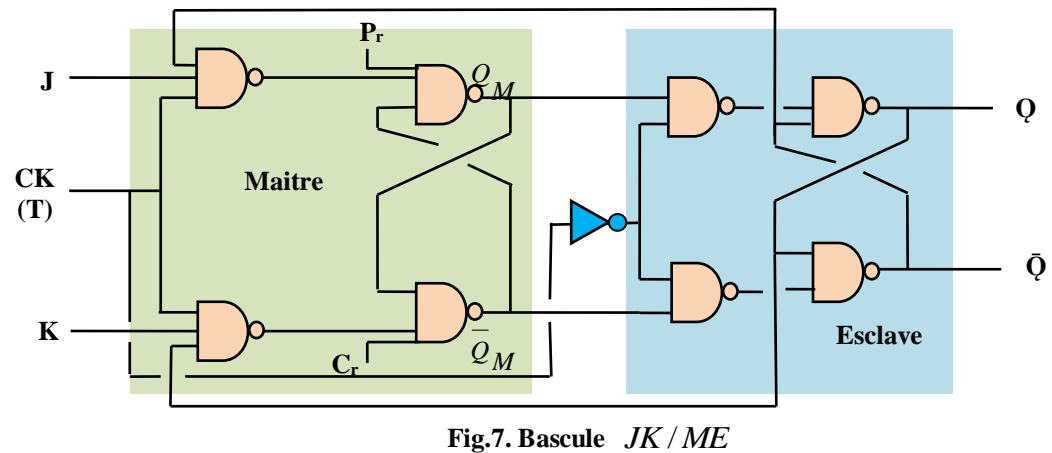

Lorsqu'on

parle de bascule *JK* , c'est en général à cette dernière qu'on fait référence.

#### **IV.5. Bascule**  *D*

Une bascule *D* est une bascule *JK* sur laquelle les entrées *J* et *K* sont inversées.

Le comportement de la bascule *D* est immédiatement déduit de la table de vérité de la bascule *JK* :

> • Si  $D=1$  alors  $J=1$  et  $K=0$  donc  $Q_{n+1} = 1$ • Si  $D=0$  alors  $J=0$  et  $K=1$  donc  $Q_{n+1} = 0$

La bascule D agit donc comme une unité de retard par rapport au signal d'horloge. Le symbole logique d'une bascule *D* est donné par la figure 9.

#### **IV.6. Bascule**  *T*

Une bascule  $T$  est une bascule  $JK$  dont les deux entrées sont connectées ensemble.

Tout comme la bascule D, son comportement peut être déduit de la table de vérité de la bascule JK.

• Si 
$$
T = 1
$$
 alors  $J = K = 1$  donc  $Q_{n+1} = Q_n$ 

• Si 
$$
T = 0
$$
 alors  $J = K = 0$  donc  $Q_{n+1} = Q_n$ 

Cette particularité est utilisée, pour réaliser des compteurs asynchrones.

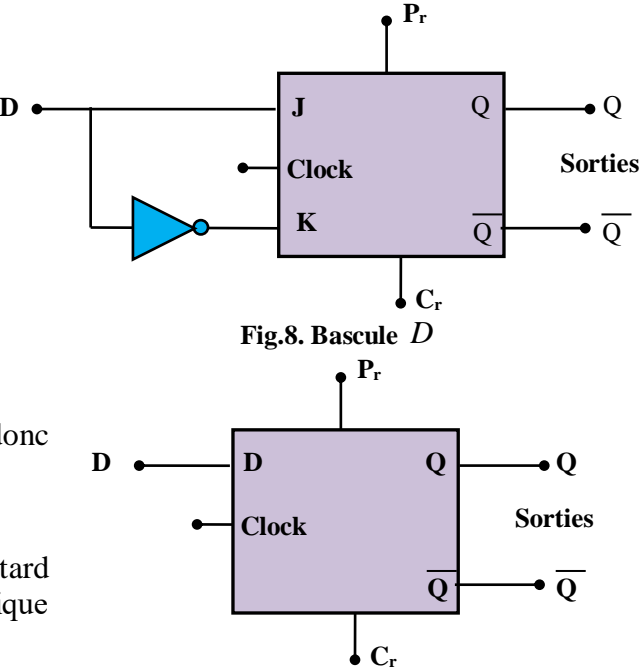

**Fig.9. Symbolisation de la bascule**  *D*

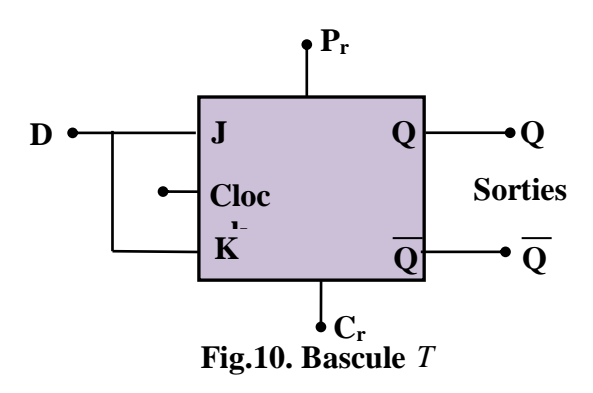

# **Remarque**

\* Initialisation des bascules:

Les bascules RSH, JK et D ont un fonctionnement synchrone par rapport à un signal d'horloge. Leurs entrées de commande R, S, J, K et D sont des entrées synchrones.

Pour le fonctionnement d'un système, il est souvent nécessaire que les bascules soient initialisées, c'est à dire que leur sortie Q soit à 1 ou à 0 et ce indépendamment du signal d'horloge. D'où, deux entrées supplémentaires asynchrones, présentes sur pratiquement tous les circuits intégrés :

#### • **PRESET (Pr): mise à 1 de la sortie**  *Q*

#### • **CLEAR (Cr): mise à 0 de la sortie** *Q* **.**

Ces deux entrées asynchrones sont désignées entrées d'initialisation ou de forçage.

#### **Exemple**

Pour la bascule JK

#### **Remarque**

La négation logique sur les deux entrées asynchrones PRESET et CLEAR indique qu'elles sont actives sur le niveau bas du signal qui leur est appliqué.

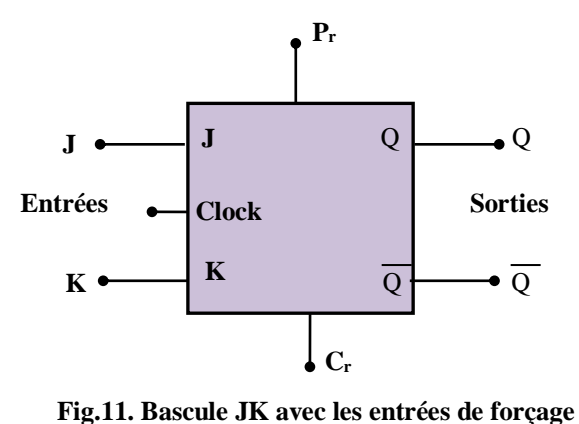

La table de vérité de la bascule JK avec les entrées de forçage.

| <b>PRESET</b> | <b>CLEAR</b> | Н |                                        |  |  |  |  |
|---------------|--------------|---|----------------------------------------|--|--|--|--|
|               |              |   | A ne pas utiliser                      |  |  |  |  |
|               |              |   |                                        |  |  |  |  |
|               |              |   |                                        |  |  |  |  |
|               |              |   | Fonctionnement synchrone de la bascule |  |  |  |  |

**Tableau 6 : Table de vérité de la bascule JK avec les entrées de forçage**

Dans cette théorie, nous avons donnés uniquement un petit aperçu sur les bascules.

Car dans la théorie, il existe les **bascules asynchrones,** c'est-à-dire la **bascule**  *RS* et ses dérivées, ainsi que les **bascules**  *D* commandées par un niveau logique. Les **bascules**  *D* commandées par une **horloge** et les **bascules**  *JK* sont des circuits **synchrones.**

#### **V. Compteurs**

#### **V.1. Identification de la fonction**

La fonction comptage existe dans de nombreux systèmes dans lesquels le résultat d'un calcul effectué :

- sur une série d'objets,

- ou sur la répétition d'un événement déclenche :
	- \* une décision prise par l'utilisateur,

\* ou une action gérée automatiquement par le système.

#### **Exemples**

- Un poste de sciage s'arrête après avoir débité 20pièces d'un même lot.

- Dans un système à programmation chronologique, le comptage du temps écoulé permet de déclencher automatiquement certaines opérations : arrosage d'un jardin, mise en marche d'un appareil électroménager, allumage d'un feu de signalisation…

Un système de comptage comprend toujours un compteur.

Un compteur est un système logique dont le mot binaire en sortie se modifie chaque fois qu'une information est appliquée à son entrée.

Suivant qu'une nouvelle impulsion incrémente  $(n+1)$  ou décrémente  $(n-1)$  la valeur binaire du mot de sortie, le circuit fonctionne en compteur ou en décompteur.

#### **V.2. Caractéristiques des compteurs**

La caractéristique principale d'un compteur est sa capacité de comptage. Cette capacité de comptage détermine le nombre de bits du mot binaire de sortie.

#### **V.2.1. Compteur Modulo 2**

Le mot binaire de sortie du compteur le plus simple n'a qu'un bit qui ne peut donc prendre que l'état logique 0 ou 1 lorsque les impulsions à compter se succèdent sur l'entrée du compteur.

Le mot de sortie est à l'état logique 1 toutes les deux impulsions, le compteur divise par 2 le nombre des impulsions d'entrée.

Cette caractéristique de division est désignée par le modulo du compteur qui dans ce cas est 2. La structure d'un compteur modulo 2 est une bascule :

*-* **du type D,**

# **- ou du type JK***,*

#### **V.2.2. Compteur Modulo**  $2^n$

Un compteur modulo 2 étant constitué d'une bascule, il est possible:

- d'associer 2 bascules pour réaliser un compteur modulo 4 soit  $2^2$  ,

- d'associer 3 bascules pour réaliser un compteur modulo 8 soit  $2^3$ ,

#### V.2.3. Compteur dont le modulo est différent de  $2^n$

Il est toujours possible de réaliser un compteur dont le modulo est différent de  $2^n$ . Il suffit déforcer sa réinitialisation à zéro avec le mot de sortie qui suit immédiatement la dernière impulsion comptée.

De plus, les compteurs binaires sont classés en 2 catégories:

- **-** Les compteurs **asynchrones,**
- **-** Les compteurs **synchrones***.*

#### **V.2.4. Compteur binaire asynchrone**

Dans ce type de structure, **l'impulsion de progression du compteur est appliquée sur l'entrée d'horloge du premier étage**, **les entrées d'horloge des autres bascules reçoivent le signal de sortie de l'étage précédent.**

#### **V.2.5. Compteur binaire synchrone**

Dans la structure synchrone**, l'horloge est la même pour tous les étages**: le basculement de toutes les bascules se fait en même temps.

#### **V.3. Compteurs asynchrones**

Le terme « asynchrone » se définit comme l'absence de synchronisme des signaux qui déclenchent la commande d'un circuit. Comme les entrées d'horloge remplissent habituellement cette fonction, les compteurs asynchrones ne possèdent pas de ligne commune qui relie toutes les entrées d'horloge des bascules.

Par conséquent, on branche le signal d'horloge uniquement à la première bascule. Le signal de sortie de cette première bascule sert d'horloge à la seconde bascule et ainsi de suite.

Les compteurs asynchrones sont les plus simples à concevoir. Toutefois, le délai de propagation qu'ils engendrent provoque des imprécisions importantes. On évite donc leur utilisation pour la mesure précise du temps.

#### **V.3.1. Compteur modulo 8 asynchrone**

On réalise ce compteur en branchant en cascade trois bascules JK. La sortie de la première bascule devient l'entrée d'horloge de la deuxième bascule, la sortie de la deuxième bascule devient l'horloge de la troisième bascule.

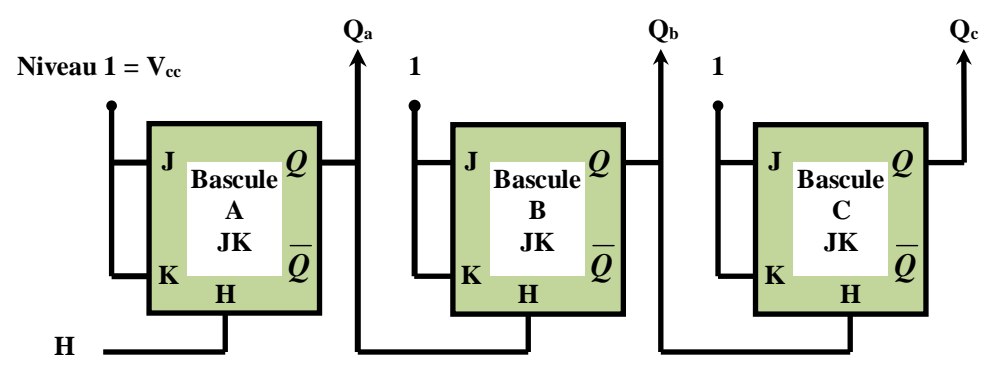

**Fig.12. Compteur modulo 8 asynchrone**

Le chronogramme du compteur modulo 8 est représenté par la figure 13

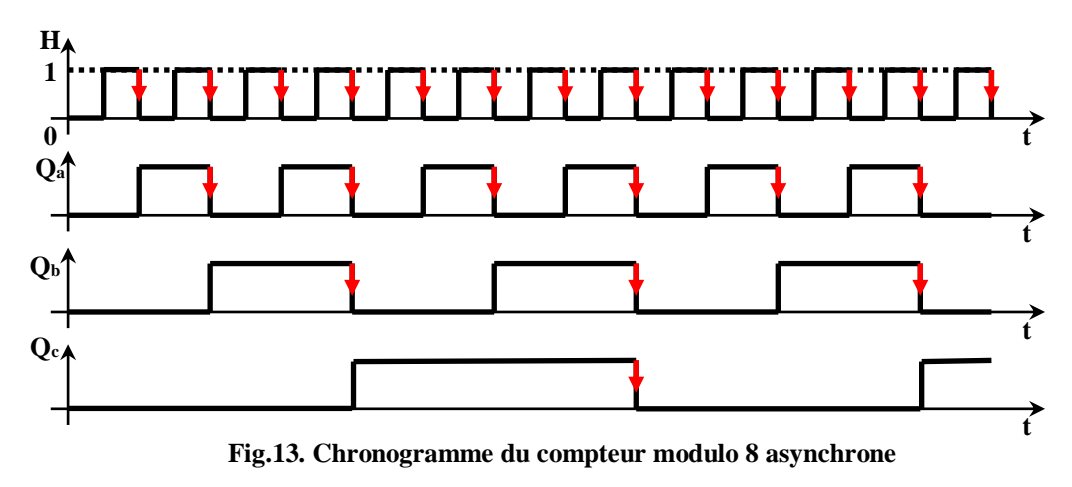

La table de vérité du compteur modulo 8 asynchrone est donnée par le tableau suivant :

| N                       | $\mathbf{Q}_{\mathbf{c}}$ | $\overline{\mathbf{Q}_{\mathbf{b}}}$ | <u>Qa</u>          |
|-------------------------|---------------------------|--------------------------------------|--------------------|
| $\bf{0}$                | $\overline{\mathbf{0}}$   | $\overline{\mathbf{0}}$              | $\bar{\textbf{0}}$ |
| $\mathbf{1}$            | $\bar{0}$                 | $\bf{0}$                             |                    |
| $\frac{2}{3}$           | $\overline{\mathbf{0}}$   | 1                                    | $\bf{0}$           |
|                         | $\bf{0}$                  | 1                                    |                    |
| 4                       |                           | $\bf{0}$                             | $\bf{0}$           |
| $\overline{\mathbf{5}}$ |                           | $\boldsymbol{0}$                     |                    |
| 6                       |                           |                                      |                    |
| 7                       |                           |                                      |                    |

**Tableau 7 : Table de vérité du compteur modulo 8 asynchrone**

#### **V.3.2. Compteur modulo 10 asynchrone (compteur DCB)**

Un compteur modulo 10 possède dix états, qui correspondent aux équivalents binaires des nombres de 0 à 9. Sa réalisation nécessite l'utilisation de quatre bascules. De même il peut diviser la fréquence d'entée par dix.

Un compteur DCB dénombre les états de  $(0000)$ <sub>2</sub> à  $(1001)$ <sub>2</sub>. Il est très répandu, car il établit le lien avec les dispositifs d'affichage numériques qui permettent de représenter les nombres décimaux de 0 à 9 par l'intermédiaire du code DCB.

Il suffit de raccorder la sortie des bascules à un décodeur DCB qui pilote un afficheur à sept segments.

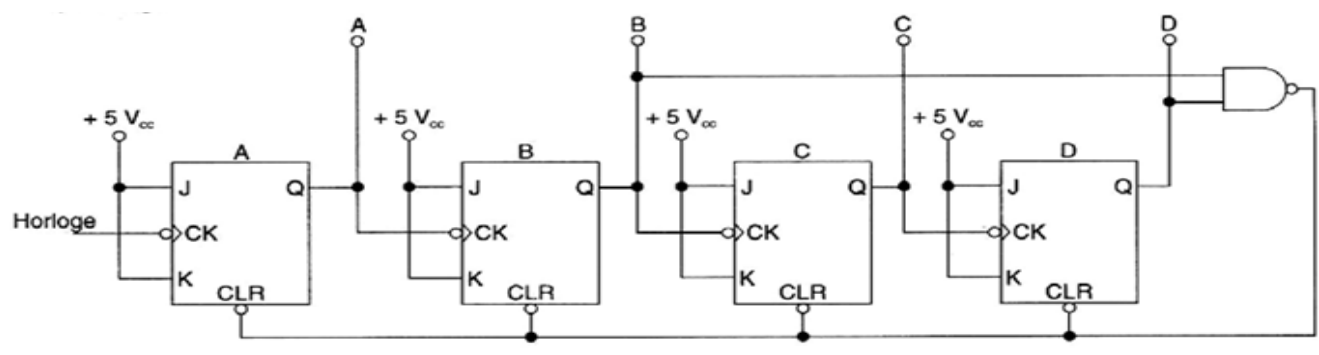

**Fig.14. Compteur modulo 10 asynchrone**

Le diagramme du compteur est le suivant :

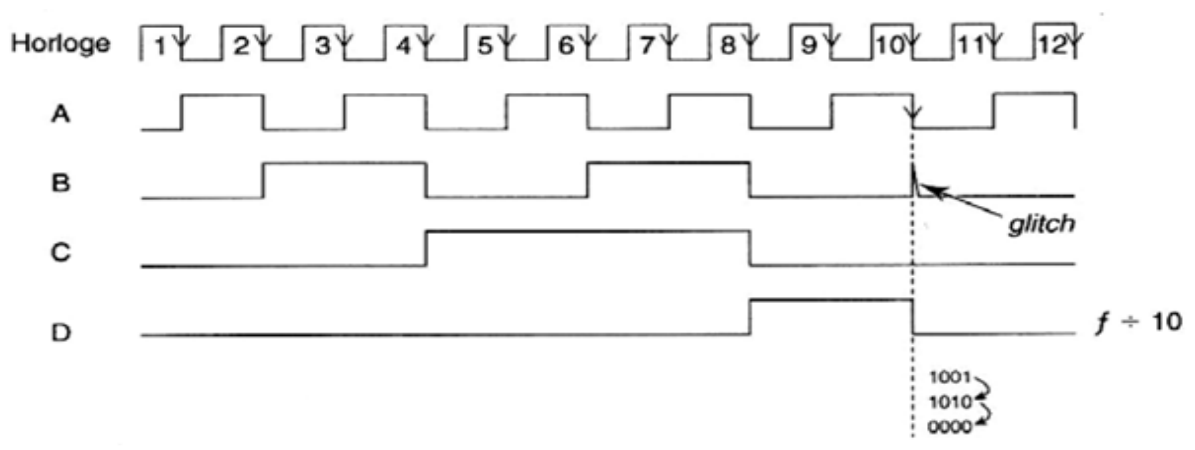

**Fig.15. Chronogramme du compteur modulo 10 asynchrone**

#### **V.3.3. Compteur asynchrone de base N quelconque**

Le principe de réalisation d'un compteur binaire asynchrone de base N quelconque consiste à ramener à zéro tous les bistables du compteur à la Nième impulsions d'horloge.

Le nombre de bascules n est donné par la relation

$$
2^{n-1} \le N \le 2^n
$$

avec

#### *N* **: la base du compteur**  *n* **: le nombre de bascule**

Pour illustrer cela, nous donnons ici un exemple de compteur asynchrone. Pour cela, réalisons un compteur asynchrone par 12.

Pour cette réalisation prenons des bistables JK et le nombre de ces bascules est donné par :

$$
2^{n-1} \le N \le 2^n \text{ comme } N = 12
$$
  

$$
2^{n-1} \le 12 \le 2^n \Rightarrow n = 4 \text{ bistables JK}
$$

et en binaire  $N = 12$  est 0011

Soit A, B, C, D les quatre bistables à la 12<sup>ième</sup> impulsion, on a la configuration suivante

$$
Q_A = 0
$$
,  $Q_B = 0$ ,  $Q_C = 1$  et  $Q_D = 1$ 

Ce seront donc les sorties  $Q_A$  et  $Q_B$  (ou  $Q_C$  et  $Q_D$ ) qui seront reliées aux entrées d'une porte « NAND ». Le schéma de câblage de ce compteur est le suivant :

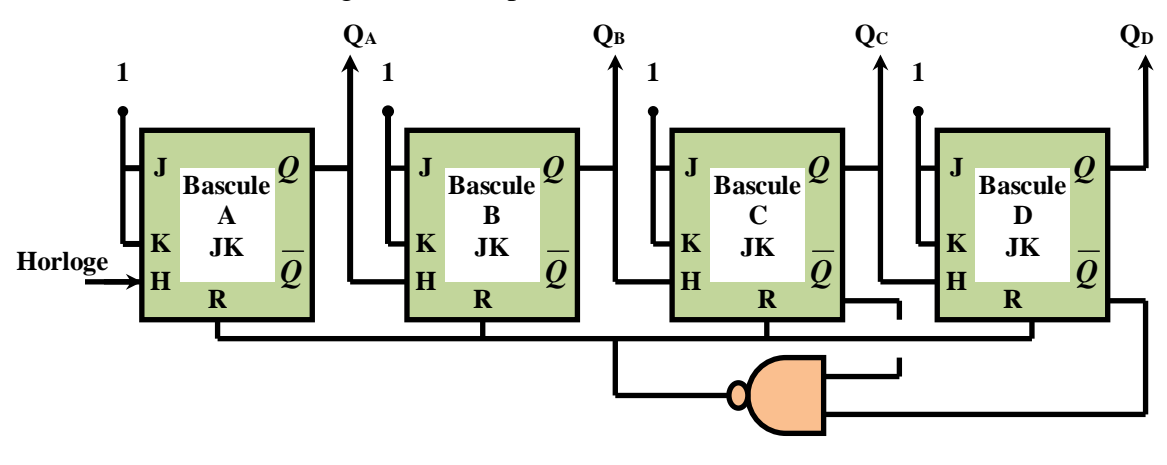

**Fig.16. Compteur asynchrone**

Le diagramme temporel ce compteur est le suivant:

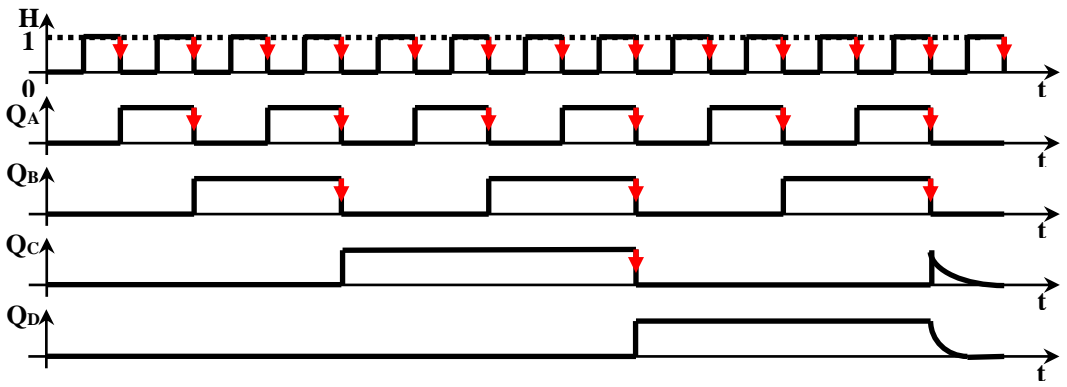

**Fig.17. Diagramme temporel du compteur**

# **Remarque**

La même méthode est appliquée pour les compteurs inverses ou réversibles. Il suffit de changer les sorties non complémentaires par leur complémentaires comme le montre le schéma suivant d'un compteur asynchrone par 8.

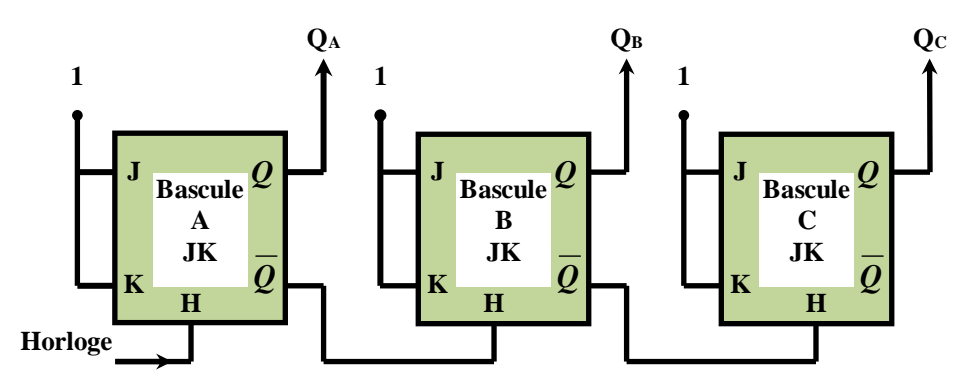

**Fig.18. Compteur asynchrone**

Le diagramme de fonctionnement de ce compteur est le suivant :

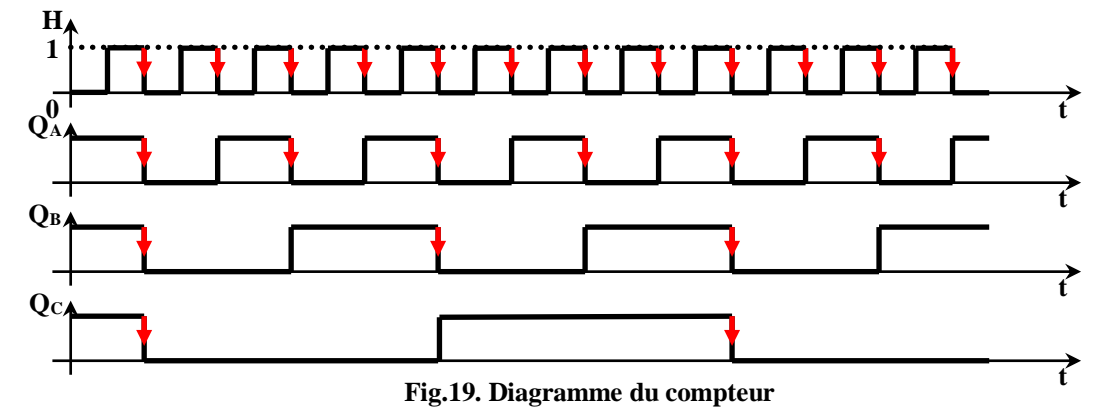

#### **V.4. Compteurs synchrones**

Le compteur asynchrone, la commande de basculement d'un bistable se fait par le retour à zéro de celui qui le précède (retard de transmission).

#### **Le compteur synchrone, le signal d'horloge appliqué à tous les bistables du compteur, déclenche tous les changements en même temps.**

La différence tient dans le fait que la durée totale de comptage synchrone d'une impulsion est bien inférieure à celle du compteur asynchrone.

Il existe différents types de compteur synchrone:

- Compteurs synchrones progressifs de base  $N = 2^n$ .
- Compteurs synchrones progressifs de base *N* quelconque.
- Compteurs synchrones régressifs (inverses).
- Compteurs synchrones réversibles.
- Compteurs à prédétermination.
- Compteurs passage d'une base à une autre.
- Compteur par une séquence quelconque.

# **V.4.1. Compteur modulo 4 synchrone**

L'impulsion d'horloge est appliquée simultanément à chaque bascule. Celles-ci évoluent en fonction des informations présentent sur leurs entrées J, K au moment où apparaît l'impulsion.

### Pour ce cas  $N = 4$

Le nombre de bascule est  $n = 2$ 

bistables  $(2^{n-1} \leq N \leq 2^n)$ 

Le schéma de câblage de ce compteur est représenté par la figure 19.

### **V.4.2. Compteur modulo 8 synchrone**

L'impulsion d'horloge est appliquée simultanément à chaque bascule. Celles-ci évoluent en fonction des informations présentent sur leurs entrées J, K au moment où apparaît l'impulsion

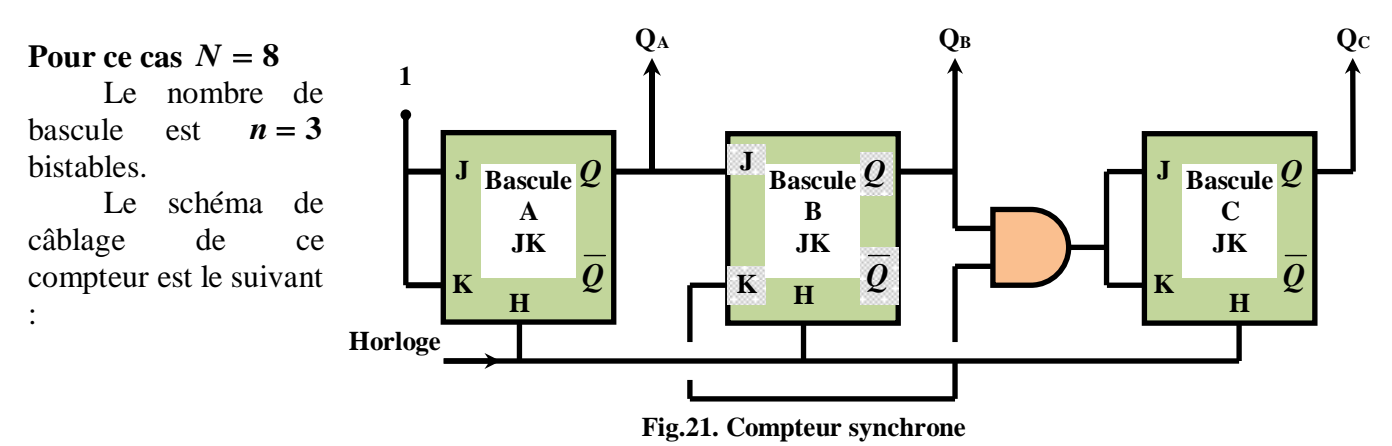

#### **V.4.3. Compteur DCB (modulo 10) synchrone**

Par le même raisonnement on peut obtenir le compteur modulo 10 synchrone

| $\mathbf{D}$   | $\mathbf C$    | $\bf{B}$         | $\boldsymbol{\rm{A}}$ | <b>Nombre</b>           |
|----------------|----------------|------------------|-----------------------|-------------------------|
| $\overline{0}$ | $\overline{0}$ | $\overline{0}$   | $\boldsymbol{0}$      | $\bf{0}$                |
| $\overline{0}$ | $\overline{0}$ | $\overline{0}$   | $\mathbf{1}$          | $\mathbf{1}$            |
| $\overline{0}$ | $\overline{0}$ | $\mathbf{1}$     | $\boldsymbol{0}$      | $\overline{2}$          |
| $\overline{0}$ | $\overline{0}$ | $\mathbf{1}$     | $\mathbf{1}$          | 3                       |
| $\overline{0}$ | $\mathbf{1}$   | $\boldsymbol{0}$ | $\boldsymbol{0}$      | $\overline{\mathbf{4}}$ |
| $\overline{0}$ | $\mathbf{1}$   | $\overline{0}$   | $\mathbf{1}$          | 5                       |
| $\overline{0}$ | $\mathbf{1}$   | $\mathbf{1}$     | $\boldsymbol{0}$      | 6                       |
| $\overline{0}$ | $\mathbf{1}$   | $\mathbf{1}$     | $\mathbf 1$           | 7                       |
| $\mathbf{1}$   | $\overline{0}$ | $\overline{0}$   | $\boldsymbol{0}$      | 8                       |
| $\mathbf{1}$   | $\overline{0}$ | $\overline{0}$   | $\mathbf{1}$          | 9                       |

**Tableau 8 : Diagramme d'état**

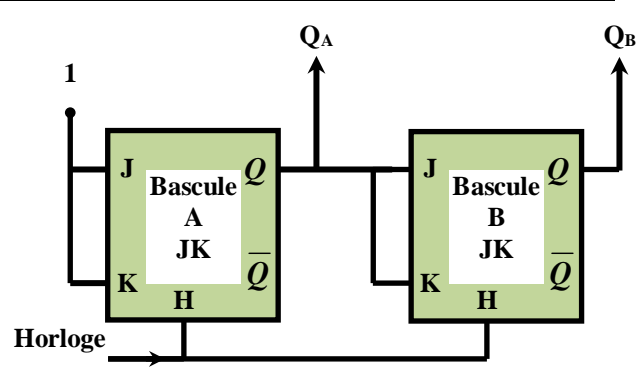

**Fig.20. Compteur synchrone**

Le montage de ce compteur est donné par la figure suivante :

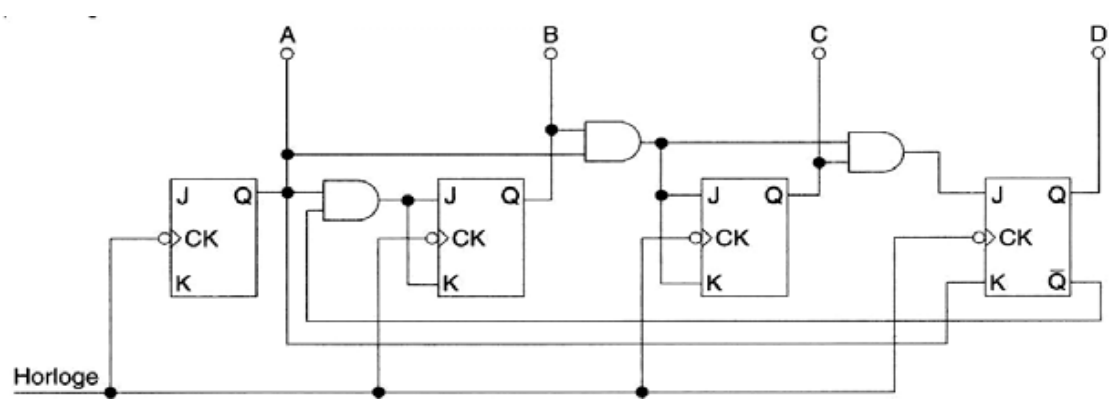

**Fig.22. Montage d'un compteur modulo 10 synchrone**

#### **V.5. Compteurs Spéciaux**

#### **V.5.1. Compteurs réversibles**

Ce sont des compteurs/décompteurs qui peuvent compter comme ils peuvent décompter. Le choix de la fonction comptage ou de la fonction décomptage s'effectue à l'aide d'une entrée de sélection.

#### **V.5.2. Compteurs programmables ou pré-positionnés**

Ce sont des compteurs possédant des entrées de pré-chargement qui contiennent la valeur de départ du comptage ou de décomptage. Le chargement du compteur se fait grâce à une entrée de commande.

#### **V.6. Choix du type de compteur**

Le choix du type de compteur asynchrone ou synchrone est résumé dans le tableau suivant :

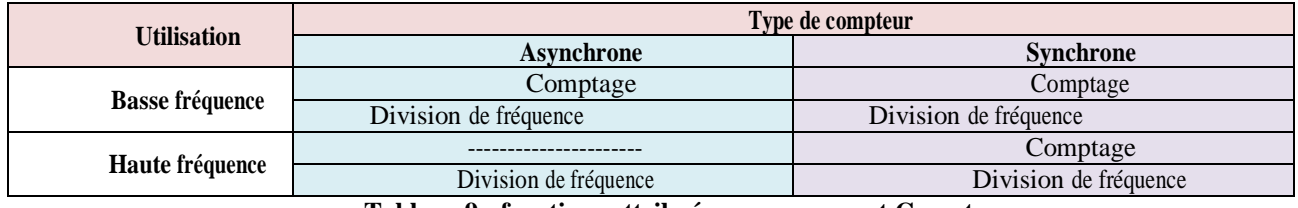

**Tableau 9 : fonctions attribuées au composant Compteur**

#### **VI. Compteurs intégrés**

#### **VI.1. Définition**

Un compteur (décompteur) reçoit un **signal d'horloge en entrée** et produit un **code numérique en sortie**. Ce code est automatiquement incrémenté (décrémenté) à chaque transition active (front montant ou descendant) de l'horloge.

Les compteurs électroniques intégrés reposent sur des bascules placées en cascade. Chaque bascule réalise une division par deux de son signal d'horloge. Et la sortie de chaque bascule constitue une sortie du compteur.

En fonction du branchement de ces bascules, on peut obtenir des décompteurs, des compteurs/décompteurs, des compteurs BCD, des compteurs programmables, etc...

De nombreux circuits intégrés réalisant la fonction comptage existent.

Dans la série 4000 (C-MOS), on trouve entre autres les circuits suivants :

## ❋**4024, 4020 et 4040 : compteurs asynchrones à 7, 14, et 12 étages**

❋4060 : compteur à 14 étages avec astable intégré

❋4017 : compteur de Johnson à 10 sorties (appelé aussi compteur décimal)

❋4022 : compteur de Johnson à 8 sorties (appelé aussi compteur octal)

❋4518 double compteur BCD ; 4520 double compteur binaire 4 bits, etc.

# **DECODEURS**

#### **I. Introduction**

Les circuits de transformation des codes **font la transposition des données d'un code à un autre.** 

Les circuits combinatoires de transcodage (appelés aussi convertisseurs de code), se répartissent en 3 catégories. Tous ces circuits logiques transforment une information présente à leurs entrées sous une forme donnée (code 1) en la même information présente à leurs sorties sous une forme différente (code 2).

Ils jouent le rôle d'interprète :

- Entre l'homme et la machine (**codeur**).
- Entre la machine et l'homme (**décodeur**).
- Entre machine et machine (**transcodeur**).

D'une manière générale, les décodeurs sont des circuits opérationnels qui permettent de traduire **une information binaire en un signal électrique permettant de commander un dispositif d'affichage lisible par l'homme.**

#### **II. Définition**

#### **\* Première définition**

Un décodeur est un circuit logique combinatoire qui détecte la présence d'une combinaison spécifiée de bits (code) sur ses entrées et indique la présence de ce code par un niveau de sortie spécifié.

Un décodeur est un circuit logique combinatoire qui a une entrée binaire de *n* bits permettant  $2^n$  combinaisons et M sorties telles que  $2^n \ge M$ .

Il détecte la présence d'une combinaison spécifique de bits (code) à ces entrées et l'indique par un niveau spécifique de sortie.

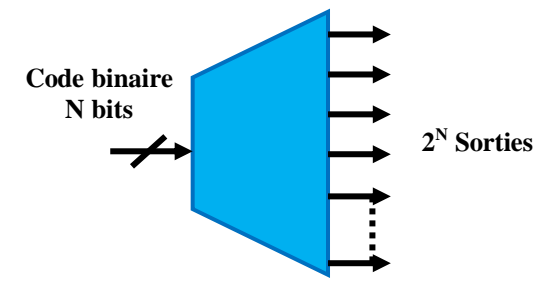

**Fig.1. Schéma fonctionnel d'un décodeur**

Ces circuits, qui possèdent n entrées et 2*n* sorties, ont une seule sortie active à la fois : celle dont l'indice correspond au nombre binaire appliqué sur les entrées.

Suivant le type de décodeur, la sortie peut traduire deux fonctions :

**- Convertisseur de code** à un code de sortie d'entrée correspond un code de sortie.

#### **Exemple** :

Un décodeur binaire octal possède 3 bits d'entrés permettant  $2^3 = 8$  combinaisons pour activer chacun des 8 sortie de l'octal.

- **Sélecteur de sortie** : Une seule sortie parmi les *M* disponibles est activée à la fois en Fonction

#### *Chapitre: VI Décodeurs*

de la valeur binaire affichée à l'entré.

Ces fonctions permettent d'activer (sélectionner) un circuit intégré parmi plusieurs

#### **\* Deuxième définition**

Le décodeur réalise la fonction inverse du codeur. C'est un circuit logique comportant *n* entrées et 2*n* sorties. Lorsque le signal de validation est actif, seule la sortie dont le numéro correspond à la valeur binaire affichée sur l'entrée est active. Toutes les autres sont inactives.

Nous pouvons citer le clavier d'une porte automatique ou le décodeur BCD/Afficheur 7 segments.

Le décodeur est un circuit très employé dans les microprocesseurs. Son rôle est de sélectionner entre autres, une adresse précise de mémoire parmi un lot important d'adresses différentes.

#### **III. Fonction du décodeur**

Dans cette partie nous traitons un ou deux exemples qui permettent de mieux comprendre les circuits de décodage.

Si nous disposons de quatre tensions A, B, C, D issues d'un compteur binaire, il y aura 16 possibilités de combinaisons de ces quatre tensions. Un décodeur binaire à quatre entrées devra fournir une tension sur une seule de ces seize sorties, celle dont le numéro correspond à la combinaison des quatre tensions d'entrée.

Pour mieux illustrer la compréhension de ces décodeurs, nous donnons dans ce qui suit deux exemples

#### **Exemple**

#### **\* Premier exemple : Décodeur 2 entrées et 4 sorties**

Pour pouvoir activer toutes les 4 voies on a besoin de 2 bits à l'entrée car c'est  $2^2 = 4$ 

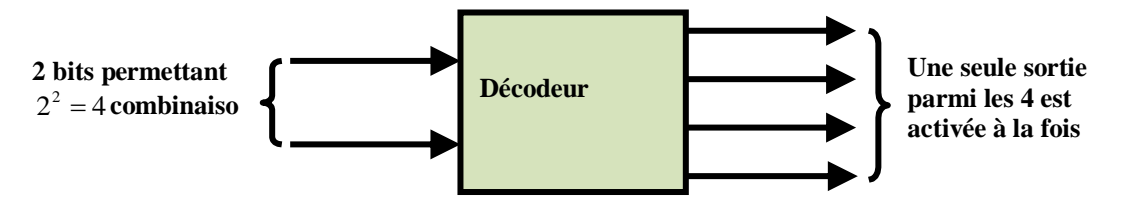

**Fig.2. Décodeur 2 entrées et 4 sorties**

La table de vérité est résumée dans le tableau suivant :

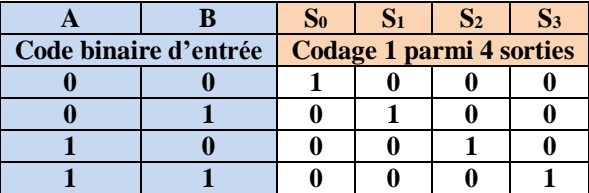

**Tableau 1 : Table de vérité de fonctionnement**

On peut écrire les équations de sorties :

 $S_0 = A'B'$  $S_1 = A'B$  $S_2 = AB'$  $S_3 = AB$ 

Le schéma équivalent de ce décodage est donné par la figure suivante :

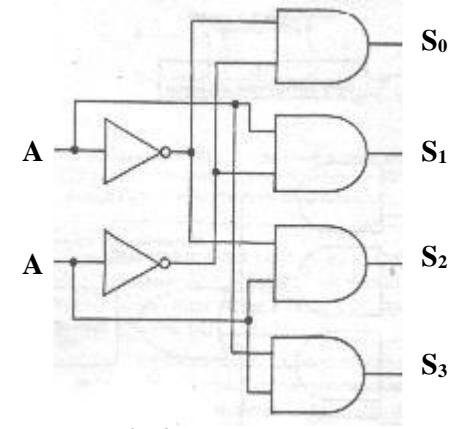

**Fig.3. Montage** 

Dans un système numérique les instructions, tout comme les nombres, sont transportées sous forme de mots binaires.

Par exemple un mot de 4 bits peut permettre d'identifier 16 instructions différentes : l'information est codée.

Très souvent l'équivalent d'un commutateur à 16 positions permet de sélectionner l'instruction correspondant à un code.

Ce processus est appelé décodage.

La fonction de décodage consiste à faire correspondre à un code présent en entrée sur *n* lignes une seule sortie active parmi les  $N = 2n$  sorties possibles.

A titre d'exemple, nous allons étudier le décodage de la représentation DCB des nombres

#### **Remarque:**

Certains n'utilisent pas toute la gamme de 2<sup>n</sup> combinaisons d'entrées possibles. C'est le cas du décodeur DCB décimal qui a 4 bits d'entrée et 10 sorties donc un seule est actif dans chacune des 10 représentations du DCB.

#### **\* Deuxième exemple : Représentation DCB (Décimale Codée Binaire)**

Le code DCB (ou en anglais BCD : Binary Coded Decimal) transforme les nombres décimaux en remplaçant chacun des chiffres décimaux par 4 chiffres binaires.

Cette représentation conserve donc la structure décimale : unités, dizaines, centaines, milliers, etc…

Chaque chiffre est codé sur 4 bits.

La table de vérité est résumée dans le tableau suivant :

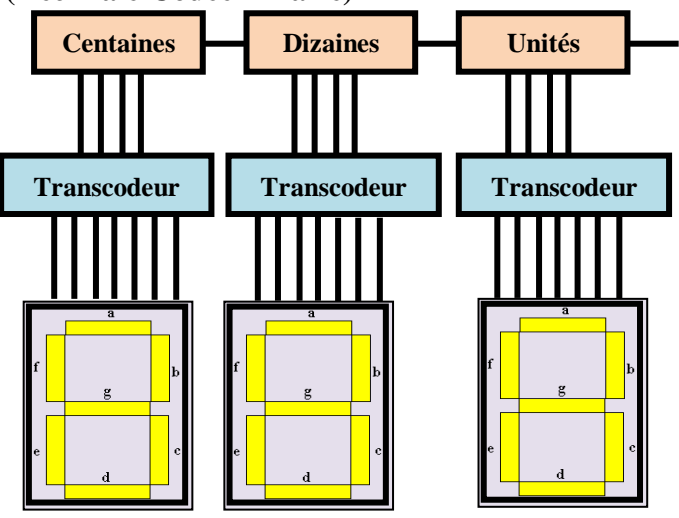

**Fig.4. Schéma d'un code BCD**

#### *Partie Théorique*

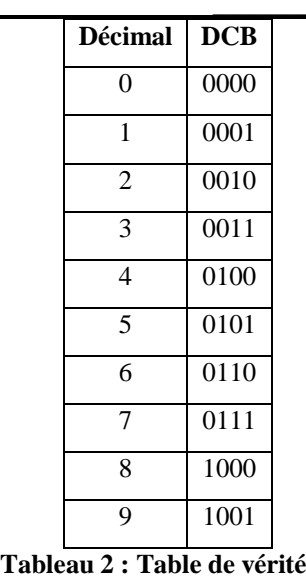

Par exemple le nombre décimal 294 sera codé en DCB : 0010 1001 0100.

Ce type de codage permet, par exemple, de faciliter l'affichage en décimal du contenu d'un compteur. Pour ce faire on peut utiliser des afficheurs lumineux à sept segments.

La fonction de chacun des transcodeurs est de positionner à 1 les lignes de sortie correspondant aux segments à allumer selon de code porté par les quatre lignes d'entrée. De manière générale, un transcodeur fait correspondre à un code A en entrée sur *n* lignes, un code B en sortie sur *m* lignes.

Nous allons étudier l'exemple d'un décodeur DCB-décimal. La table de vérité de ce décodeur esttrès simple :

| $\overline{\mathbf{D}}$ | $\bf C$  | B        | $\mathbf{A}$ | $L_0$ |   |   |   | $  L_1   L_2   L_3   L_4   L_5   L_6   L_7   L_8   L_9$ |              |   |   |   |  |
|-------------------------|----------|----------|--------------|-------|---|---|---|---------------------------------------------------------|--------------|---|---|---|--|
| $\boldsymbol{0}$        | $\bf{0}$ | 0        | 0            | 1     |   |   |   |                                                         |              |   |   |   |  |
| $\boldsymbol{0}$        | $\bf{0}$ | $\bf{0}$ | 1            |       | 1 |   |   |                                                         |              |   |   |   |  |
| $\bf{0}$                | $\bf{0}$ | 1        | 0            |       |   | 1 |   |                                                         |              |   |   |   |  |
| $\bf{0}$                | $\bf{0}$ | 1        | 1            |       |   |   | 1 |                                                         |              |   |   |   |  |
| $\boldsymbol{0}$        | 1        | 0        | $\bf{0}$     |       |   |   |   | 1                                                       |              |   |   |   |  |
| $\bf{0}$                | 1        | $\bf{0}$ | 1            |       |   |   |   |                                                         | $\mathbf{1}$ |   |   |   |  |
| $\bf{0}$                | 1        | 1        | 0            |       |   |   |   |                                                         |              | 1 |   |   |  |
| $\bf{0}$                | 1        | 1        | 1            |       |   |   |   |                                                         |              |   | 1 |   |  |
| 1                       | $\bf{0}$ | 0        | 0            |       |   |   |   |                                                         |              |   |   | 1 |  |
|                         | 0        | 0        | 1            |       |   |   |   |                                                         |              |   |   |   |  |

**Tableau 3 : Table de vérité de ce décodeur**

A chacune des lignes de sortie nous pouvons associer un produit prenant en compte chacune des quatre entrées ou leur complément.

Ainsi la ligne 5 correspond à : A' B C'D

D'autre part, on souhaite souvent n'activer les lignes de sortie qu'en présence d'un signal de commande global (STROBE ou ENABLE).

Ce signal S est mis en coïncidence sur chacune des dix portes de sortie. Dans l'exemple suivant, si S est dans l'état 0 le décodeur est bloqué et tous les sorties sont également dans l'état 0.

#### *Partie Théorique*

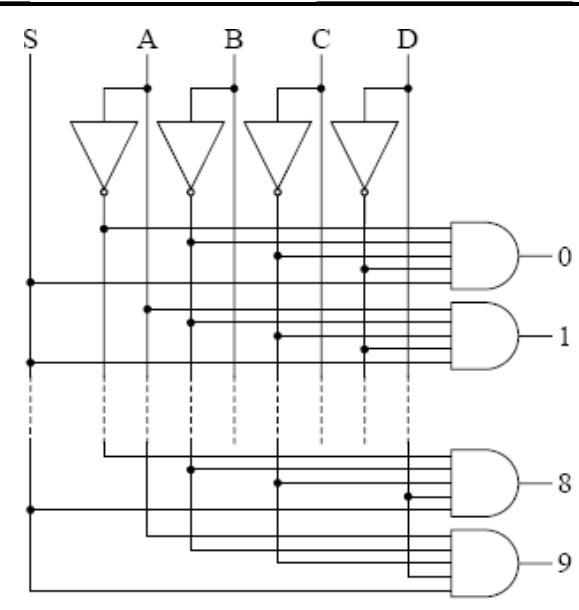

**Fig.5. Schéma de logigramme d'un décodeur**

Dans cette suite, nous allons insister sur les décodeurs DCB 7 segments qui sont la base de notre horloge numérique.

#### **IV. Synthèse des décodeurs DCB 7segments**

Le code DCB (ou en anglais BCD : Binary Coded Decimal) transforme les nombres décimaux en remplaçant chacun des chiffres décimaux par 4 chiffres binaires.

Cette représentation conserve donc la structure décimale : unités, dizaines, centaines, milliers, etc… Chaque chiffre est codé sur 4 bits.

Les 10 chiffres décimaux (0 à 9) et parfois les caractères de l'hexadécimal (A à F) peuvent être configurés au moyen de 7 segments (voir ci-dessous).

Le décodeur 7 segments accepte en entrée les 4 bits DCB  $(a_0, a_1, a_2, a_3)$  et rend actives les sorties qui vont permettre de faire passer un courant dans les segments d'un afficheur numérique pour former les chiffres décimaux (de 0 à 9).

Chaque segment est constitué d'un matériau qui émet de la lumière lorsqu'il est traversé par un courant. Les matériaux les plus utilisés sont les LED et les filaments incandescents

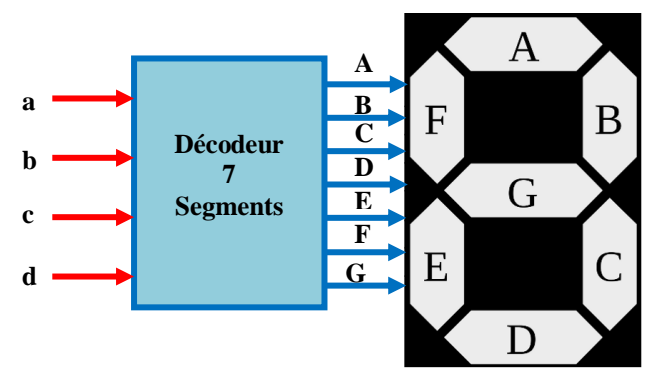

**Fig.6. Disposition des 7 segments**

Pour notre réalisation des décodeurs BCD 7 segments sont utilisés pour pouvoir afficher des nombres compris entre 0 et 59.

#### *Chapitre: VI Décodeurs*

#### *Partie Théorique*

Dans cette série de décodeur, les uns vont recevoir les unités et les autres les dizaines, et qui vont à leur tour décoder ces états en 7 (sept) signaux qui vont attaquer les sept segmentes du dispositif d'affichage.

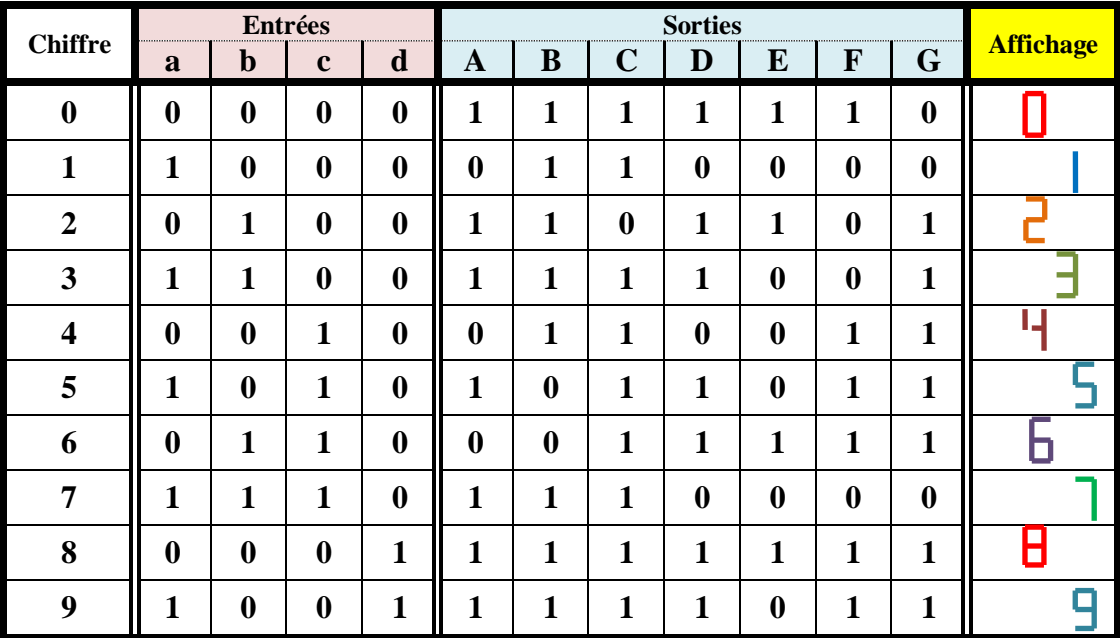

La table de vérité du décodeur est la suivante:

**Tableau 4: Table de vérité d'un décodeur**

avec

**Niveau 0:** absence du signal de commande.

**Niveau 1:** présence du signal de commande.

#### **Remarque**

Le décodeur BCD / 7 segments permet de commander un afficheur à 7 segments.

 Il dispose de 7 sorties, notées a, b, c, d, e, f, g correspondant chacune à un des 7 segments de l'afficheur également notés a, b, c, d, e, f, g

 Le segment "a" est évidemment relié à la sortie "a" du décodeur et s'allume ou s'éteint suivant l'état électrique de la sortie (allumé si niveau haut, éteint si niveau bas).

 Les entrées sont au minimum de quatre. On notera les quatre entrées principales  $E_3$ ,  $E_2$ ,  $E_1$  et  $E_0$ . Elles représentent le nombre binaire  $E_3E_2E_1E_0$  ( $E_3$  étant le bit de poids le plus fort et  $E_0^{\text{}}$  celui de poids le plus faible) à afficher

 L'état des sorties du décodeur dépend du nombre binaire que l'on a en entrée. Ce nombre binaire est affiché en décimal sur l'afficheur à 7 segments.

 Avec un afficheur à 7 segments, on ne peut afficher que les 10 premiers chiffres de 0 (0000 en binaire) à 9 (1001 en binaire). Si le nombre en entrée du décodeur est supérieur à 9, l'affichage ne représente plus un nombre et dépend du type du décodeur.

#### **V. Décodage CMOS 4511**

#### **V.1. Introduction**

Pour traduire ces informations binaires issues des circuits opérationnels et pour être lu par le lecteur (lecture des heures, des minutes et des secondes) une conversion est nécessaire en signal électrique.

#### *Chapitre: VI Décodeurs*

Pour notre étude nous avons utilisé des décodeurs **BCD 7 segments** afin de pouvoir afficher tous les nombres à savoir de 0 à 59 pour les **secondes** et les **minutes** et de 0 à 23 pour les heures.

Les décodeurs utilisés dans notre réalisation sont les circuits intégrés «**CMOS 4511»**.

#### **V.2. Présentation du circuit intégré**

La fiche technique 4511 spécifie que ce circuit intégré est un verrou/décodeur/pilote BCD à 7 segments avec quatre entrées d'adresse (DA à DD), une entrée active de verrouillage de verrouillage LOW (EL), une entrée active de suppression d'ondulation LOW (BI), une entrée de test de lampe LOW active (LT) et sept sorties de segment de transistor bipolaire HIGH NPN actives.

Le circuit intégré 4511peut contrôlé un afficheur à 7 segments.

Ce a 4 entrées (binaires 0 et 1) et 7 sorties pour les 7 LED de l'afficheur (a, b, c, d, e, f, g).

Le 4511 est appelé BCD-to-7 Segment soit, décodeur BCD vers 7 Segments où BCD (Binary Coded Decimal) qui veut dire Décimal codé binaire.

#### **VI.3. Circuit Intégré CMOS 4511**

Le CD4511 est un décodeur BCD à 7 segments. Cela signifie qu'il prend un nombre sous forme binaire comme entrée, puis affiche ce nombre sur un affichage à 7 segments en utilisant ses sorties.

Un affichage à 7 segments est un composant avec sept diodes électroluminescentes (LED) disposées comme indiqué ci-dessous. En allumant différentes combinaisons de LED, un nombre entre 0 et 9 s'affiche.

Le tableau suivant montre la description du brochage du circuit *:*

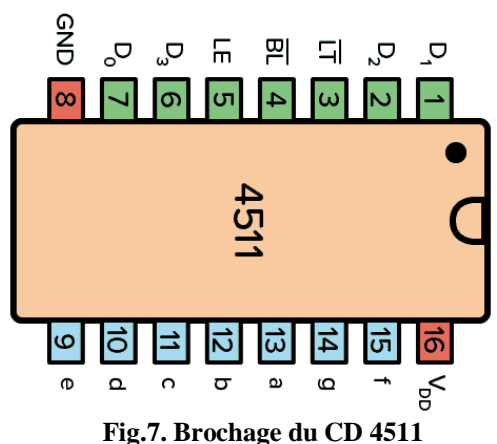

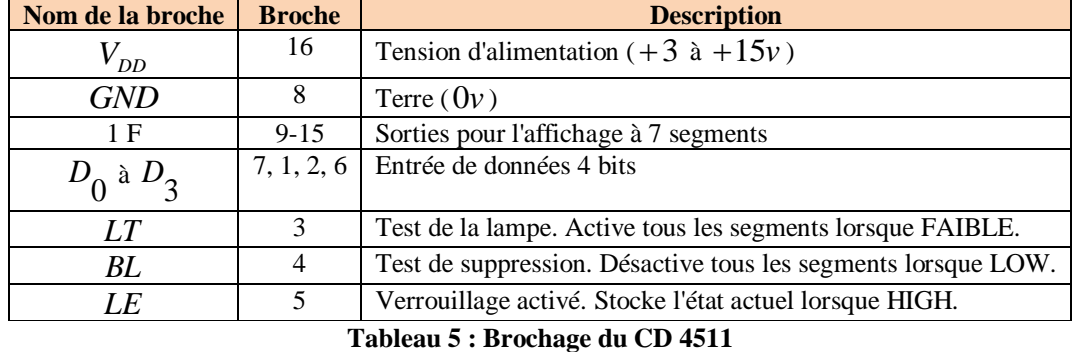

#### **V.4. Brochage du circuit intégré 4511**

Le brochage de circuit est donné par la figure suivante

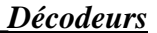

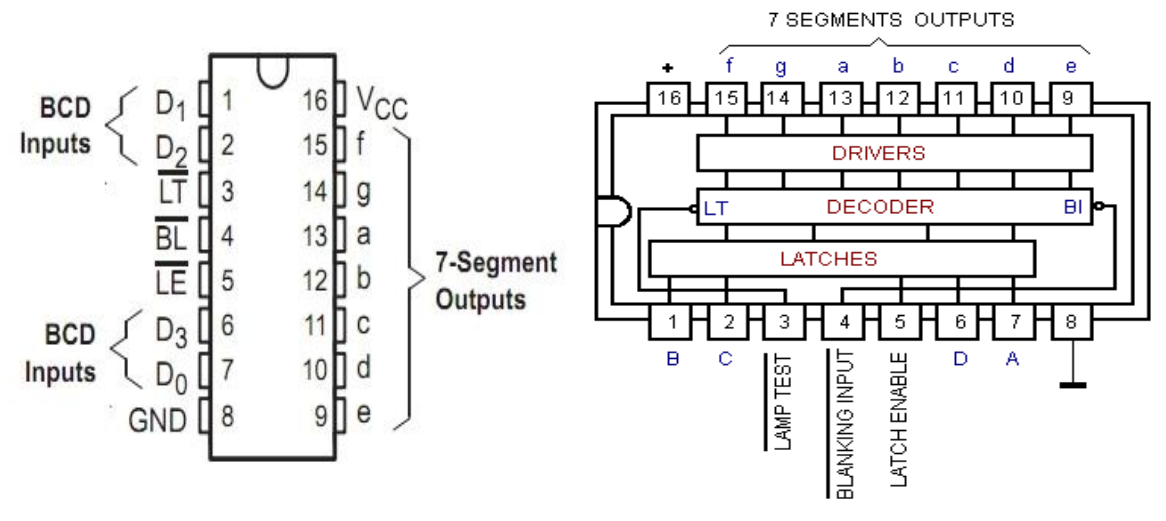

**Fig.8. Brochage du circuit intégré 4511**

### **V.6. Caractéristiques**

### **Les principales caractéristiques de ce circuit sont :**

- Faible dissipation de puissance du circuit logique
- Sorties de source de courant élevé (jusqu'à 25*mA* )
- Verrouillage du stockage du code
- Entrée de suppression
- Fourniture d'essai de lampe
- Suppression de la lecture sur toutes les combinaisons d'entrée illégales
- Capacité de modulation de l'intensité de la lampe
- Facilité de partage de temps (multiplexage)
- Équivalent au Motorola MC14511

### **Remarque**

#### **\* Décodeurs de grande capacité**

Compte tenu du nombre limité de connexions sur un circuit intégré, il est souvent utile de mettre en cascade les décodeurs pour permettre le décodage d'un grand nombre de combinaisons.

Grace aux entrés de validation, on peut augmenter notablement la capacité du système de décodage.

#### **V.7. Schéma interne de ce circuit**

À partir de la [fiche technique HEX4511B](https://www.build-electronic-circuits.com/wp-content/uploads/2020/08/HEF4511B.pdf) , nous pouvons trouver le circuit interne du 4511 :

#### *Partie Théorique*

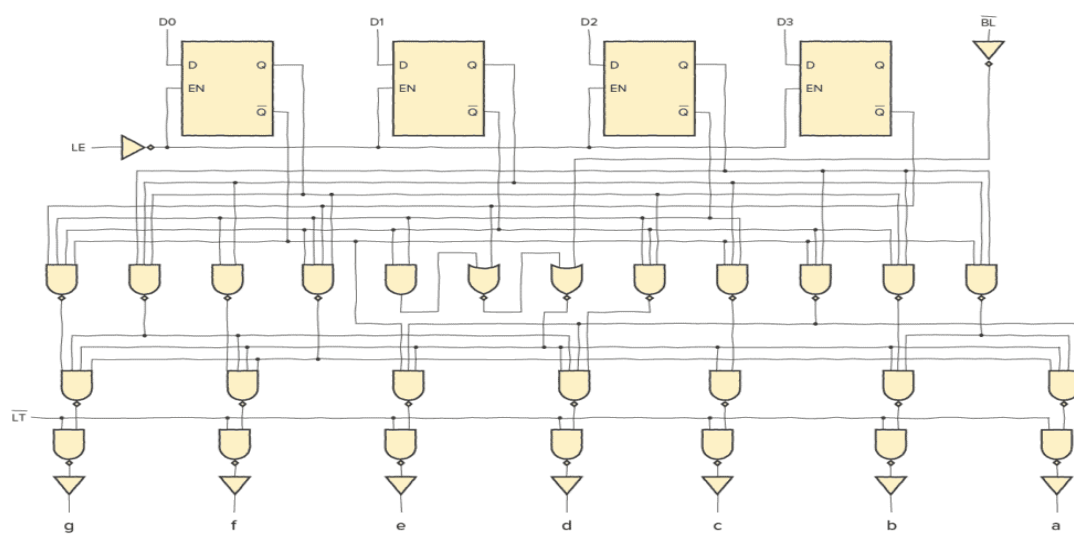

**Fig.9. Circuit Interne du CD 4511**

Pour chaque bit d'entrée ( $D_0$  à  $D_3$ ), il existe un verrou D.

Lorsque l'entrée *EN* d'une bascule *D* est HAUTE, tout ce qui se trouve sur l'entrée **D** est transféré vers la sortie *Q* **.** Mais lorsque *EN* devient bas, la dernière valeur d'entrée est stockée sur la sortie *Q* et ne peut pas changer.

Cela signifie que lorsque *LE* est BAS, les sorties des segments (**a** à **g**) sont déterminées par les données de  $D_0$  à  $D_3$ . Mais lorsque *LE* passe à HAUT, les dernières données présentes

sur  $D_0$  à  $D_3$  sont stockées dans les verrous et les sorties de segment restent inchangées.

Les portes logiques convertissent les bits des verrous en une sortie à 7 segments.

#### **V.8. Utilisation du CD4511**

\* Pour pouvoir utiliser le décodeur BCD vers 7 segments dans la puce, vous devez d'abord connecter la **broche**  $V_{DD}$  à la borne d'alimentation positive et la **broche** *GND* à la borne d'alimentation négative.

\* La tension d'alimentation entre 3V et 15V. Cependant, certaines versions de la puce 4511 prennent en charge jusqu'à 20V. Consultez la fiche technique de votre version de la puce pour connaître les valeurs exactes.

**\* Les broches**  0 *D* à 3 *D* sont les entrées BCD à travers lesquelles vous transmettez le nombre que vous souhaitez afficher sur l'écran au format binaire.

**\* Les broches a à g** sont les broches de sortie que vous connectez à votre écran à 7 segments.

\* La **broche** *LT* **(Lamp Test)** est là pour tester que tous les segments de l'écran fonctionnent. Réglez LOW pour tester les segments. Réglez HIGH pour un fonctionnement normal.

\* La **broche** *BL* **(Blanking Test)** désactive tous les segments lorsque LOW. Vous pouvez l'utiliser pour contrôler la luminosité de l'écran avec la modulation de largeur d'impulsion (PWM). Réglez sur HIGH pour un fonctionnement normal.

#### *Partie Théorique*

#### *Chapitre: VI Décodeurs*

\* La **broche**  *LE* **(Latch Enable)** , également appelée *store* , est utilisée pour stocker la valeur actuelle. Lorsqu'elle est HIGH, les dernières données sont affichées indépendamment des modifications apportées aux entrées BCD. Réglez cette broche sur BAS pour un fonctionnement normal.

#### **V.9. Pilote BCD vers 7 segments**

Un pilote d'affichage à 7 segments active les segments corrects d'un affichage à 7 segments en fonction d'une entrée.

Dans ce cas, l'entrée est Binary-Coded Decimal (BCD). Par exemple, une entrée de 1001, qui est 9 en décimal, activerait les segments a, b, c, f et g de sorte qu'un «9» soit affiché sur l'affichage à 7 segments.

Alors, comment ce circuit convertit-il exactement les codes binaires en nombres décimaux. Pour ce faire, il utilise une combinaison de plusieurs portes numériques.

Les 10 chiffres décimaux (0 à 9) et parfois les caractères de l'hexadécimal (A à F) peuvent être configurés au moyen de 7 segments (voir ci-dessous).

Chaque segment est constitué d'un matériau qui émet de la lumière lorsqu'il est traversé par un courant.

Les matériaux les plus utilisés sont les LED et les filaments incandescents.

#### **Exemple**

- 8 s'écrit en allumant toutes les LED
- 2 s'écrit en allumant a, b, d, e, g
- 1 s'écrit en allumant les LED b, c
- F s'écrit en allumant les LED a, e, f, g

#### **Remarques**

 Afficheur 7 segments est dit à anode commune lorsque toutes les anodes des LED qui constituent les 7 segments sont reliés à  $+V_{\text{cc}}$ .

Une LED est allumée si sa cathode est à la masse.

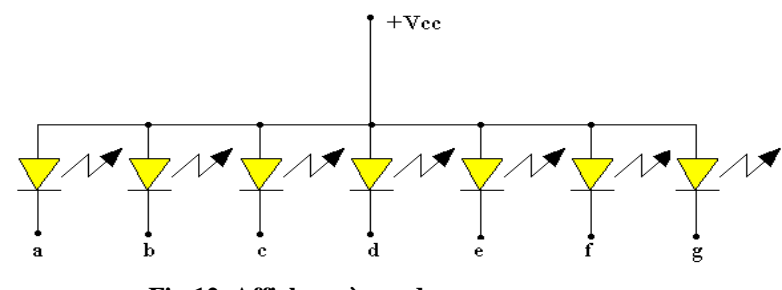

**Fig.12. Afficheur à anode commune**

 Un afficheur est dit à cathode commune lorsque toutes les cathodes sont reliées à la masse. Une LED s'allume lorsque l'anode est mise à  $+V_{\text{cc}}$ .

Les segments étant constitués des LED, il est nécessaire de disposer une résistance en série avec chaque LED pour limiter le courant et éviter sa destruction.

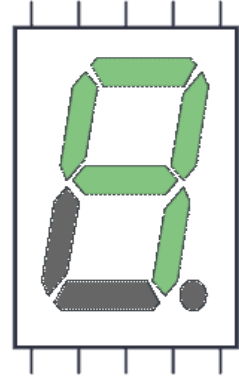

**Fig.10. Afficheur 7 segments**

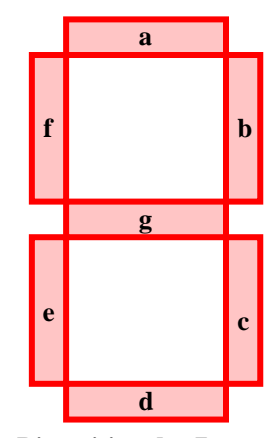

**Fig.11. Disposition des 7 segments**

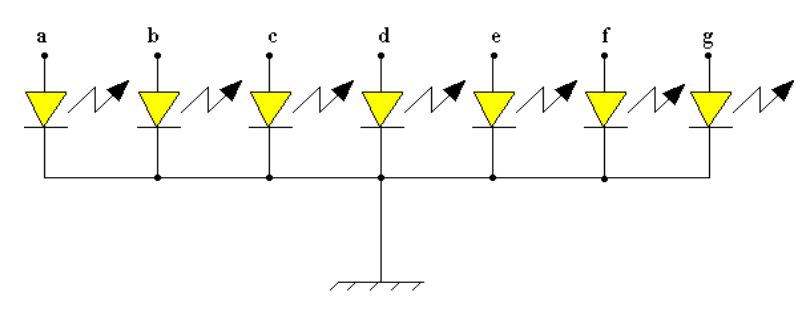

**Fig.13. Afficheur à cathode commune**

# **AFFICHEURS**

#### **I. Introduction**

Les afficheurs 7 segments sont un [type d'afficheur](https://fr.wikipedia.org/wiki/Technique_d%27affichage) très présent sur les [calculatrices](https://fr.wikipedia.org/wiki/Calculatrice) et les [montres](https://fr.wikipedia.org/wiki/Montre_(horlogerie)) à affichage numérique : les [caractères](https://fr.wikipedia.org/wiki/Caract%C3%A8re_(typographie)) (des [chiffres,](https://fr.wikipedia.org/wiki/Chiffre) bien que quelques [lettres](https://fr.wikipedia.org/wiki/Lettre_(%C3%A9criture)) soient utilisées pour l'affichage [hexadécimal\)](https://fr.wikipedia.org/wiki/Syst%C3%A8me_hexad%C3%A9cimal) s'écrivent en allumant ou en éteignant des segments, au nombre de sept. Quand les 7 segments sont allumés, on obtient le chiffre 8.

La conception des systèmes à microcontrôleurs implique parfois l'affichage des données à l'utilisateur.

A cet effet, on peut utiliser des afficheurs 7 segments, l'afficheur de caractère à cristaux liquides LCD et l'afficheur LCD à écran graphique.

Dans ce chapitre, on étudie et on illustre ces dispositifs par des exemples.

#### **II. Présentation**

Les afficheurs à [LED](https://www.sonelec-musique.com/electronique_theorie_led.html) sont des afficheurs qui permettent de visualiser un chiffre ou un nombre à l'aide de segments lumineux.

Les sources lumineuses sont internes au composant et permettent l'affichage même en pleine nuit, ce qui n'est pas le cas des afficheurs LCD non rétro-éclairés.

C'est quasiment toujours ce type d'afficheur qui est utilisé sur les radio-réveils quand la couleur des chiffres est verte ou rouge.

Les afficheurs à LED émettent la plupart du temps une lumière rouge ou verte, mais on en trouve aussi qui rayonnent dans le jaune et même dans le bleu, bien qu'ils soient moins répandus à cause de leur prix plus élevé.

Il existe aussi des afficheurs fluorescents émettant une couleur bleue, mais il s'agit d'un type d'affichage de conception totalement différente, à ne pas confondre avec les afficheurs à LED bleues.

#### **III. Constitution d'un afficheur à LED**

Les afficheurs à LED comportent autant de LED que de segments à afficher, il y a une LED pour chaque segment.

Chaque LED est toute petite et forme juste un point émissif, et la lumière est ensuite diffusée sous forme d'un bâton pour représenter un segment. Imaginez simplement un triangle dont la pointe est dirigée vers le bas (pointe = LED) et dont la surface rectiligne (base du triangle retourné) est la partie visible du segment que l'on voit s'allumer.

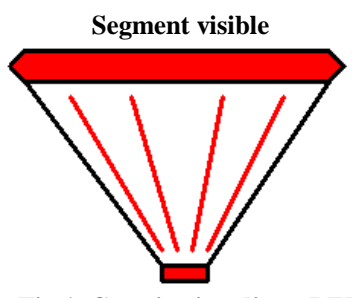

**Fig.1. Constitution d'une LED**

#### **Remarque**

Pour afficher un chiffre compris entre 0 et 9, il faut au moins sept segments, et à ces segments

ont été par convention attribuées les sept premières lettres de l'alphabet : A, B, C, D, E, F et G.

#### **IV. Affichage 7 segments**

#### **IV.1. Affichage 7 segments simple**

Un afficheur 7 segments est un dispositif qui permet de visualiser un nombre limité de caractères essentiellement

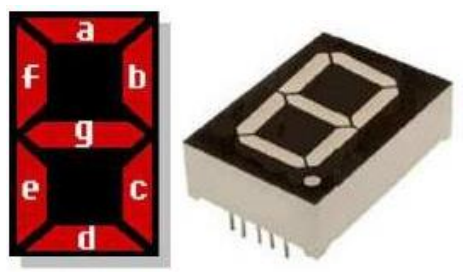

**Fig.2. Afficheur 7 segments**

#### *Chapitre: VII Afficheurs*

numériques, mais il est possible de visualiser quelques caractères comme : a, b, c, d, e ou f.

L'afficheur 7 segments est un ensemble de LED, disposées de sorte qu'on visualise les caractères en activant les segments convenables.

A chaque segment, on attribue une lettre de "a" jusqu'à "g". La description et l'apparence physique de ces afficheurs sont illustrées sur les images de la figure 1.

Le schéma interne d'un afficheur est donné par la figure 3.

#### **Remarques**

 $\overline{a}$   $\overline{b}$ **e d c Vc c Vc**

**c Fig.3. Représentation interne d'un afficheur**

\* Pour afficher un chiffre donné, il suffit d'allumer les segments qui vont bien. Par exemple, pour afficher le chiffre 1, il faut allumer les segments (LED) b et c, et pour afficher le chiffre 2, il faut allumer les segments a, b, g, e et d. Même principe pour les autres chiffres.

\* L'affichage des chiffres 6 et 9 dépend du circuit de commande, on peut trouver ces chiffres avec ou sans queue: segment a allumé ou éteint pour le chiffre 6, et segment d allumé ou éteint pour le chiffre 9. Personnellement, je trouve l'affichage plus joli quand les queues des chiffres sont allumées

\* Dans la même technologie, il existe des afficheurs 7, 9 ou 16 segments ainsi que des afficheurs à matrice de points qui permettent, la représentation de caractères alphanumériques

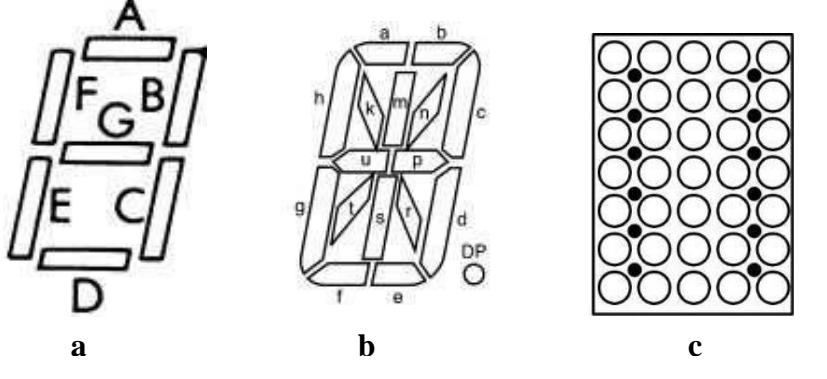

**Fig.4. Différentes Technologies des afficheurs a) Afficheur 7 segments ; b) Afficheur 16 segments ; c) Afficheur à matrice de point**

\* Certains afficheurs numériques possèdent une huitième LED ronde disposée à gauche ou à droite des segments, destinée à représenter le point décimal (la virgule). Certains ont même deux points décimaux, un à gauche et l'autre à droite. D'autres encore ont deux points disposés du même côté, en haut et en bas. Et pour finir, d'autres ont deux points diamétralement opposés, en bas. Le point décimal est généralement appelé DP (**D**ecimal **P**oint).

Les afficheurs 7 segments sont fabriqués en deux formats :

#### **- anode commune**

#### *Chapitre: VII*  $\overline{f}$  *Afficheurs*

#### **- cathode commune.**

Afin de limiter le nombre de connections au composant, toutes les LED sont réunies en commun avec une de leurs deux pattes de connexion.

Pour sept segments (sept LED), cela permet de réduire de 14 à 8 le nombre de broches. Afin de faciliter l'adaptation aux différents circuits de commande existants, les constructeurs ont décidé soit de relier toutes les anodes entre elle, soit de relier toutes les cathodes entre elles.

Un même afficheur peut donc parfois être décliné en version "Anode commune" ou en version "Cathode commune" (abréviations AC et CC à ne pas confondre avec Alternatif et Continu). Il existe de ce fait deux possibilités d'alimentation des segments (LED).

Si **anode commune**, on relie **l'anode commune au pôle le plus positif de l'alimentation**, et on alimente chaque segment par une tension "négative" (négative par rapport au pôle le plus positif).

Si cathode commune, on relie **la cathode commune au pôle le plus négatif de l'alimentation**, et on alimente chaque segment par une tension positive

Le schéma interne d'un afficheur à anode commune et cathode commune est donné par les figures 5 et 6.

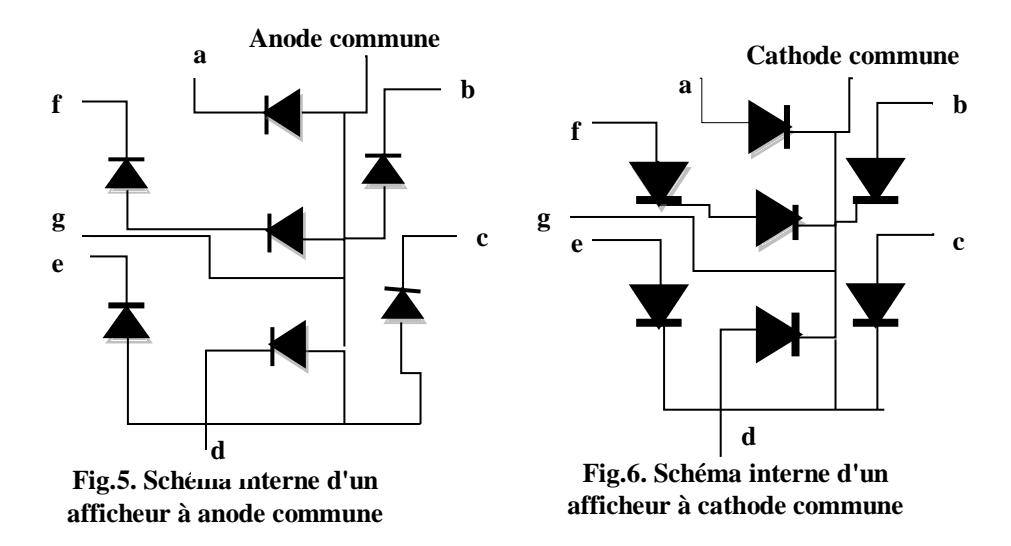

#### **IV.2. Alimentation**

Comme chaque segment est une LED, une résistance de limitation de courant doit être ajoutée en série avec chacun d'eux.

Des résistances de protection entre afficheur et décodeur sont nécessaires pour limiter la tension (une diode électroluminescente fonctionne avec une tension directe de 1,5*<sup>v</sup>* à 1,8*<sup>v</sup>* , suivant les types il existe des modèles rouges (les plus courants), jaunes et verts).

Le calcul de la valeur de cette résistance de limitation est le même que celui à appliquer pour les LED "ordinaires", et est discuté à la page [Alimentation d'une LED\)](https://www.sonelec-musique.com/electronique_realisations_alim_led.html).

#### **Remarques**

\* Certains circuits intégrés de commande d'afficheur disposent de sorties dont le courant est limité, par exemple à  $10mA$ . Comme dans ce cas précis le courant ne risque pas de dépasser cette limite interne, l'absence de résistance en série avec les segments n'est pas préjudiciable à l'afficheur.

#### *Partie Théorique*

#### *Chapitre: VII \_ \_\_\_\_\_\_\_\_\_ \_\_\_\_\_\_\_\_\_\_\_\_\_\_\_ Afficheurs*

\* La consommation d'un afficheur unique ne doit pas être prise à la légère. Quand tous les segments d'un seul afficheur classique sont allumés (chiffre 8), cela représente tout de même une consommation de l'ordre de <sup>70</sup>*mA*.

#### **IV.3. Afficheurs à plusieurs segments**

Ces derniers utilisent deux chiffres ou plus dans un seul boitier reliant tous les segments en parallèle, mais avec des bornes communes séparées. Les figures suivantes montrent des afficheurs 7 segments dans leur forme dynamique :

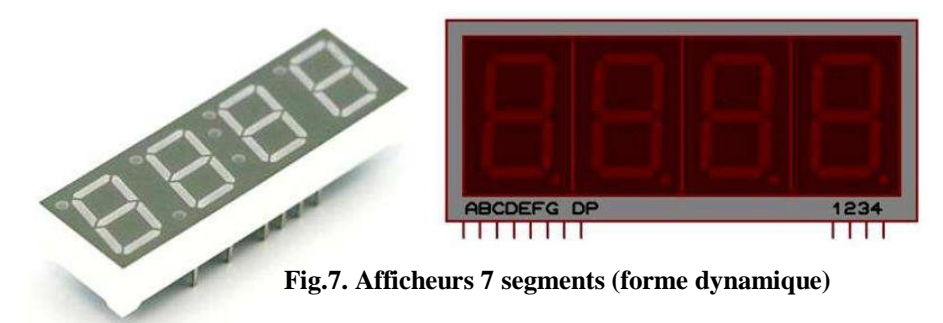

L'entrée DP, qu'on peut voir sur la figure ci-dessus, est le huitième segment. Il est mis en œuvre dans certains affichages et correspond à la virgule, il est utilisé si la demande l'exige.

#### **Remarque**

La mise en œuvre des afficheurs dynamiques utilise la même théorie d'un seul afficheur. **L'affichage dynamique consiste à afficher un seul chiffre à la fois.**

Pa exemple, si on veut afficher quatre chiffres, on active l'afficheur des unités, ensuite on l'éteint et on active le chiffre des dizaines, puis on l'éteint et le chiffre des centaines est activé, enfin on fait la même chose avec l'afficheur des milliers.

Ce processus doit être effectué à une vitesse de manière à tromper l'œil humain, de sorte à voir comme si tous les chiffres ont été actifs.

Cette gestion d'affichage minimise les connexions électriques et la consommation d'énergie, car en réalité un seul afficheur est actif à la fois.

#### **IV.4. Afficheurs LCD**

#### **IV.4.1. Introduction**

Les afficheurs de caractères à cristaux liquides LCD sont des modules préfabriqués qui contiennent des pilotes inclus.

Ces écrans disposent d'un bus de données et un bus de commande, pour la manipulation de ces appareils, le compilateur Mikro C PRO dispose d'une bibliothèque prédéfinie pour contrôler les LCD.

L'apparence physique des LCD et celle dans ISIS sont présentées dans la figure suivante :

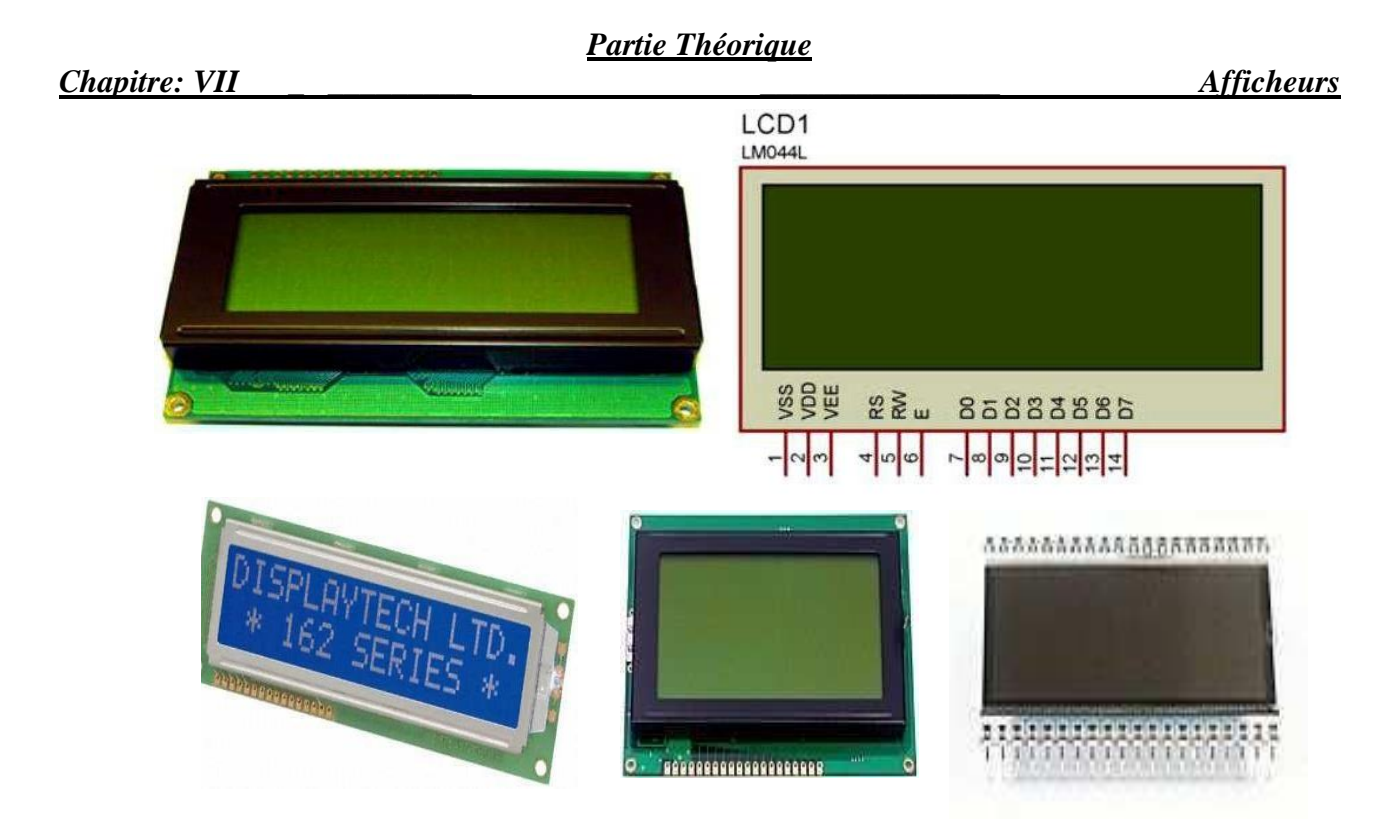

**Fig.8. Différents types d'Afficheur LCD**

### **IV.4.2. Constitution d'un afficheur à cristaux liquides à transmission :**

Le cristal liquide est contenu entre deux plaques de verre très proches.

Des électrodes transparentes ayant la forme d'un segment de l'afficheur sont déposées à la surface de chacune des plaques de verre.

Elles permettent de créer un champ électrique.

Ce dispositif est inséré entre deux polariseurs (filtres polarisants croisés).

#### **IV.4.3. Principe de fonctionnement d'un afficheur à cristaux liquides**

Le premier filtre polarisant ne laisse passer que l'ondeélectromagnétique horizontale.

En l'absence de champ électrique externe, les molécules du cristal liquide s'orientent aléatoirement dans toutes les directions de l'espace.

Dans cet état, le liquide fait tourner la direction de polarisation de toute lumière incidente, d'unangle de 90°.

Le second filtre polarisant laisse passer l'onde électromagnétique verticale.

La lumière traverse le segment transparent.

\* Le cristal liquide soumis à un champ

**Electrodes Filtre polarisant Plaques De verre Joint Cristaux liquides Filtre polarisantFig.9. Constitution d'un afficheur à cristaux liquides à transmission Filtre polarisant Filtre polarisant** VA, **Fig.10. Principe de fonctionnement d'un afficheur à cristaux liquides**

électrique perd sa propriété de rotation de polarisation d'une onde lumineuse.

\* Le second filtre polarisant ne laisse pas passer l'onde électromagnétique horizontale.

\* La lumière ne traverse pas le segment devenu opaque (noir).

Les afficheurs LCD, permettent de visualiser les caractères figurant dans le code ASCII. En plus du code ASCII, LCD affiche jusqu'à 8 caractères conçus par le développeur.

Une autre caractéristique fondamentale des afficheurs LCD, tenant physiquement sur 8 bits, est la possibilité de configurer les connexions avec seulement 4 bits.

La connexion 8-bit implique un plus grand nombre de fils à utiliser, pour une meilleure vitesse de travail, par conséquent les connexions de 4 bits réduits le nombre de fils, mais diminue la vitesse.

#### **Remarques**

- L'implémentation de l'afficheur LCD, requiert l'utilisation des instructions et des commandes séquentielles pour la configuration et l'utilisation de l'afficheur, cependant, la bibliothèque de Mikro C PRO minimise ce travail, car elle se charge de faire tous ces réglages, ce qui rend beaucoup plus facile le travail développeur.

- Les LCD sont fabriqués dans différentes formes et couleurs, ils sont disponibles avec des écrans verts, bleu et jaune, avec des distributions de caractères sous forme de matrice comme les LCD 2 lignes, 16 colonnes. Ceux-ci sont connus comme 2x16, de la même manière on peut trouver des 1x16, 2x16, 2x8, 2x20, 4x20, entre autres. Pour les exemples de ce chapitre, on utilisera l'afficheur 4x20.

- Pour démarrer la simulation de l'afficheur LCD, on cherche le dispositif de LM044L, et PIC 16F84A dans le simulateur ISIS. La référence LM044L dans ISIS correspond à un LCD de 4x20.

#### **IV.5. Afficheur numérique**

Un afficheur numérique permet d'afficher uniquement des chiffres. Chaquechiffre est constitué de 7 ou 8 segments à cristaux liquides. Ce type d'afficheur est essentiellement utilisé dans les montres digitales, les réveils,les appareils de mesure

#### **IV.6. Afficheur semi-graphique ou alphanumérique**

Un afficheur alphanumérique permet d'afficher des chiffres, des lettres et quelques caractères spéciaux. Ce type d'afficheur est constitué d'un certain nombre de lignes, constituées elles-mêmes par un certain nombre de caractères (ex : 2 lignes de 16 caractères).

Chaque caractère est composé d'une matrice de points (généralement 5 x 7).

#### **IV.7. Afficheur graphique**

Dans ce type d'afficheur est constitué d'un certain nombre de pixels fonction de la définition de l'écran. Chaque pixel est commandé séparément les uns des autres. Il permet d'afficher des dessins beaucoup plus évolués.

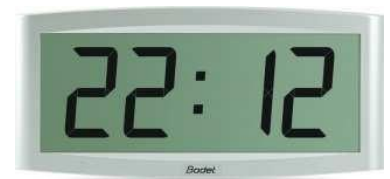

**Fig.11. Afficheur numérique**

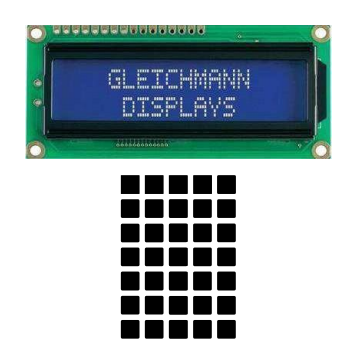

**Fig.12. Afficheur alphanumérique**

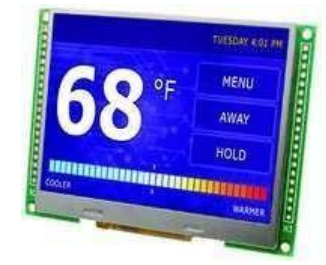

**Fig.13. Afficheur graphique**

# **Partie Pratique**

# **ALIMENTATION**

#### **I. Introduction :**

Les alimentations sont utilisées pour alimenter les appareils électriques et électroniques.

La plupart des appareils électroniques utilisent une alimentation en courant continu pour le fonctionnement, lequel doit avoir une tension propre et constante.

Il nous a été recommandé pour l'alimentation de tous les circuits et composants de notre horloge numérique de réaliser une alimentation permettant de délivrer en sortie une tension de <sup>12</sup>*<sup>v</sup>* .

Pour la réalisation de cette alimentation, nous avons jugé utile de la scindée en plusieurs partie pour mieux comprendre son fonctionnement. La description de ces derniers est faite cidessous.

#### **II. Transformateur (Abaisseur de tension) :**

Le premier élément de cette alimentation est l'abaisseur de tension. On a pris un transformateur dont le primaire s'alimente avec la alternative du secteur  $220v/50Hz$  et dont la sortie à savoir le secondaire doit nous délivré une tension alternative de  $15v/50Hz$ .

En branchant le transformateur sur le secteur, nous avons obtenu la tension suivante en sortie.

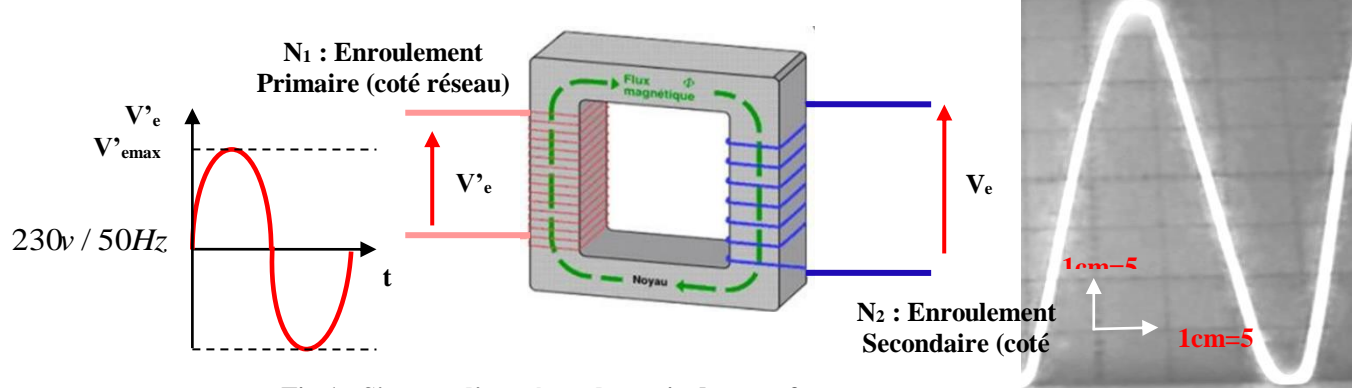

**Fig.1 : Signaux d'entrée et de sortie du transformateur**

L'équation mathématique de la tension de sortie du transformateur est donnée par la relation suivante :

$$
V_e = V_{e \text{ max}} \sin \omega t = V_{e \text{ max}} \sin 2\pi ft
$$

Les mesures des tensions à la sortie du transformateur à l'aide de l'oscilloscope et du multimètre numérique sont résumées ci-dessous :

\* A l'aide de l'oscilloscope on a :

$$
V_{cc} = 39v
$$
  

$$
V_{max} = \frac{V_{cc}}{2} = 19.5v
$$
*Partie pratique*

*Chapitre I Alimentation* 

$$
V_{eff} = \frac{V_{max}}{\sqrt{2}} = 13.78v
$$

\* A l'aide du multimètre on a :

$$
V_{eff} = 13.53 \, v \, V_{eff} = 13.53 \, V
$$

La remarque faite à travers ses résultats et que l'oscilloscope n'a pas la même précision que le multimètre numérique.

# **III. Redresseur**

Pour le redressement de ce signal, notre choix s'est porté sur le pont de diode uniquement parce que ce composant est le plus employé et aussi de sa disponibilité sur le marché.

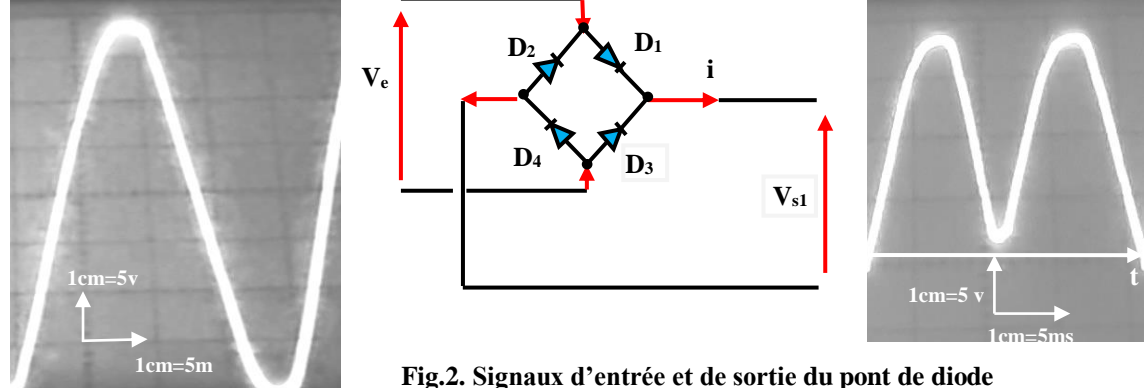

Les mesures des tensions à la sortie du transformateur à l'aide de l'oscilloscope et du multimètre numérique sont résumées ci-dessous :

\* A l'aide de l'oscilloscope on a :

$$
V_{max} = 19v
$$
  

$$
V_{eff} = \frac{V_{max}}{\sqrt{2}} = 13.43v
$$

\* A l'aide du multimètre on a :

$$
V_{eff} = 13.2 v
$$

L'oscilloscope n'a pas la même précision que le multimètre numérique.

#### **IV. Filtrage**

Le signal redressé doit être remis sous la forme continue, pour cela un filtrage s'impose.

Pour notre application, nous avons utilisé un condensateur de grande capacité pour éliminer au maximum les ondulations.

Un circuit de filtrage composé d'un condensateur  $C_1$  est connecté en parallèle avec le pont de diode. Il transforme la forme d'onde positive en une tension continue ondulée.

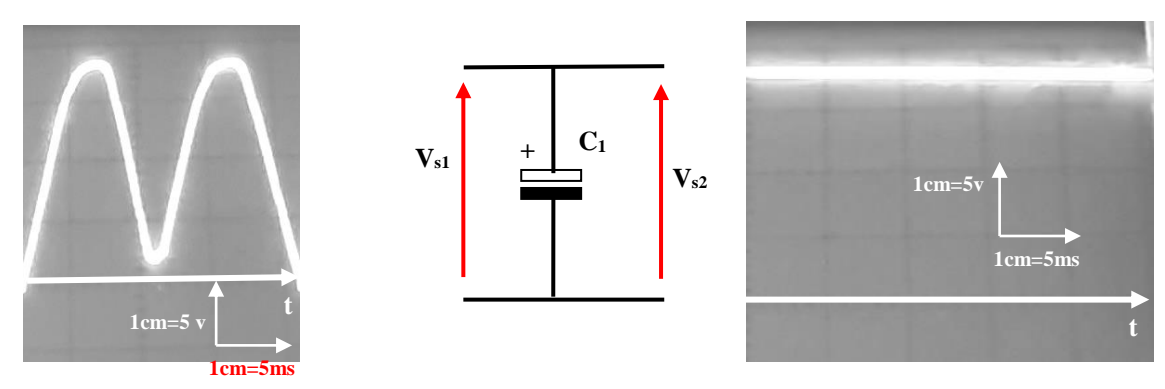

**Fig.3. Signaux d'entrée et de sortie du condensateur C<sup>1</sup>**

La tension obtenue à la sortie du condensateur est indiqué à la figure 3 et elle a pour valeur  $\bullet$  $V_{s2} = 18v$ 

Cette tension elle est très sensible aux fluctuations du réseau d'où la nécessité d'un étage de régulation, ceci est assuré par un régulateur de tension.

# **V. Régulateur**

Une alimentation stabilisée est un dispositif destinée à délivrer une tension constante quelque soit les variations de la tension d'entrée ou de la charge. Pour cela, on a utilisé un régulateur de tension.

La figure ci-dessous, nous montre la tension à l'entrée et à la sortie du régulateur.

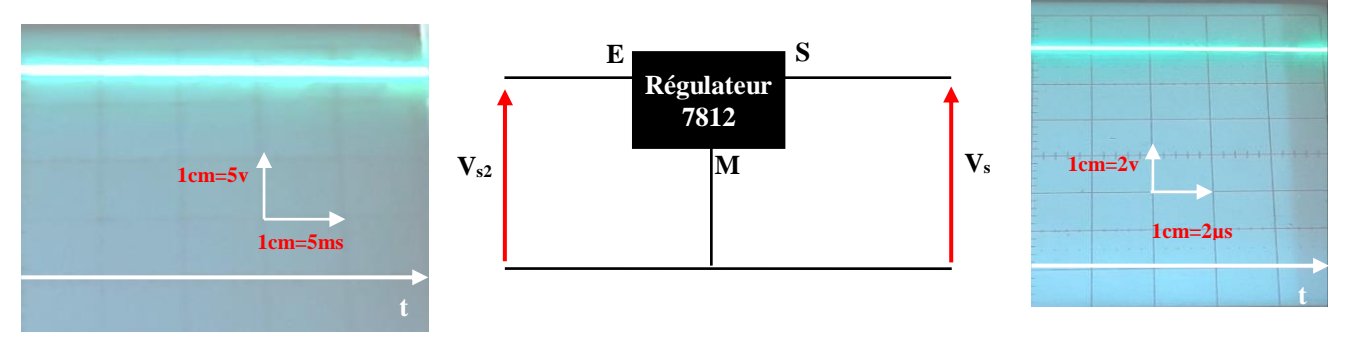

**Fig.4. Signaux d'entrée et de sortie au niveau du régulateur** 

La tension de sortie au niveau es de :

$$
V_{\rm e}=12v
$$

# **Remarque**

Le régulateur 7812 utilisé a l'avantage d'avoir :

- un faible bruit.
- un fort filtrage avec un bon rendement.
- une possibilité d'avoir une tension de sortie positive.

L'alimentation réalisée est donnée par la figure suivante :

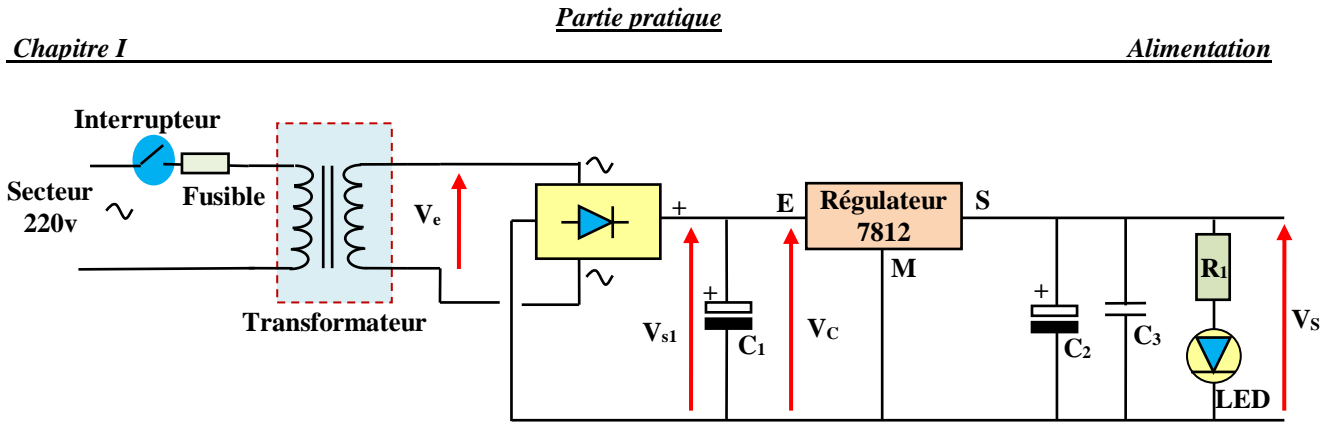

**Fig.5. Alimentation**

L'alimentation ainsi servira à alimenter tous les circuits et les composants constituant notre horloge numérique.

Pour la marche/arrêt de cette alimentation, on a mis à l'avant un interrupteur et en sortie une LED (rouge) a été inséré pour indiquer l'état de marche ou arrêt de l'appareil.

# **Remarque**

- Pour protéger les circuits contre les courts-circuits et les fortes dissipations thermiques, des capacités  $C_2$  et  $C_3$  assurent la stabilité et le couplage de l'alimentation.

# **MISE EN FORME DU SIGNAL**

# **I. Introduction**

Pour la réalisation de notre horloge numérique à partir d'un signal sinusoïdal, une mise en forme du signal est nécessaire, c'est-à-dire la production des signaux rectangulaires de durée réglable à partir de signaux sinusoïdaux.

# **II. Signal carré**

Pour l'obtention du signal carré à partir du signal sinusoïdal de fréquence 50*Hz* du secondaire du transformateur, nous prélevons aussi, à travers la diode  $D$  la résistance  $R_1$ , le signal de fréquence  $50Hz$  ensuite appliqué à la base du transistor  $T_1$ .

Le schéma adopté pour la mise en forme de ce signal pour notre horloge numérique est représenté par le montage de la figure suivante :

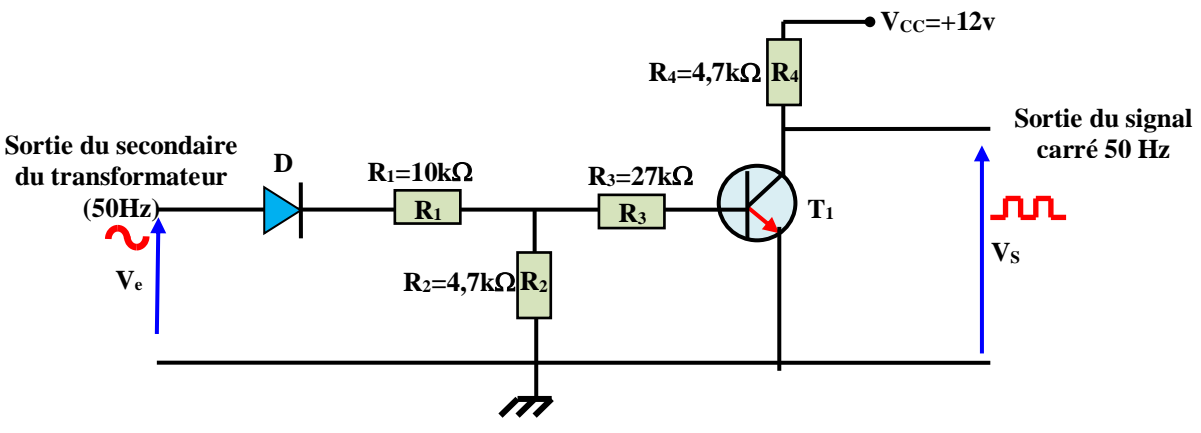

**Fig.1. Circuit pour obtenir un signal carré**

La diode D permet d'éliminer les alternances négatives du signal provenant du secondaire du transformateur.

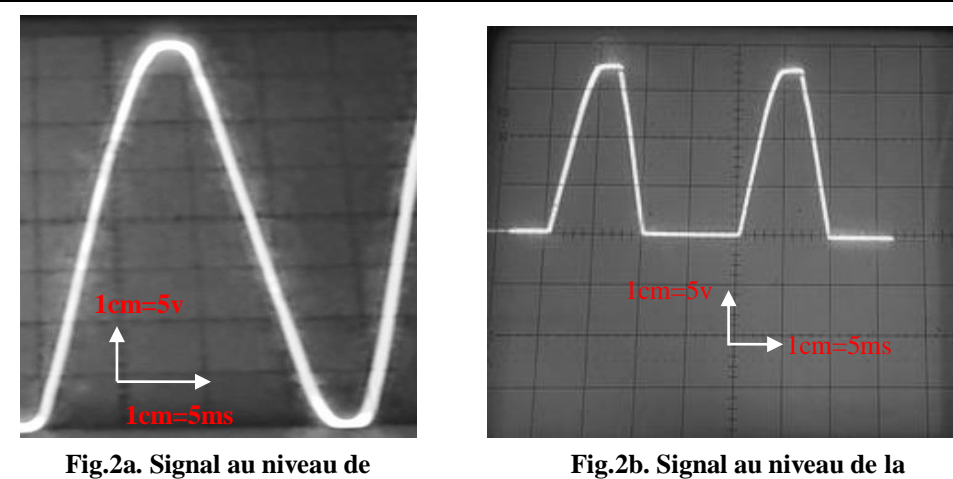

**l'anode de la diode**

**cathode de la diode**

**Fig.2. Signal d'entrée et sortie de la diode D**

Les deux résistances  $R_1$  et  $R_2$  forment un pont diviseur de tension.

On attaque le transistor  $T_1$  à travers la résistance  $R_3$ .

On prélève sur le collecteur du transistor  $T_1$ , un signal carré de fréquence  $50H_z$ .

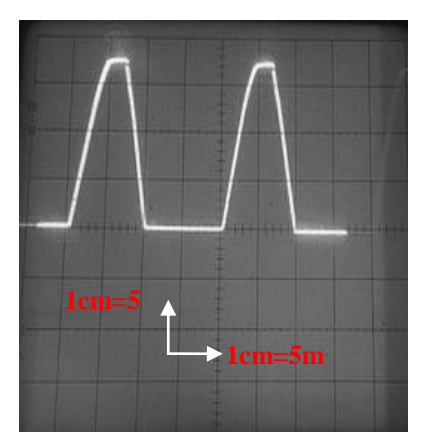

**Fig.3a. Signal au niveau de la base du transistor**

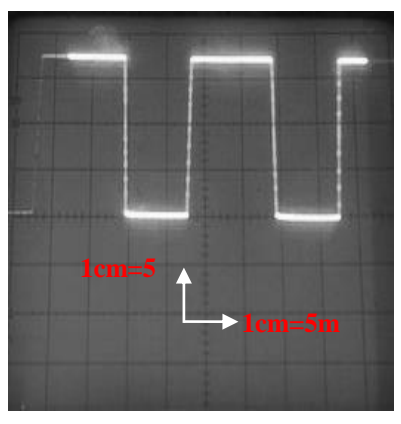

**Fig.3b. Signal au niveau du collecteur du transistor**

**Fig.3. Signal d'entrée et sortie au niveau du transistor**

Le signal de 50Hz est appliqué sur le diviseur programmable IC2 4040 pour obtenir une division par <sup>3000</sup>.

# **DIVISEUR PROGRAMMABLE ET COMPTAGE**

# **I. Diviseur Programmable**

# **I.1. Introduction**

Avant de commencer notre réalisation d'horloge, nous avons jugé utile d'étudier un diviseur programmable 4040 qui sera utilisé dans notre réalisation et ceci par des petits montages pour mieux comprendre la division de ce compteur.

Le signal de 50Hz est appliqué sur le diviseur programmable du circuit intégré 4040 (IC2), programmé par les diodes reliées aux broches 1, 14, 12, 13, 2, 3 et 5 pour une division par 3000 , de telle façon qu'on puisse prélever sur la broche 11, à travers la diode *D* , toutes les minutes, une impulsion positive ensuite appliquée sur la broche 1 du premier compteur présent dans le circuit intégré 4518 (IC4).

### **I.2. Circuit intégré 4040**

# **I.2.1. Introduction**

Le 4040 est un compteur de la série des circuits intégrés CMOS 4000. Ce petit composant fait partie des dizaines de fonctions que vous pourrez trouver dans cette grande famille que sont les CMOS. C'est un composant courant sur les cartes électroniques traitant des informations numériques.

Les compteurs binaires à plusieurs étages (plusieurs bascules), tels le circuit CD4040, permettent d'obtenir un facteur de division de 2 puissance *<sup>n</sup>* , *<sup>n</sup>* dépendant de la sortie du compteur utilisée. C'est pourquoi je vais vous expliquez ici comment il fonctionne.

Le circuit intégré CD 4040 est un compteur binaire 12 étages (12 bits).

Chaque sortie divise le signal d'entrée par  $2^n$  où  $n$  est le numéro de sortie du CD 4040.

Comme il y a 12 sorties, la division maximale est de  $2^{12} = 4096$ .

Le compteur s'incrémente sur chaque front descendant du signal d'horloge (broche 10).

Ce compteur, il a le grand avantage de contenir 12 étages dans un unique circuit intégré.

Il s'agit du **CD4040**, compteur asynchrone binaire à **12 bits**.

#### **I.2.2. Présentation du circuit**

Le brochage de ce circuit est indiqué à la figure 1.

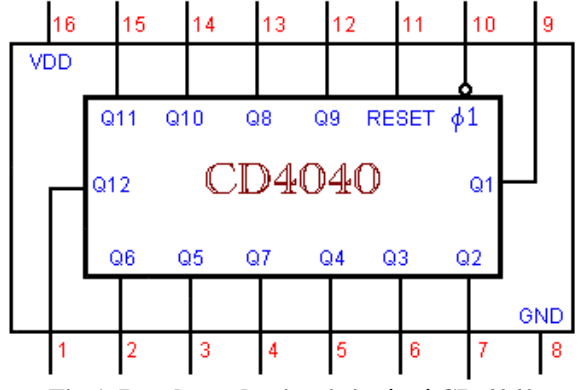

**Fig.1. Brochage du circuit intégré CD 4040 (Compteur asynchrone binaire à 12 bits)**

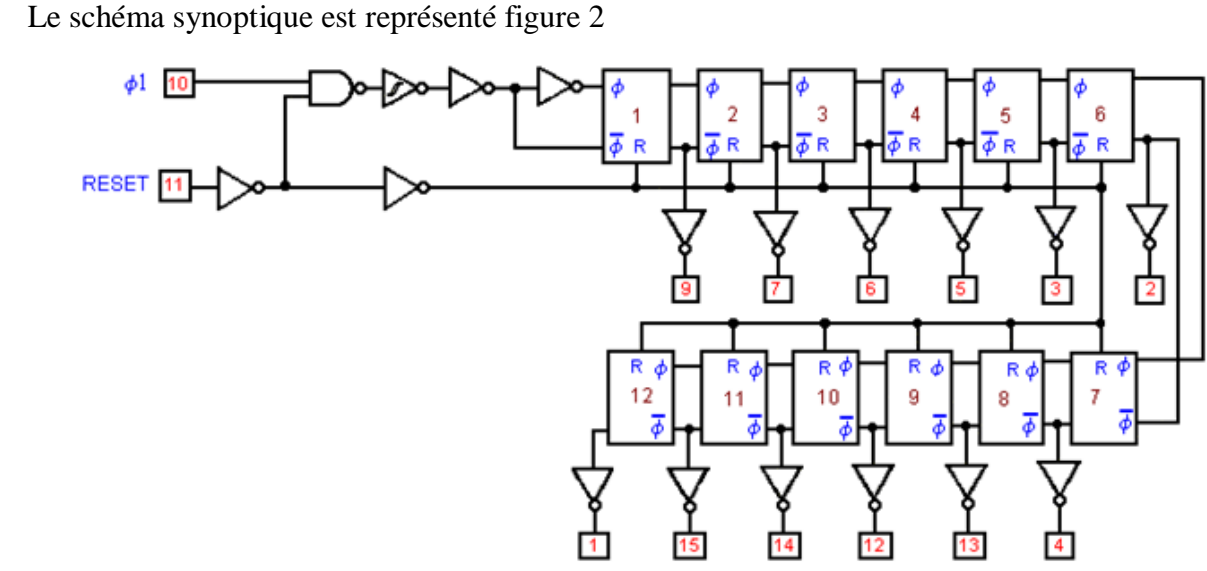

**Fig.2. Schéma synoptique du compteur asynchrone binaire à 12 bits (CD 4040)**

La patte CLK est l'horloge, elle permet d'incrémenter le compteur. Les pattes de  $\varrho_0^{}$ à  $\varrho_{11}^{}$ sont les sorties et vous permettent de récupérer votre nombre en binaire.

Le RESET lui vous permet de remettre à 0 ce nombre.

La valeur maximale peut atteindre jusqu'à 4095, si vous voulez aller au-delà il vous faudra un autre compteur.

#### **Remarque :**

Le circuit intégré **CD 4040** est un compteur binaire 12 étages (12 bits). Chaque sortie divise le signal d'entrée par  $2^n$  où *n* est le numéro de sortie du **CD 4040**. Comme il y a 12 sorties, la division maximale est de  $2^{12} = 4096$ . Le compteur s'incrémente sur chaque front descendant du signal d'horloge (broche 10).

#### **I.3. Principe de Fonctionnement**

Les impulsions à compter doivent être appliquées à l'entrée repérée par l'entrée horloge (broche 10), qui est reliée à une porte **NAND** commandée par l'entrée **RESET.**

La porte d'entrée **NAND** est suivie d'un trigger de Schmitt qui sert à améliorer la qualité du signal, puis viennent deux inverseurs qui pilotent la chaîne de diviseurs.

Le compteur s'incrémente chaque fois que l'entrée horloge ( 1 ) passe du niveau haut au niveau bas, c'est-à-dire à chaque front descendant. Ceci est symbolisé par une bulle placée sur l'entrée horloge dans la figure 3.

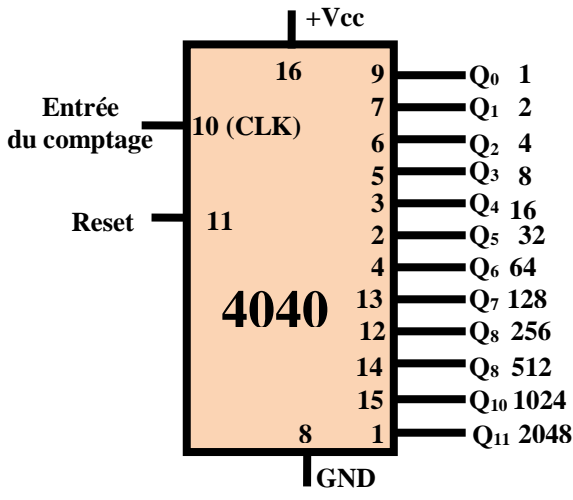

**Fig.3. Diviseur de fréquence**

L'entrée **RESET** remet le compteur à zéro, elle est asynchrone **;** dès qu'on lui applique un niveau **H**, le compteur passe à **0**.

## *Chapitre III Diviseur Programmable et Comptage*

Le compteur peut aller de  $\theta$  à 4095 ( $2^{12}$  positions). Sur les sorties, on obtient le nombre binaire en appliquant la convention logique positive (niveau  $L=0$ ; niveau  $H=1$ ).

#### **Remarque**

Il est possible de faire un diviseur de fréquence avec un 4040. Si vous avez une horloge (CLOCK ou CLK) à diviser par deux, 4, 8, 16, 32, … un de ces multiples, vous pouvez récupérer votre signal divisé sur l'une des pattes de sortie.

Chaque patte de sortie divise par 2 la précédente, il est donc très facile de diviser une horloge placée sur CLK par un de ces multiples.

En revanche si vous devez diviser par un autre nombre les choses se compliquent.

#### **I.4. Diviseur programmable 4040**

Le diviseur programmable 4040 est utilisé pour **diviser une fréquence quelconque par une valeur définie.**

Avant cela, nous allons apprendre comment programmer des compteurs par 10 pour les faire compter jusqu'à 60 ou 24 et à programmer un diviseur programmable afin de prélever à sa sortie une impulsion par minute.

Le comptage jusqu'à 60 nous est utile car une heure est composée de 60 minutes, le comptage jusqu'à 24 aussi car un jour est composé de 24 heures, quand à l'impulsion par minute, elle sert à faire avancer d'une unité le nombre visualisé sur l'afficheur des minutes.

# **I.4.1. Diviseur programmable 4040 sans les diodes**

Si nous appliquons sur la broche 10 de ce diviseur une fréquence quelconque, nous prélevons sur sa broche de sortie de la figure 1, une fréquence égale à celle de l'entrée divisée par le nombre reporté dans le tableau 1.

| <b>Broche de sortie</b> | Fréquence prélevée à la sortie de la broche            |  |  |  |  |  |  |  |
|-------------------------|--------------------------------------------------------|--|--|--|--|--|--|--|
| <b>Broche</b> 9         | Fréquence d'entrée divisée par 2                       |  |  |  |  |  |  |  |
| <b>Broche 7</b>         | Fréquence d'entrée divisée par 4                       |  |  |  |  |  |  |  |
| <b>Broche 6</b>         | Fréquence d'entrée divisée par 8                       |  |  |  |  |  |  |  |
| <b>Broche 5</b>         | Fréquence d'entrée divisée par 16                      |  |  |  |  |  |  |  |
| <b>Broche 3</b>         | Fréquence d'entrée divisée par 32                      |  |  |  |  |  |  |  |
| <b>Broche 2</b>         | Fréquence d'entrée divisée par 64                      |  |  |  |  |  |  |  |
| <b>Broche 4</b>         | Fréquence d'entrée divisée par 128                     |  |  |  |  |  |  |  |
| <b>Broche 13</b>        | Fréquence d'entrée divisée par 256                     |  |  |  |  |  |  |  |
| <b>Broche 12</b>        | Fréquence d'entrée divisée par 512                     |  |  |  |  |  |  |  |
| <b>Broche 14</b>        | Fréquence d'entrée divisée par 1024                    |  |  |  |  |  |  |  |
| <b>Broche 15</b>        | Fréquence d'entrée divisée par 2028                    |  |  |  |  |  |  |  |
| <b>Broche 1</b>         | Fréquence d'entrée divisée par 4096<br>--------------- |  |  |  |  |  |  |  |

**Tableau 1 : Division de la fréquence**

La première chose qu'on remarque en regardant le tableau 1 est que ce circuit intégré 4040 effectué la division sur des valeurs fixes, par conséquent en pourrait en conclure que ce circuit intégré ne peut pas diviser une fréquence par des valeurs différentes de celles de ce tableau, par exemple 24, 59, 112, 190, ou 1500, etc.

# **Remarque**

Le Circuit intégré 4040 de la figure 4 est représenté dans les schémas électriques par un rectangle reportant sur chaque broche le numéro correspondant du support.

Ce système élimine des schémas électriques avec beaucoup de croissement de fils.

Sur chaque sortie, nous avons mentionné combien de fois est divisée la fréquence appliqués sur la broche d'entrée 10.

# **I.4.2. Diviseur programmable 4040 avec les diodes**

Toute ces divisions non prévues peuvent être obtenues en montant sur les sorties du diviseur de simples diodes au silicium, à condition que leurs cathodes K soient tournées vers les broches de sorties du diviseur et que leurs anodes A soient connectés à 2 *R* , elle-même reliée à la tension

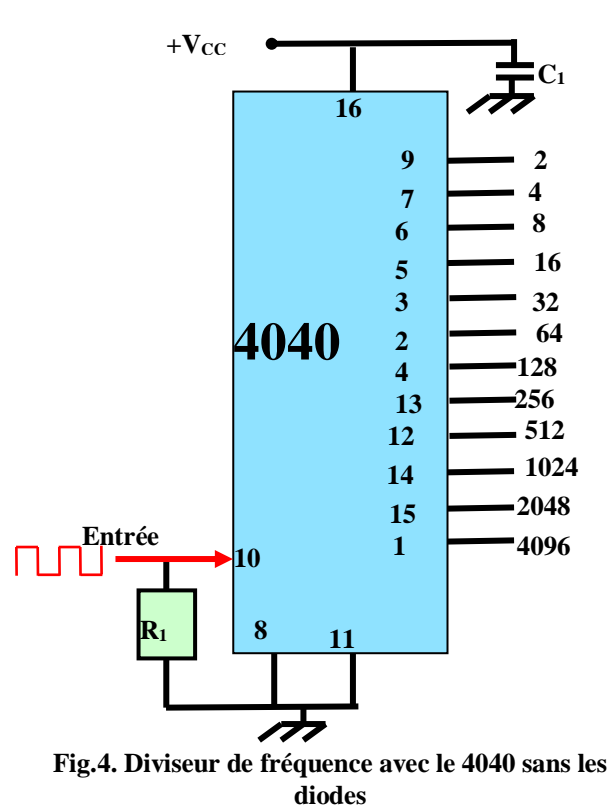

positive d'alimentation.

Les broches de sortie de ce diviseur programmables, nous montons des diodes, avec la cathode (K) vers les sorties et l'anode (A) vers  $R_2$  reliée à la broche 11 de Reset, nous prélevons

un signal divisé par la moitié de ce que nous ne pouvions pas prélever sans les diodes. Le diviseur correspond au poids de la broche.

Précisons aussi qu'en montant ces diodes dans le circuit, le poids de chaque broche est divisé par deux et que donc la fréquence appliquée à la broche d'entrée est prélevée sur les broches de sortie divisée par la valeur donnée comme indiqué par le tableau 2.

| <b>Broche de sortie</b> | Fréquence prélevée à la sortie de la broche |
|-------------------------|---------------------------------------------|
| <b>Broche</b> 9         | Fréquence d'entrée divisée par 1            |
| <b>Broche 7</b>         | Fréquence d'entrée divisée par 2            |
| <b>Broche 6</b>         | Fréquence d'entrée divisée par 4            |
| <b>Broche 5</b>         | Fréquence d'entrée divisée par 8            |
| <b>Broche 3</b>         | Fréquence d'entrée divisée par 16           |
| <b>Broche 2</b>         | Fréquence d'entrée divisée par 32           |
| <b>Broche 4</b>         | Fréquence d'entrée divisée par 64           |
| <b>Broche 13</b>        | Fréquence d'entrée divisée par 128          |
| <b>Broche 12</b>        | Fréquence d'entrée divisée par 256          |
| <b>Broche 14</b>        | Fréquence d'entrée divisée par 512          |
| <b>Broche 15</b>        | Fréquence d'entrée divisée par 1024         |
| <b>Broche 1</b>         | Fréquence d'entrée divisée par 2048         |

**Tableau 2 : Division de la fréquence**

**On remarque, que le facteur de division est diminué** car chaque broche de sortie, après avoir pris le niveau logique haut (**1**) retourne au niveau logique bas (**0**) quand la moitié du temps s'est écoulé figure 5.

Le graphe du diagramme temporel de la figure 6 du compteur montre les niveaux logiques **1** apparaissant sur les 9, 7, 6 et 5 en partant de la première impulsion jusqu'à arriver à la quinzième.

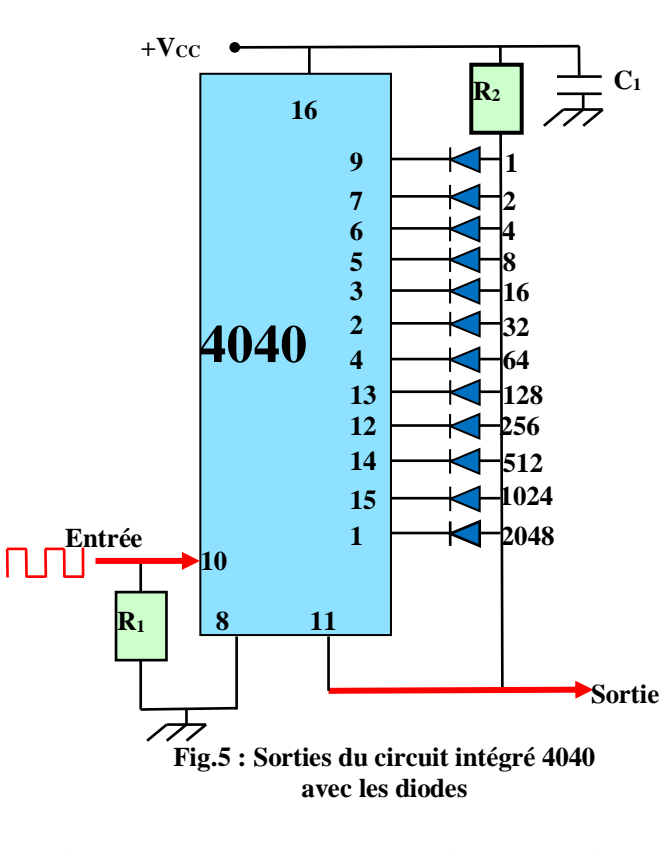

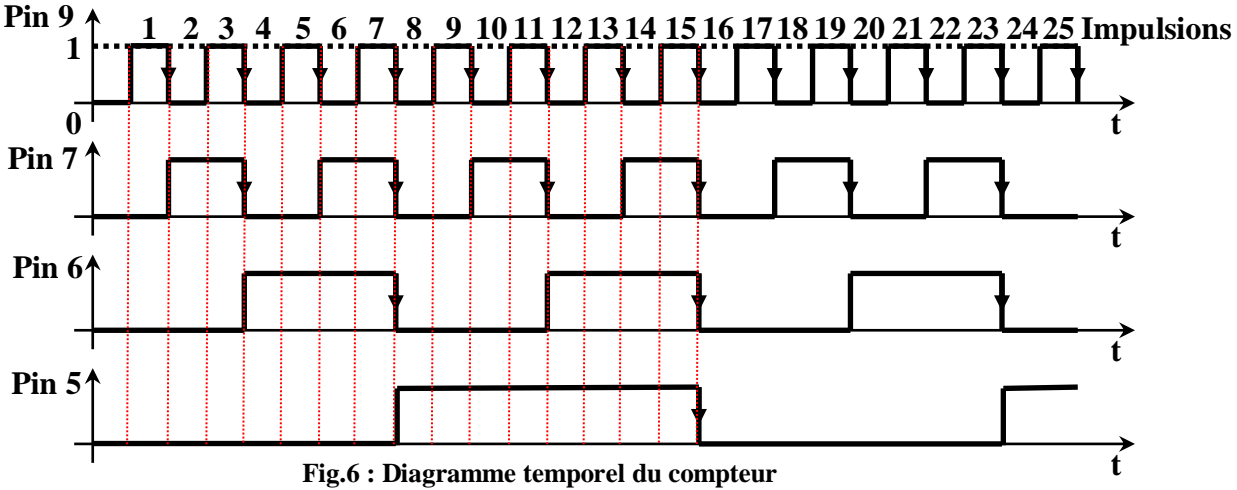

Nous devons préciser que lorsque le diviseur commence à diviser, toutes ses broches de sortie sont au niveau logique bas (**0**) et c'est seulement quand le diviseur a effectué la totalité du cycle de division pour lequel il a été programmé que toutes ces broches de sortie prennent le niveau logique haut (**1**). Quand toutes ses broches de sortie prennent le niveau logique haut (**1**), la tension positive fournie par  $R_2$  peut atteindre la broche de reset, ce qui permet d'effacer le comptage effectué en le faisant repartir de 0.

#### **Remarque**

Pour comprendre comment **une impulsion positive peut atteindre la broche de reset** quand la division est achevée, analysons à titre d'exemple ce qui se passe sur les 4 premières broches de sortie 8, 7, 6 et 5 de Poids 1, 2, 4 et 8.

Nous savons déjà que :

**La broche 9 divise par 1 La broche 7 divise par 2 La broche 6 divise par 4 La broche 5 divise par 8**

Si nous additionnons ces poids, nous voyons que ce diviseur divise par :  $1 + 2 + 4 + 8 = 15$ 

Quand le diviseur commence sa division, toute ses broches sont au niveau logique bas (**0**) et par conséquent les diodes reliées sur ces broches court-circuitent à la masse, à travers le circuit intégré, la tension positive fournie par 2 *R* , laquelle ne peut ainsi atteindre la broche de reset.

\* A la première impulsion, la broche de sortie 9 prend le niveau logique 1 et bien que sur cette broche se trouve une tension positive, les autres broches 7, 6 et 5 sont encore au niveau logique **0** et donc la tension positive fournie par 2 *R* est court-circuitée à la masse par les diodes connectées à ces broches.

\* A la seconde impulsion la broche 9 prend le niveau logique **0**et la broche 7 le niveau logique 1 : donc dans ce cas aussi la tension positive fournie par  $R_2$  est court-circuitée et elle ne peut atteindre la broche 11 du reset.

\* A la troisième impulsion les broches 9 et 7 se trouvent au niveau logique **1**, mais sur la broche 6 et 5 il y a un niveau logique 0 : donc la tension positive fournie par  $R_{\frac{1}{2}}$  est courtcircuitée à la masse par les diodes connectées à ces broches.

\* A la quatrième impulsion seule la broche 6 prend le niveau logique **1**, mais même si cette broche nous avons une tension positive, les autres broches 9, 7 et 5 sont au niveau logique **0** : donc les diodes qui leur sont connectées court-circuitent à la masse la tension positive présente sur  $R_2$ .

\* Si nous continuons, nous arrivons à la septième impulsion et les trois broches 9, 7 et 6 sont au niveau logique **1** : mais comme sur la broche 5 on a un niveau logique **0**, la tension positive fournie par  $R_2^+$  est court-circuitée à la masse par la diode connectée à cette broche.

\* C'est seulement à la quinzième impulsion que les 4 broches de sortie 9, 7, 6 et 5 sont au niveau logique 1 et donc la tension positive fournie par  $R_2$ , n'étant plus court-circuitée à la masse par aucune diode, peut atteindre la broche 11 de reset, ce qui efface tous les comptage effectués et, à la  $16^{i\text{eme}}$  impulsion, restitue aux quatre broches 9, 7, 6 et 5 le niveau logique **0**.

Si nous additionnons les poids de ces broches, nous obtenons :  $1+2+4+8=15$ 

## *Partie Pratique*

*Chapitre III Diviseur Programmable et Comptage*

Pour savoir sur quelle broches on doit monter les diodes afin d'obtenir un facteur de division, utilisez le tableau 3. Dans la case facteur de division, insérez le nombre de la division souhaitée. Dans la case poids, reportez le nombre de division de chaque broche en partant du maximum jusqu'au minimum. Dans la case du bas (différence), reportez le reste de la soustraction (facteur de division-poids de la broche).

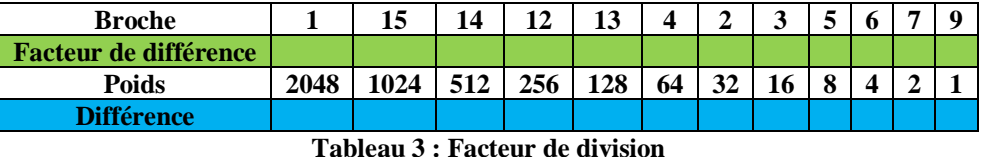

#### **Remarque**

Pour savoir sur quelles broches on doit monter les diodes afin d'obtenir un facteur de division, utilisez le tableau 3. Dans la case facteur de division, insérez le nombre de division souhaitée. Dans la case poids, reportez le nombre de division de chaque broche en partant du maximum jusqu'au minimum. Dans la case du bas (différence), reportez le reste de la soustraction

Reste Facteur de division -Poids de la broche

#### **I.5. Programmer une division**

Pour apprendre à utiliser ce tableau, qui vous sera très utile, prenons quelques exemples pour assimiler l'utilisation de celui-ci.

### **I.5.1. Premier exemple**

Supposons que nous voulions diviser une fréquence par **1255** en utilisant le tableau 3: ce nombre correspond à notre facteur de division, inscrivez-le dans la case du haut de la colonne placée sous la broche 1.

Comme nous ne pouvons pas soustraire 2048 de 1255, écrivez dans la case du bas (différence) NON.

Reportez donc le nombre 1255 dans la case du haut suivante, sous la broche 15, puis effectuez la soustraction du poids 1024 : le reset 231 est à écrire dans la case du bas (différence).

Reportez ensuite ce reste dans la troisième case du haut sous la broche 14 : on ne peut ôter le poids 512 de 231, écrivez NON dans la case du bas. Reportez encore le reste 231 dans la quatrième case sous la broche 12 et, là encore, vous ne sauriez enlevez le poids 256 de 231 : écrivez NON dans la case du bas.

Reportez encore 231 dans la cinquième case sous la broche 13, soustrayez le poids 128 de 231 et écrivez le reste 103 dans la case du bas. Reportez-le dans la sixième case sous la broche 4, soustrayez le poids 64 de 103 et écrivez le reste 39 dans la case du bas.

Reportez-le dans la septième case sous la broche 2, ôtez le poids 32 de 39 et écrivez le reste 7 dans la case du bas. Reportez-le dans la huitième case broche 3, essayez d'enlever le poids 16 de 7 et écrivez NON dans la case du bas.

Reportez le 7 dans la neuvième case sous la broche 5, ôtez-en le poids 8 et écrivez non dans la case du bas. Reportez encore 7 dans la dixième case sous la broche 6 de poids 4, soustrayez 4 de 7 et écrivez le 3 dans la case du bas.

Reportez alors le reste dans la onzième case sous la broche 7 de poids 2, soustrayez 3 de 2 et écrivez le reste 1 dans la case du bas.

Reportez ce reste 1 dans la douzième case (la dernière) sous la broche 9, soustrayez le poids 1 de 1 et notez le reste 0 dans la case du bas du tableau 4.

L'exemple que nous venons de décrire a été simplifié par le tableau 4 suivant :

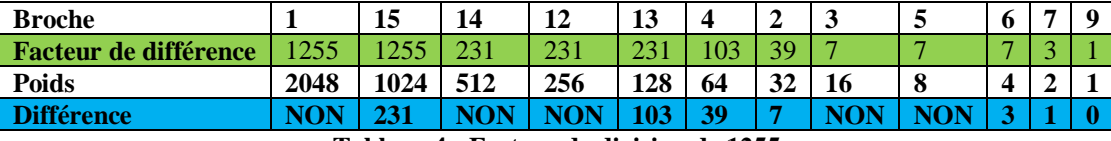

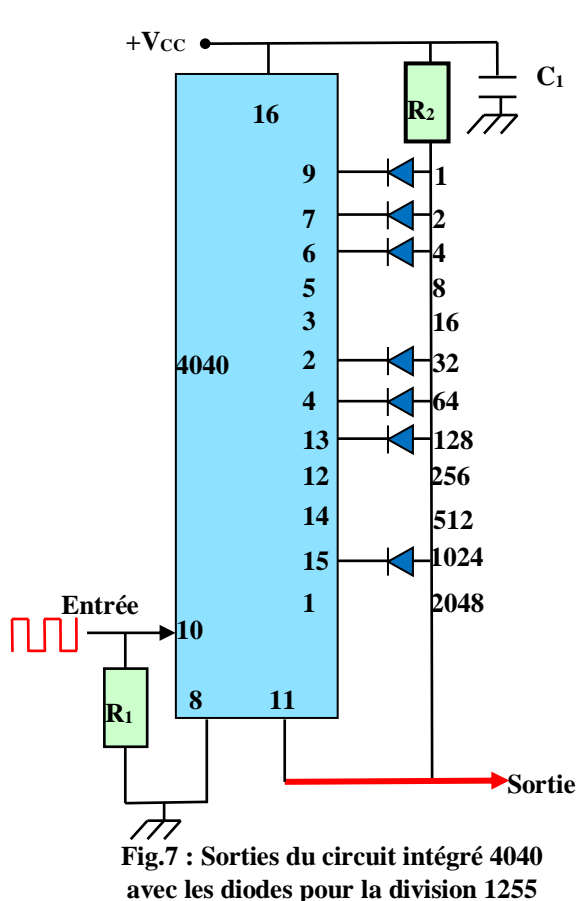

**Tableau 4 : Facteur de division de 1255**

Quand toutes les soustractions ont été effectuées, sous toutes broches ayant un reste, y compris 0, dans la case du bas (différence), nous devons monter une diode, alors que sur toutes les broches de sortie ayant un NON dans la case du bas, nous ne devons pas monter aucune diode tableau 4.

Si nous faisons maintenant l'addition du poids correspondant aux broches sur lesquelles on a monté une diode, nous obtenons exactement notre facteur de division, soit le nombre par lequel doit avoir été divisée la fréquence de sortie :

 $1+2+4+32+64+128+1024=1255$ 

Le schéma électrique correspondant est représenté par la figure 7.

### **Remarque**

Si nous voulons diviser 1255, nous devons reporter ce nombre dans la première case en haut à gauche, puis soustraire le poids. Etant donné qu'il n'est pas possible de soustraire 2048 de 1024, nous écrivons NON en bas et nous reportons 1255 dans la case de droite et refaisons la soustraction.

Nous reportons le reste en haut dans la case suivante et continuons ainsi jusqu'à arriver à la dernière case. Quand nous ne pouvons pas effectuer la soustraction, nous écrivons NON en bas.

La diode est à monter sur la broche (voir en haut) qui dans la case du bas a un nombre, 0 compris

# **I.5.2. Deuxième exemple**

Si nous voulons diviser une fréquence par 120 et savoir sur quelle broche de sortie connecter une diode, nous devrions procéder de la même que 1255, en insérant 120 dans la premier case du haut sous la broche 1.

Si nous n'arrivons pas à soustraire le nombre 120 le poids de la broche, écrivons NON dans la case du bas, puis reportons 120 dans la case du haut suivante jusqu'à trouver le nombre du poids avec lequel il est possible d'effectuer la soustraction.

Le reste est ensuite toujours reporté dans la case du haut suivante

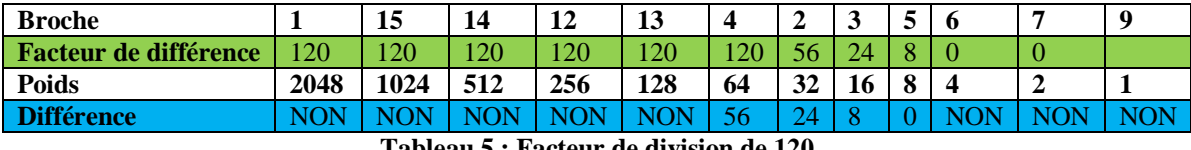

**Tableau 5 : Facteur de division de 120**

Le schéma électrique correspondant est donné par la figure 8.

Le tableau 5, de la figure 8, montre le résultat d'une division par 120. Donc, pour obtenir un facteur de division de 120, nous devons monter une diode :

Sur la broche 5 divisant par 8 : une diode est nécessaire

Sur la broche 3 divisant par 16 : une diode est nécessaire

Sur la broche 2 divisant par 32 : une diode est nécessaire

Sur la broche 4 divisant par 64 : une diode est nécessaire

Pour preuve, si nous additionnons les poids des broches sur les quelles nous avons monté des diodes, nous obtenons le facteur de division :

$$
8+16+32+64=120
$$

### **Remarque**

Si nous devons diviser une fréquence par 120, nous devons reporter ce nombre dans la première case en haut à gauche, puis soustraire le poids.

Etant donné que jusqu'au poids 64 il n'est pas possible de soustraire 120, nous écrivons NON dans les 5 premières cases du bas et nous reportons 120 dans les 6 cases du haut.

Dans la sixième case, il y a un reste de 56, que nous reportons dans la septième case et nous continuons ainsi jusqu'à arriver au poids donnant comme résultat 0.

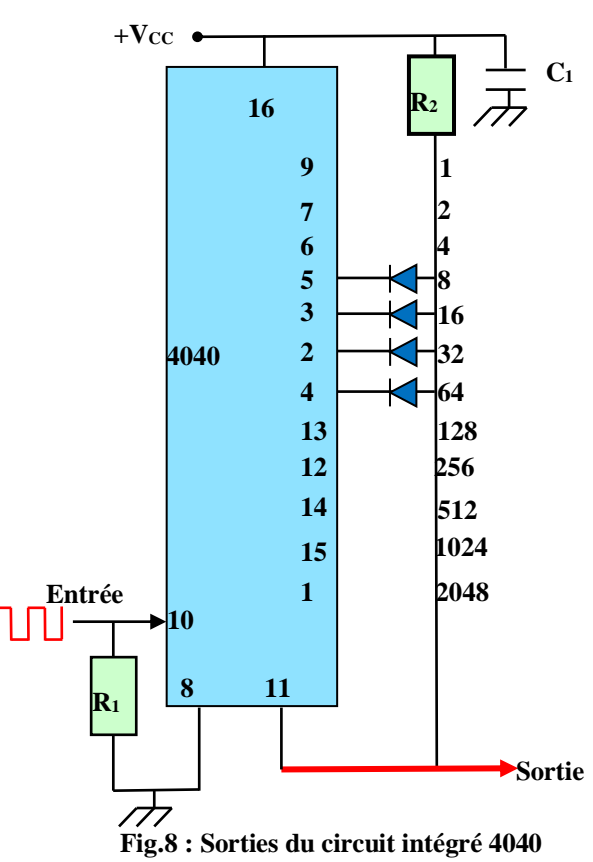

**avec les diodes pour la division 120**

*Chapitre III Diviseur Programmable et Comptage*

Si nous additionnons les poids pour lesquels en bas apparait un nombre, 0 compris, nous savons exactement le facteur de division :

 $8+16+32+64=120$ 

# **I.5.3. Troisième exemple (notre division pour l'horloge)**

De même pour diviser une fréquence d'entrée par 3000, nous exécuterons les opérations reportées dans le tableau 7, puis sur les broches de sortie pour les lesquelles un reste, y compris 0, existe, nous monterons une diode :

Sur la broche 5 divisant par 8 : une diode est nécessaire

Sur la broche 3 divisant par 16 : une diode est nécessaire

Sur la broche 2 divisant par 32 : une diode est nécessaire

Sur la broche 13 divisant par 128 : une diode est nécessaire

Sur la broche 12 divisant par 256 : une diode est nécessaire

Sur la broche 14 divisant par 512 : une diode est nécessaire

Sur la broche 1 divisant par 2048 : une diode est nécessaire

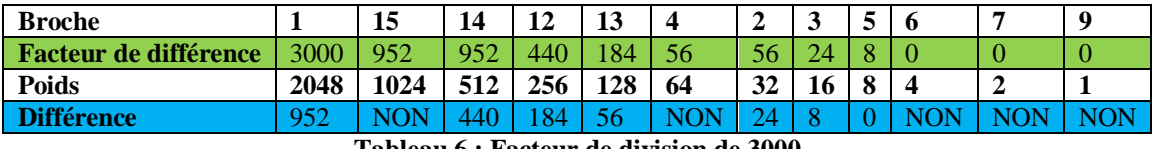

**Tableau 6 : Facteur de division de 3000**

Si nous voulons diviser une fréquence par 3000, nous devons reporter ce nombre dans la première case en haut à gauche, puis soustraire du poids.

Si cette soustraction n'est pas possible, en bas à gauche écrivons NON, si elle est faisable, le reste est à reporter en haut dans la case suivante et nous devons procéder ainsi jusqu'à l'obtention du reste 0.

Dons les broches 9, 7, 6, 4 et 15, aucune diode n'est à monter.

Si nous additionnons les poids pour lesquels en bas apparait un nombre, 0 compris, nous avons exactement le facteur de division (figure 9):

 $8+16+32+128+256+512+2048=3000$ 

En commentant les expériences, on peut dire que chaque étage du compteur effectue une division par deux de la fréquence du signal appliqué à son entrée.

![](_page_86_Figure_22.jpeg)

# **Remarque**

Pour notre l'horloge numérique, nous allons utiliser un Facteur de division 3000 afin de prélever, à partir de la fréquence du secteur 50*Hz* , une impulsion toute les minutes.

### **I.5.4. Obtention des impulsions pour l'horloge**

Pour faire fonctionner une quelconque horloge numérique, il est nécessaire que dans le compteur entre 1 impulsion par minute : nous avons prélevé cette impulsion sur le secteur dont la fréquence est de 50*Hz* .

Contrairement à ce que l'on pourrait supposer, la précision de cette fréquence est très grande  $:50000000000$ Hz.

La fréquence de 50Hz correspond en pratique à 50 impulsions par seconde et nous avons donc une minute, soit 60 secondes :

$$
50 \times 60 = 3000
$$
 impulsions

Pour obtenir **une impulsion par minute**, il faut un diviseur divisant exactement par 3000. L'exemple du tableau 6 nous indique sur quelle broche du diviseur 4040 nous devons monter une diode afin d'obtenir un facteur de division exact de 3000.

#### **II. Comptage des impulsions**

On sait qu'une heure est composée de 60 minutes .

Si nous disposons d'une impulsion par minute, nous devons maintenant nous occuper de remettre à zéro le comptage à la 60<sup>ième</sup> impulsion et visualiser automatiquement le nombre 1 sur les afficheurs des heures.

#### **II.1. Comptage des minutes et des heures**

Pour le comptage, nous avons utilisés le compteur 4518 qui pourra piloter les décodeurs 4511.

#### **II.2.1. Compteur 4518**

Le compteur CD4518 est un compteur BCD Up composé de deux compteurs Up synchrones individuels. Le circuit intégré est composé de bascules de type D et possède une broche CLOCK et ENABLE interchangeables. Le compteur à diverses applications et peut être utilisé pour des projets liés au chronométrage.

#### **II.2.2. Brochage du compteur**

La configuration du brochage du circuit intégré CD4518 est représenté par la figure 10.

![](_page_87_Figure_19.jpeg)

Le circuit possède 16 broches. Le tableau ci-dessous résume la fonction de chaque broche.

![](_page_88_Picture_271.jpeg)

**Tableau 7 : Fonction de chaque broche du 4518**

#### **II.2.3. Fonctionnement du circuit**

Ce compteur CD451 Up se compose de deux compteurs synchrones identiques à 4 étages. La figure 11 ci-contre montre le circuit logique du compteur BCD Up.

Les étages du compteur sont les bascules de type D ayant des lignes CLOCK et ENABLE interchangeables pour incrémenter la transition positive ou négative.

Pour le fonctionnement d'une seule unité, l'entrée ENABLE est maintenue HAUTE et le compteur avance à chaque transition positive de l'horloge. Les lignes RESET effacent les niveaux hauts.

![](_page_88_Figure_10.jpeg)

**Fig.11. Schéma interne du compteur 4518**

#### **Applications**

Les applications de ces compteurs CD4518 et très grande et on peut citer quelques-unes :

- 1. Compteur d'impulsions
- 2. Circuits de compteur
- 3. Comptage d'ondulations en plusieurs étapes
- 4. Projets liés au calendrier

# **II.3. Comptage**

Le compteur 4518 utilisé pour piloter les décodeurs 4511 est constitué de deux étages diviseurs par 10 : si nous ne lui apportons aucunes modifications, nous visualiserons sur les afficheurs tous les nombres de 00 à 99 , alors qu'une horloge doit compter les minutes et s'arrêter à 60 pour repartir à 0.

Pour obtenir cela, il suffit de monter sur les broches 12 et 13 du second compteur , situé à l'intérieur du 4518 de la figure 8, deux diodes ayant leur cathodes (K) vers les 12 et 13 et les anodes (A) vers les broches 7 et 15, alimentées par  $R_1$ .

![](_page_89_Figure_4.jpeg)

Jusqu'au nombre 5, ce sera toujours une des diodes reliées aux broches 12 et 13 qui courtcircuitera à la masse (à travers les sorties du compteur) la tension positive fournie par  $R_1$  et donc, sur les broches de reset 7 et 15 du compteur 4518, nous aurons toujours un niveau logique bas **0**.

#### **Remarque**

Si nous montons une diode sur la broche 12 du poids 2 et une sur la broche 13 de poids 4, le compteur comptera jusqu'à 6 puis repart de 0.

Quand l'afficheur des dizaines de minutes passe du nombre 5 au 6, les broches 12 et 13, de poids 2 et 4, passent toutes deux au niveau logique haut (**1**) et donc les diodes ne court-circuitent plus à la masse la tension positive fournie par  $R_1$ , pouvant alors atteindre les broches 7 et 15 de reset. Quand sur les broches de reset arrive un niveau logique **1**, elles remettent à zéro le comptage et on passe du nombre 6 à 0.

## **II.3.1. Comptage des minutes**

Afin de vérifier si effectivement les broches 12 et 13 passent toutes deux au niveau logique **1** quand l'afficheur visualise le nombre 6, nous pouvons consulter le tableau 7 (ci-dessous) dans lequel nous avons reporté les divers niveaux logiques apparaissant sur les broches de sortie du 4518 pour chaque nombre de 0 à 6.

![](_page_90_Picture_409.jpeg)

**Tableau 8 : Numéro d'affichage (niveau logique)**

Même dans ce cas, pour savoir sur quelles broches monter des diodes afin d'obtenir un Facteur de division de 6, nous avons utilisé la même technique que celle employée pour le diviseur programmable 4040.

Les diodes ne doivent être montées que sur les broches 13 et 12, là où le reste existe, même s'il est égal à 0.

![](_page_90_Figure_7.jpeg)

### *Partie Pratique*

#### *Chapitre III Diviseur Programmable et Comptage*

En réalité, le nombre 6 n'apparait pas sur l'afficheur car dès que les deux broches 13 et 12 passent au niveau logique **1**, sur la broche 1 du compteur 4518 des heures une impulsion positive est envoyée, visualisant sur l'afficheur le nombre 1. Toutes les 60 minutes, l'afficheur des heures avance donc d'une unité et de 1 passe à 2 puis à 3, 4, 5, etc…, jusqu'à 24.

## **Remarque**

Avec les deux diodes connectées aux broches 12 et 13 du compteur de gauche, nous voyons apparaitre sur les afficheurs tous les nombres de 00 à 59.

Comme le montre le tableau 7, jusqu'au nombre 5, nous avons toujours une des broches 12 ou 13 au niveau logique  $\bf{0}$  et donc la tension positive fournie par  $R_1$  est court-circuitée à la masse par la diode reliée à la broche se trouvant au niveau logique **0**.

#### **II.3.2. Comptage de 24 heures**

Une journée est composée de 24 heures.

Etant donné que pour les heures et les dizaines d'heures aussi nous avons utilisé un compteur 4518 (figure 10) constitué de deux étages diviseurs par 10, nous devons remettre à zéro le comptage au nombre 24, sinon le comptage se poursuivra jusqu'à 99.

Pour remettre à zéro le comptage au nombre 24, nous devons monter une diode sur la broche 5 du compteur des heures, ayant un Poids de 4 et une diode sur la broche 12 compteur des dizaines d'heures, ayant un Poids de 2.

Quand l'afficheur des dizaines d'heures est sur le nombre 2 et que celui des heures passe au nombre 4, les deux broches 5 et 12 prennent le niveau logique **1**.

Ainsi les diodes montées sur ces broches ne peuvent plus court-circuiter à la masse la tension positive fournie par R1, laquelle peut ainsi atteindre les broches 7 et 15 de reset, ce qui remet à zéro tout le comptage et le fait repartir de 0.

## **Remarque**

Si une diode est reliée à la broche 5 de Poids 4 du premier compteur de droite et une à la broche 12 de Poids 2 du second compteur de gauche, nous voyons apparaitre tous les nombre de 00 à 23.

Comme le montre le tableau 9, jusqu'au nombre 23, la tension positive fournie par  $R_1$  est court-circuitée à la masse par la diode reliée à la broche se trouvant au niveau logique **0.**

|                  |            | Compteur 4518 pour les dizaines d'heures                                        |                                                                              |  | Compteur 4518 pour les heures |                 |
|------------------|------------|---------------------------------------------------------------------------------|------------------------------------------------------------------------------|--|-------------------------------|-----------------|
| <b>Broche 14</b> |            | Broche 14   Broche 13   Broche 12   Broche 11    Broche 6   Broche 5   Broche 4 |                                                                              |  |                               | <b>Broche 3</b> |
| de poids 8       | de poids 8 |                                                                                 | de poids 4   de poids 2   de poids 1    de poids 8   de poids 4   de poids 2 |  |                               | de poids 1      |
|                  |            |                                                                                 |                                                                              |  |                               |                 |
| 20               |            |                                                                                 |                                                                              |  |                               |                 |
| 21               |            |                                                                                 |                                                                              |  |                               |                 |
| 22               |            |                                                                                 |                                                                              |  |                               |                 |
| 23               |            |                                                                                 |                                                                              |  |                               |                 |
| 24               |            |                                                                                 |                                                                              |  |                               |                 |

**Tableau 9 : Visualisation des nombres**

#### **Remarque**

Le tableau 9, montre que tout nombre de 00 à 23 est visualisé sur les deux afficheurs des heures : une des deux broches 5 et 12 est toujours au niveau logique **0**. C'est seulement quand on passe au nombre 24 que les deux broches 5 et 12 prennent le niveau logique et donc la tension positive présent aux extrémités de R<sub>1</sub> atteint les broches de reset 15 et 7, remettant à zéro les deux compteurs.

Afin de vérifier si les broches 5 et 12 prennent bien toutes les deux le niveau logique **1** quand sur les deux afficheurs le nombre 24 est visualisé, il suffit de consulter le tableau 8, dans lequel nous avons reporté les niveaux logiques présents sur les broches de sortie du 4518 pour chaque nombre de 19 à 24 visualisé sur l'afficheur.

Quand sur les afficheurs des unités et des dizaines est visualisé un quelconque autre nombre, une des broches de ces compteurs est toujours au niveau logique **0** et donc la tension positive présente aux extrémités de R<sub>1</sub> est court-circuitée à la masse (à travers les sorties du compteur) par une de ces broches et ne pourra atteindre les broches de reset 7 et 15 du compteur 4518.

Par exemple, à 22 heures, sur la broche 12 du compteur pour les dizaines d'heures, il y un niveau logique **1**, mais sur la broche 5 du compteur des heures, il y a un niveau logique **0** et donc la diode montée sur la broche 5 qui court-circuite à la masse la tension positive présente aux extrémité de  $R_1$ .

A 23 heures aussi sur la broche 12 du compteur pour les dizaines d'heures, il y a un niveau logique **1** et sur la broche 5 du compteur des heures un niveau logique **0**.

C'est seulement à 24 heures, quand sur la broches 12 du compteur des dizaines d'heures il y a un niveau logique **1** et que ce même niveau logique se trouve aussi sur la broche 5 du compteur des heures, que plus aucune diode ne court-circuite à la masse la tension positive présente aux extrémités de  $R_1$ , laquelle peut atteindre les deux broches de reset 7 et 15, remettant à zéro le comptage et le faisant repartir de zéro.

En fait, nous ne voyons jamais visualisé sur les afficheurs le nombre24, car au moment même où on passe à 24 , les broches de reset effacent le comptage et visualisent sur les afficheurs 00.00 .

![](_page_93_Figure_0.jpeg)

![](_page_93_Figure_2.jpeg)

#### **Remarque**

Pour le comptage, on a deux remarques pour le comptage des heures et des minutes qui sont :

\* Quand le nombre 23 devient 24 , les deux broches 5 et 12 passent au niveau logique **1** (tableau 8) et donc les deux diodes ne court-circuitent plus à la masse la tension positive présent aux bornes de  $R_1$ .

Cette tension peut atteindre les broches de reset 15 et 7 qui réémettent à zéro les deux compteurs et le comptage repart de 0.

Le nombre 24 n'apparait jamais sur les afficheurs car la tension positive, à l'instant où elle atteint les broches reset, efface tout de suite le nombre 24 (voilà pourquoi 24 heures, c'est 00 heure)

![](_page_94_Figure_3.jpeg)

\*Quand le nombre 59 devient 60 , les deux broches 5 et 12 passent au niveau logique **1** (tableau 8) et donc les deux diodes ne court-circuitent plus à la masse la tension positive présent aux bornes de  $R_1$ .

Cette tension peut atteindre les broches de reset 15 et 7 qui réémettent à zéro les deux compteurs et le comptage repart de 00 .

Le nombre 60 n'apparait jamais sur les afficheurs car la tension positive, à l'instant où elle atteint les broches reset, efface tout de suite le nombre 60 (voilà pourquoi 60 minutes, c'est 01 heure).

![](_page_95_Figure_3.jpeg)

Dans ce chapitre, nous avons essayé de donner un maximum d'explication sur les deux éléments essentiel de cette horloge à savoir le diviseur de fréquence et les compteurs et ceci dans le but de faciliter la compréhension du fonctionnement de cette horloge.

Maintenant que nous vous avons expliqué comment on peut programmer, grâce aux diodes, les sorties des deux compteurs 4518 pour qu'ils divisent par 60 et par 24, nous pouvons, dans cette deuxième partie, passer à l'étude puis à la réalisation de l'horloge numérique. Dans les leçons précédentes, nous vous avions également expliqué pourquoi les compteurs 4518 disposent de 2 broches d'entrée (broches1-2 et 9-10) et aussi pourquoi, dans le premier compteur, on entre sur la broche 1 et dans le second sur la broche 10.

Dans la suite de notre réalisation, nous attaquer le montage proposé pour cette horloge selon le schéma synoptique.

# **DECODAGE**

#### **I. Introduction**

Pour traduire ces informations binaires issues des circuits opérationnels et pour être lu par le lecteur (lecture des heures, des minutes et des secondes) une conversion est nécessaire en signal électrique.

Un décodeur n'est rien d'autre qu'un circuit logique combinatoire principalement utilisé pour convertir un BCD en un nombre décimal équivalent.

Pour notre étude nous avons utilisé des décodeurs **BCD 7 segments** afin de pouvoir afficher tous les nombres à savoir de 0 à 59 pour les secondes et les minutes et de 0 à 23 pour les heures.

Les décodeurs utilisés dans notre réalisation sont les circuits intégrés «**CD 4511»**.

# **II. Circuit intégré CD 4511**

# **II.1. Présentation du circuit intégré**

Le **[circuit intégré](https://fr.wikipedia.org/wiki/Circuit_int%C3%A9gr%C3%A9) 4511** fait partie de [la série des circuits intégrés 4000](https://fr.wikipedia.org/wiki/Liste_des_circuits_int%C3%A9gr%C3%A9s_de_la_s%C3%A9rie_7400) utilisant la technologie [CMOS.](https://fr.wikipedia.org/wiki/Transistor-Transistor_logic) Ce circuit est un décodeur [BCD](https://fr.wikipedia.org/wiki/Binary_coded_decimal) à 7 segments.

Le circuit intégré CD4511 est un décodeur très utile, il permet de faire un affichage digital puisqu'il peut être branché directement à un afficheur sept segments.

Avec le circuit intégré [CI 4511](http://www.zpag.net/Electroniques/Datasheet/CD4011BC.pdf) on peut contrôler un afficheur à 7 segments. Le CI a 4 entrées (binaires 0 et 1) et 7 sorties pour les 7 LED de l'afficheur (a, b, c, d, e, f, g). Le 4511 est appelé BCD-to-7 Segment soit, décodeur BCD vers 7 Segments où BCD veut dire Binary Coded Decimal ou en Français, Décimal codé binaire.

![](_page_96_Figure_14.jpeg)

**Fig.1. Présentation du circuit 4511**

La fonction des différentes broches de ce circuit intégré est résumée dans le tableau suivant :

# *Partie Réalisation*

![](_page_97_Picture_290.jpeg)

**Tableau 1 : Fonction des broches du 4511**

# **Remarque**

Pour l'affichage des 7 segments, il est nécessaire d'insérer entre le décodeur et les l'afficheur des résistances. Une résistance doit être branche entre chaque sortie du circuit et le segment correspondant.

Le choix de la valeur des résistances est fonction de la tension d'alimentation

\* Pour une tension  $\geq 5v$  il faut employer une résistance de 220 $\Omega$ 

\* Pour une tension  $\geq 6v$  il faut employer une résistance de 330 $\Omega$ 

\* Pour une tension  $9v \geq 1$  faut employer une résistance de  $560\Omega$ 

\* Pour une tension  $\geq 12v$  il faut employer une résistance de 680 $\Omega$ 

\* Pour une tension  $\geq 15v$  il faut employer une résistance de 1k $\Omega$ 

# **II.2. Fonctionnement**

Pour un fonctionnement normal il faut mettre les deux entrés LT et BL a un état haut ensuite appliquer la logique BCD pour les quatre entrés A, B, C et D.

Le tableau suivant résume le fonctionnement de ce circuit intégré :

# *Partie Réalisation*

### *Chapitre IV Décodage*

| <b>Entrées</b> |                |              |                   |                       |                       | <b>Sorties</b>                         |                |                |                |                |                |                |                |                         |
|----------------|----------------|--------------|-------------------|-----------------------|-----------------------|----------------------------------------|----------------|----------------|----------------|----------------|----------------|----------------|----------------|-------------------------|
| LE             | BL             | LT           | D                 | $\mathbf C$           | B                     | A                                      | a              | $\mathbf b$    | $\mathbf c$    | d              | e              | f              | g              | affichage               |
| X              | X              | $\theta$     | X                 | X                     | X                     | X                                      | 1              | 1              | 1              | 1              | 1              | 1              | $\mathbf{1}$   | 8                       |
| X              | $\overline{0}$ | 1            | X                 | X                     | X                     | X                                      | $\overline{0}$ | $\overline{0}$ | $\overline{0}$ | $\theta$       | $\overline{0}$ | $\theta$       | $\theta$       | <b>Eteint</b>           |
| $\overline{0}$ | 1              |              | $\overline{0}$    | $\overline{0}$        | $\overline{0}$        | $\overline{0}$                         |                | 1              | 1              |                | 1              | 1              | $\overline{0}$ | $\bf{0}$                |
| $\overline{0}$ | 1              |              | $\overline{0}$    | $\overline{0}$        | $\overline{0}$        | 1                                      | $\overline{0}$ | 1              | 1              | $\overline{0}$ | $\overline{0}$ | $\overline{0}$ | $\overline{0}$ | 1                       |
| $\overline{0}$ | 1              |              | $\overline{0}$    | $\overline{0}$        | 1                     | $\overline{0}$                         | 1              | 1              | $\overline{0}$ | 1              | 1              | $\overline{0}$ | 1              | $\overline{2}$          |
| $\overline{0}$ | 1              |              | $\overline{0}$    | $\overline{0}$        | 1                     | 1                                      |                | 1              | 1              | 1              | $\overline{0}$ | $\overline{0}$ | 1              | $\overline{\mathbf{3}}$ |
| $\overline{0}$ | 1              | 1            | $\overline{0}$    | 1                     | $\Omega$              | $\overline{0}$                         | $\overline{0}$ | 1              | 1              | $\overline{0}$ | $\Omega$       | 1              | 1              | $\overline{\mathbf{4}}$ |
| $\overline{0}$ | 1              | 1            | $\overline{0}$    | 1                     | $\Omega$              | 1                                      | 1              | $\overline{0}$ | 1              | 1              | $\Omega$       | 1              | 1              | 5                       |
| $\Omega$       | 1              |              | $\overline{0}$    | 1                     |                       | $\overline{0}$                         | $\overline{0}$ | $\overline{0}$ | 1              | 1              | 1              |                | 1              | 6                       |
| $\theta$       | 1              | $\mathbf{1}$ | $\Omega$          | 1                     | 1                     | 1                                      | 1              | 1              | 1              | $\theta$       | $\theta$       | $\theta$       | $\Omega$       | $\overline{7}$          |
| $\overline{0}$ | 1              | 1            | 1                 | $\theta$              | $\Omega$              | $\overline{0}$                         | 1              | 1              | 1              | 1              | 1              | 1              | 1              | 8                       |
| $\overline{0}$ | 1              | 1            | 1                 | $\Omega$              | $\Omega$              | 1                                      | 1              | 1              | 1              | $\theta$       | $\Omega$       | 1              | 1              | 9                       |
| $\overline{0}$ | 1              | 1            | 1                 | $\Omega$              | 1                     | $\overline{0}$                         | $\Omega$       | $\Omega$       | $\Omega$       | $\Omega$       | $\Omega$       | $\Omega$       | $\Omega$       | <b>Eteint</b>           |
| $\overline{0}$ | 1              | 1            | 1                 | $\overline{0}$        | 1                     | 1                                      | $\overline{0}$ | $\overline{0}$ | $\overline{0}$ | $\overline{0}$ | $\overline{0}$ | $\overline{0}$ | $\overline{0}$ | <b>Eteint</b>           |
| $\overline{0}$ | 1              | $\mathbf{1}$ | 1                 | 1                     | $\Omega$              | $\overline{0}$                         | $\overline{0}$ | $\overline{0}$ | $\theta$       | $\Omega$       | $\Omega$       | $\theta$       | $\Omega$       | <b>Eteint</b>           |
| $\overline{0}$ | 1              | 1            | 1                 | 1                     | $\Omega$              | 1                                      | $\overline{0}$ | 0              | $\overline{0}$ | $\theta$       | $\Omega$       | $\left($       | $\Omega$       | <b>Eteint</b>           |
| $\overline{0}$ | 1              | 1            | 1                 | 1                     | 1                     | $\overline{0}$                         | $\overline{0}$ | $\overline{0}$ | $\overline{0}$ | $\overline{0}$ | $\Omega$       | $\theta$       | $\Omega$       | <b>Eteint</b>           |
| $\overline{0}$ | 1              | 1            |                   | 1                     | 1                     | 1                                      | $\overline{0}$ | $\overline{0}$ | $\Omega$       | $\overline{0}$ | $\Omega$       | $\Omega$       | $\theta$       | <b>Eteint</b>           |
| 1              | 1              | 1            | $\rm\overline{X}$ | $\overline{\text{X}}$ | $\overline{\text{X}}$ | $\boldsymbol{\mathrm{X}}$<br>$\lambda$ | $*$            |                |                |                |                |                |                | $\ast$                  |

**Tableau 2. Fonctionnement du 4511**

# **Remarque**

X : Niveau indifférent.

\* : Dépend du niveau d'entée à l'instant du changement de LE.

Le schéma interne du circuit intégré 4511 est donné par la figure 2.

![](_page_98_Figure_8.jpeg)

**Fig.2. Logigramme d'un décodeur de type 4511**

# **Remarque**

Faire attention, le brochage de chaque décodeur est relié soit à afficheur anode commune ou cathode commune.

Fondamentalement, les diodes électroluminescentes sont de deux types, à savoir la cathode commune (CC) et l'anode commune (AC).

- Afficheur 7 segments est dit à anode commune lorsque toutes les anodes des LED qui constituent les 7 segments sont reliés à  $+V_{CC}$ . Dans l'anode commune, la borne familière pour toute la borne de cathode est de type anode. Une LED est allumée si sa cathode est à la masse.
- Un afficheur est dit à cathode commune lorsque toutes les cathodes sont reliées à la masse. Dans la cathode commune, les huit bornes d'anode n'utilisent qu'une seule borne de cathode, ce qui est familier. Une LED s'allume lorsque l'anode est mise à  $+V_{CC}$

![](_page_99_Figure_7.jpeg)

**Fig.4. Afficheur à cathode** 

 Les segments étant constitués des LED, il est nécessaire de disposer une résistance en série avec chaque LED pour limiter le courant et éviter sa destruction.

#### **II.3. Décodeur pilote DCB 7 segments**

Avec le **[CI 4511](http://www.zpag.net/Electroniques/Datasheet/CD4011BC.pdf)** on peut contrôler un afficheur à 7 segments.

Le CI a 4 entrées (binaires 0 et 1) et 7 sorties pour les 7 LEDs de l'afficheur (a, b, c, d, e, f, g). Le 4511 est appelé BCD-to-7 Segment soit, décodeur BCD vers 7 Segments où BCD veut

dire Binary Coded Decimal ou en Français, Décimal codé binaire.

![](_page_99_Figure_14.jpeg)

Fig.5. Afficheur 7 segments commandé par un décodeur 7447

#### *Chapitre IV Décodage* **Exemple 1**

- 8 s'écrit en allumant toutes les LED
- 2 s'écrit en allumant a, b, d, e, g
- 1 s'écrit en allumant les LED b, c
- F s'écrit en allumant les LED a, e, f, g

# **Exemple 2**

## **Affichage à sept segments BCD utilisant CD 4511**

Un décodeur est un type de circuit logique combinatoire qui connecte les données binaires de n lignes d'entrée vers 2n lignes de sortie.

Le circuit intégré **CD 4511** est un décodeur BCD à sept segments. Ce circuit obtient le [décimal codé binaire](https://en.wikipedia.org/wiki/Binary-coded_decimal) comme l'entrée ainsi que donne les sorties comme le code à sept segments associé.

Il s'agit donc de l'affichage du décodeur BCD à 7 segments.

À partir des informations ci-dessus, enfin, nous pouvons conclure que ce circuit peut être modifiable avec des minuteries ainsi que des compteurs pour afficher les impulsions CLK, et également utilisé comme circuit de minuterie.

Le montage et le brochage du circuit intégré 4511 utilisé pour le décodage de notre horloge est montré par la figure suivant :

![](_page_100_Figure_14.jpeg)

Le signal de 50Hz est appliqué sur le diviseur programmable du circuit intégré 4040, programmé par les diodes reliées aux broches 1, 14, 12, 13, 2, 3 et 5 pour une division par 3000 , de telle façon qu'on puisse prélever sur la broche 11, à travers  $D_{ss}$ , toutes les minutes, une impulsion positive ensuite appliquée sur la broche 1 du premier compteur présent dans le circuit intégré 4518.

Le double compteur 4518 est utilisé pour visualiser les minutes, le double compteur 4518 visualisant les heures.

Les résistances connectées entre les sorties des décodeurs des circuits intégrés 4511 et l'entrée de chaque afficheur marqués R9, R10, R12, R13 limitent le courant consommé par les segments des dits afficheurs, afin d'éviter de les détériorer.

Les diodes  $DS_{12}$ et  $DS_{13}$ , reliées aux broches 12 et 13 du circuit intégré 4518, servent à obtenir une division par 60.

La diode  $DS_{11}$ , reliée à la broche 5 du circuit intégré 4518 et la diode  $DS_{10}$ , reliée à la broche 12, servent à obtenir la division par 24.

Quand le compteur des minutes du circuit 4518 atteint 60, sur les broches de reset 7 et 15 arrive une impulsion positive laquelle, passant à travers  $DS<sub>9</sub>$ , atteint la broche 1 du second compteur du circuit intégré 4518, ce qui fait avancer d'une unité le nombre visualisé sur l'afficheur des heures.

# **AFICHAGE**

## **I. Introduction**

Pour pouvoir connaître le résultat du comptage et de visualiser les sept sorties du circuit décodeur, il est nécessaire d'utiliser un

composant appelé «**afficheur 7 Segments**».

Les afficheurs à DEL sont obtenus par association dans un même boîtier, d'un certain nombre de segments DEL permettant la représentation de chiffres ou de lettres.

Il est constitué de sept segments repérés par les lettres **a, b, c, d, e, f, g**.

Ce type d'afficheur se présente sous la forme suivante

![](_page_102_Picture_10.jpeg)

**Fig.1. Afficheur et la disposition des LED**

#### **Remarque**

Dans la même technologie, il existe des afficheurs 7, 9 ou 16 segments ainsi que des afficheurs à matrice de points qui permettent, la représentation de caractères alphanumériques.

![](_page_102_Figure_14.jpeg)

**Fig.2. Différentes Technologies des afficheurs a) Afficheur 7 segments ; b) Afficheur 16 segments ; c) Afficheur à matrice de point**

## **II. Présentation du circuit 6 TFK 140**

Pour notre étude, l'afficheur mis à notre disposition est le **6 TFK 140**.

Comme son nom l'indique, l'afficheur 7 segments possède… 7 segments. Mais un segment c'est une portion de l'afficheur, qui est allumée ou éteinte pour réaliser l'affichage. Cette portion n'est en fait rien d'autre qu'une LED qui au lieu d'être ronde comme d'habitude est plate et encastré dans un boiter. On dénombre donc 8 portions en comptant le point de l'afficheur.

Chaque segment est constitué par une diode électroluminescente (LED) qui émet de la lumière lorsqu'elle est traversée par un courant d'intensité suffisante.

# *Chapitre V Affichage*

Pour afficher les différents chiffres il faut allumer certains segments et éteindre les autres. Par exemple pour afficher le chiffre "6", il faut que les segments c, d, e, f et g soient éclairés et que les segments a et b soient éteints.

Les afficheurs à [LED](https://www.sonelec-musique.com/electronique_theorie_led.html) sont des afficheurs qui permettent de visualiser un chiffre ou un nombre à l'aide de segments lumineux.

Les sources lumineuses sont internes au composant et permettent l'affichage même en pleine nuit, ce qui n'est pas le cas des afficheurs LCD non rétroéclairés. C'est quasiment toujours ce type d'afficheur qui est utilisé sur les radioréveils quand la couleur des chiffres est verte ou rouge.

Les afficheurs à LED émettent la plupart du temps une lumière rouge ou verte, mais on en trouve aussi qui rayonnent dans le jaune et même dans le bleu, bien qu'ils soient moins répandus à cause de leur prix plus élevé.

Il existe aussi des afficheurs fluorescents émettant une couleur bleue, mais il s'agit d'un type d'affichage de conception totalement différente, à ne pas confondre avec les afficheurs à LED bleues.

### **Remarque**

\* Les afficheurs 7 segments sont obtenus par association dans un même boîtier, de 7 segments à diodes électroluminescentes. Il existe **2 types** d'afficheurs 7 segments :

- A anode commune (toutes les anodes sont reliées et connectées au potentiel haut. La commande du segment se fait par sa cathode mise au potentiel bas).

- A cathode commune (toutes les cathodes sont reliées et connectées au potentiel bas. La commande du segment se fait par son anode mise au potentiel haut).

\* L'affichage des chiffres 6 et 9 dépend du circuit de commande, on peut trouver ces chiffres avec ou sans queue : segment A allumé ou éteint pour le chiffre 6 et le segment D allumé ou éteint pour le chiffre 9.

\* Une diode électroluminescente fonctionne avec une tension directe de 1,5*<sup>v</sup>* à 1,8*<sup>v</sup>* , suivant les types il existe des modèles rouges (les plus courants), jaunes et verts.

\* Le rendement lumineux de ces dernières est moins grand que celui des L.E.D rouges; une L.E.D doit être polarisée dans le sens passant pour s'allumer, une résistance, de limitation en série avec la diode entre décodeur et afficheur, car en général le fonctionnement d'une L.E.D absorbe en moyenne 20*mv* et crée une chute de tension de 1,6*v* .

**\* Des résistances de protection entre afficheur et décodeur sont nécessaires pour limiter la tension (car les diodes ont une tension seuil de l'ordre 1,6v).**

**\* Pour notre utilisation la tension d'alimentation est 5v, l'ordre de cette résistance est compris entre 180 et 330.**

**Dans ce qui suit, nous donnons le schéma de câblage entre compteur, décodeur et afficheur.**

![](_page_104_Figure_3.jpeg)

Dans ce qui suit, nous donnons les schémas de câblage entre compteur, décodeur et afficheur des minutes et des heures

![](_page_105_Figure_3.jpeg)

**Fig. 9 : Câblage de l'Affichage des Minutes**

![](_page_106_Figure_3.jpeg)

# **REMISE A L'HEURE**

# **I. Introduction**

Le réglage de l'heure est toujours nécessaire car une coupure du secteur peut intervenir à tout moment, un déplacement de l'horloge d'un endroit vers un autre, etc.…

#### **II. Remise à l'heure**

Le circuit adopté pour cette remise à l'heure est donné par la figure suivante et ce après avoir testé différents montages.

![](_page_107_Figure_8.jpeg)

**Fig.1. Schéma de Remise à l'heure**

Sur la broche 5 du diviseur du circuit intégré 4040 (IC2), on prélève un signal de fréquence  $50:8 = 6,25Hz$ 

Ce signale est appliquée aux deux poussoirs  $P_1$  (minutes) et  $P_2$  (heures) servant à régler minutes et heures.
#### **Chapitre: VI** Remise à l'heure

En effet, quand l'horloge est construite, dès qu'on la branche sur le secteur 230v, 00:00 apparaît sur les afficheurs, à moins que ce ne soit un nombre aléatoire et donc il faut mettre l'horloge à l'heure.

\* Bouton poussoir  $P_1$  est à maintenir pressé jusqu'à l'affichage des minutes exactes,

\* Bouton poussoir  $P_2$  jusqu'à l'affichage de l'heure exacte.

\* Les boutons poussoirs  $P_1$  et  $P_2$  serviront à mettre l'horloge à l'heure après chaque coupure de courant ou au moment des deux changements d'heure annuels et enfin en cas d'avance ou de retard (causés par les impulsions parasites).

#### **III. Réglage**

Dès le branchement sur le secteur  $230v$ , le nombre 00:00 apparaît. Les minutes défilant, l'afficheur visualise 00:01, 00:02 ,etc.

Si vous pressez le poussoir des minutes  $P_1$ , le nombre à deux chiffres des minutes défile très vite. Si vous pressez le poussoir des heures  $P_2$ , c'est celui des heures qui avance rapidement.

Si vous maintenez pressé  $P_1$  pour arriver à  $00:59$ , c'est  $01:00$ , puis  $01:01$ , etc. qui seront affichés.

Pour mettre l'horloge à l'heure, pressez  $P_1$  jusqu'à l'affichage exact des minutes, puis  $P_2$  jusqu'à celui des heures. S'il est 09*h*15 , par exemple, pressez *P*1 jusqu'à l'affichage 00:15 ,puis *P*2 jusqu'à l'affichage de 09:15.

L'erreur d'afficheur de l'heure n'est que de quelques secondes: en effet, si lorsque vous mettez votre horloge à l'heure à 09h15, il est 09 h15 minutes et 20 secondes, il va sans dire que, l'horloge étant très précise, elle passera à 09h16 après 60secondes et vous aurez alors un retard de 20secondes .

Si une coupure du secteur 230*<sup>v</sup>* se produit, vous devrez remettre à l'heure votre horloge de la même façon. Quant aux deux changements d'heure annuels, ils ne nécessiteront qu'une simple action de défilement des heures avec  $P_2$ .

# **Conclusion Générale**

### **Conclusion Générale**

Notre projet, bien que simple dans son esprit, était complexe car les difficultés rencontrées, notamment au niveau de la taille de la carte ainsi que du comptage de celle-ci, nous ont beaucoup ralenti.

Cette étude à compléter notre formation tant sur le plan théorique que pratique. La réalisation de ce projet nous a énormément complété notre formation en électronique et aussi très bénéfique pour nous. La réalisation d'un tel projet, nous a permis d'apprendre et de toucher à divers aspects de la pratique.

Nous avons utilisé, le chemin le plus long et ce uniquement dans le but pédagogique de mieux cerner le phénomène de comptage, de décodage et d'affichage et surtout de regarder une horloge construite de ses propres mains, surtout quand on a d'abord compris comment elle fonctionne dans ses moindres composants, est une grande joie renouvelée au fil des heures, des jours, des mois et des années.

Nous avons dû faire face, durant ce projet, à quelques imprévus, cependant nous avons appris à faire avec ces imprévus et nous avons pu surmonter toutes les difficultés.

L'apport de ce travail a été d'une importance très considérable dans notre formation. En effet, il nous a permis d'apprendre la méthodologie de travail.

Dans la première partie de notre projet, nous avons appris à programmer des compteurs par 10 pour les faires compter jusqu'à 60 ou 24 et à programmer un diviseur programmable afin de prélever sa sortie une impulsion par minute.

#### **Il est certain qu'un seul circuit spécialisé peut faire à lui tout seul beaucoup mieux que ce que nous obtiendrons avec nos sept circuits.**

#### **Le but recherché n'est pas la performance de l'appareil mais la mise en pratique les connaissances acquises**

Cette partie de la réalisation numérique nous a permis à quoi servent les décodeurs 4511, les compteurs 4518 et comment les programmer afin d'obtenir un comptage se remettant à zéro sur le nombre 60 ou sur le nombre 24, ainsi que programmer le circuit intégré 4040 afin de diviser une fréquence par un nombre quelconque

Au début, nous pensions que c'était facile, mais au fur à mesure nous avancions dans notre projet, nous avons rencontré des difficultés. On peut citer quelques exemples dans les points suivants :

- Méconnaissances du côté pratique.
- Difficulté à trouver des composants électroniques sur le marché.
- Endommagement rapide de certains composants électroniques en raison de leur température élevée due à une mauvaise qualité.
- Réalisation du circuit imprimé, nous a posé beaucoup de problème.
- Manque sur le marché des professionnels pour la réalisation de ces circuits imprimés.
- Beaucoup de défaut dans le circuit imprimé.

Mais néanmoins, nous avons appris de nombreuses astuces comment faire face à certains obstacles et aussi de trouver des solutions pour les résoudre.

Mais aussi, ce projet de fin d'étude nous a appris beaucoup de chose, on peut citer les points suivants :

- Le coté appliqué de de l'électronique.
- De trouver des défauts et aussi de pouvoir les résoudre.
- Identifiez les contacts défectueux à l'aide d'un multimètre et d'y remédier.
- Mesurer et Tester de l'état des composants électronique avec différents appareils existant au laboratoire (résistances, diodes, condensateurs…) avant de les utilisés dans les montages.
- Tester et réaliser des petits montages avant d'opter pour un montage.

L'une des choses positives les plus importantes qui nous ont aidés à mener à bien ce projet et le mémorandum est notre professeur, que Dieu le récompense.

Dans la continuité de ce projet, nous pouvons envisager l'élaboration d'un système beaucoup plus réduit et autonome au niveau de l'alimentation afin de minimiser la consommation de la carte.

De plus, nous pouvons envisager l'ajout de diverses fonctionnalités telles qu'un chronomètre ou encore une alarme.

# **Cartes Réalisées**

# **Carte 1 : Schéma de l'Alimentation de l'horloge numérique**

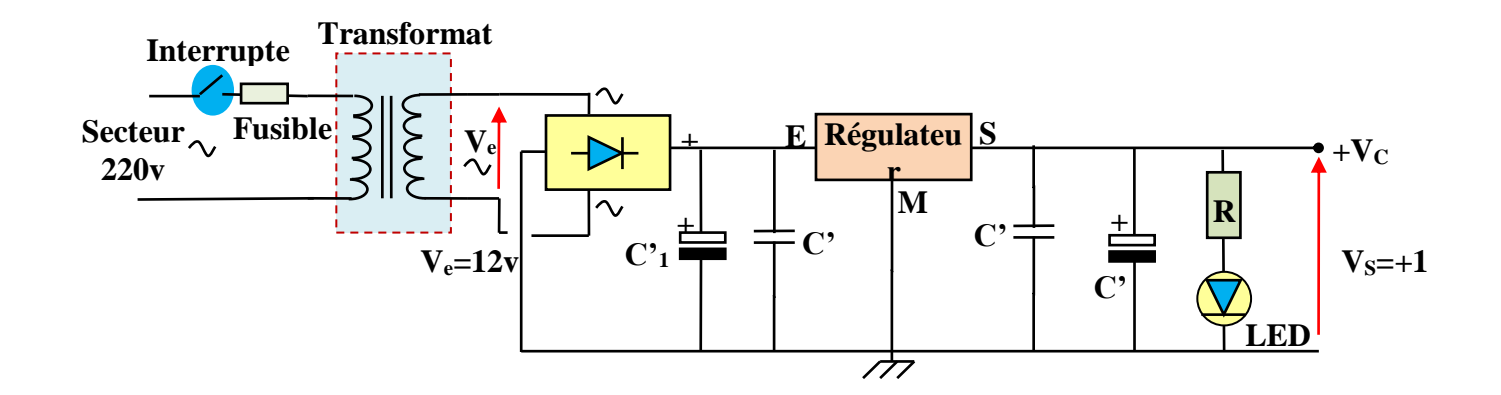

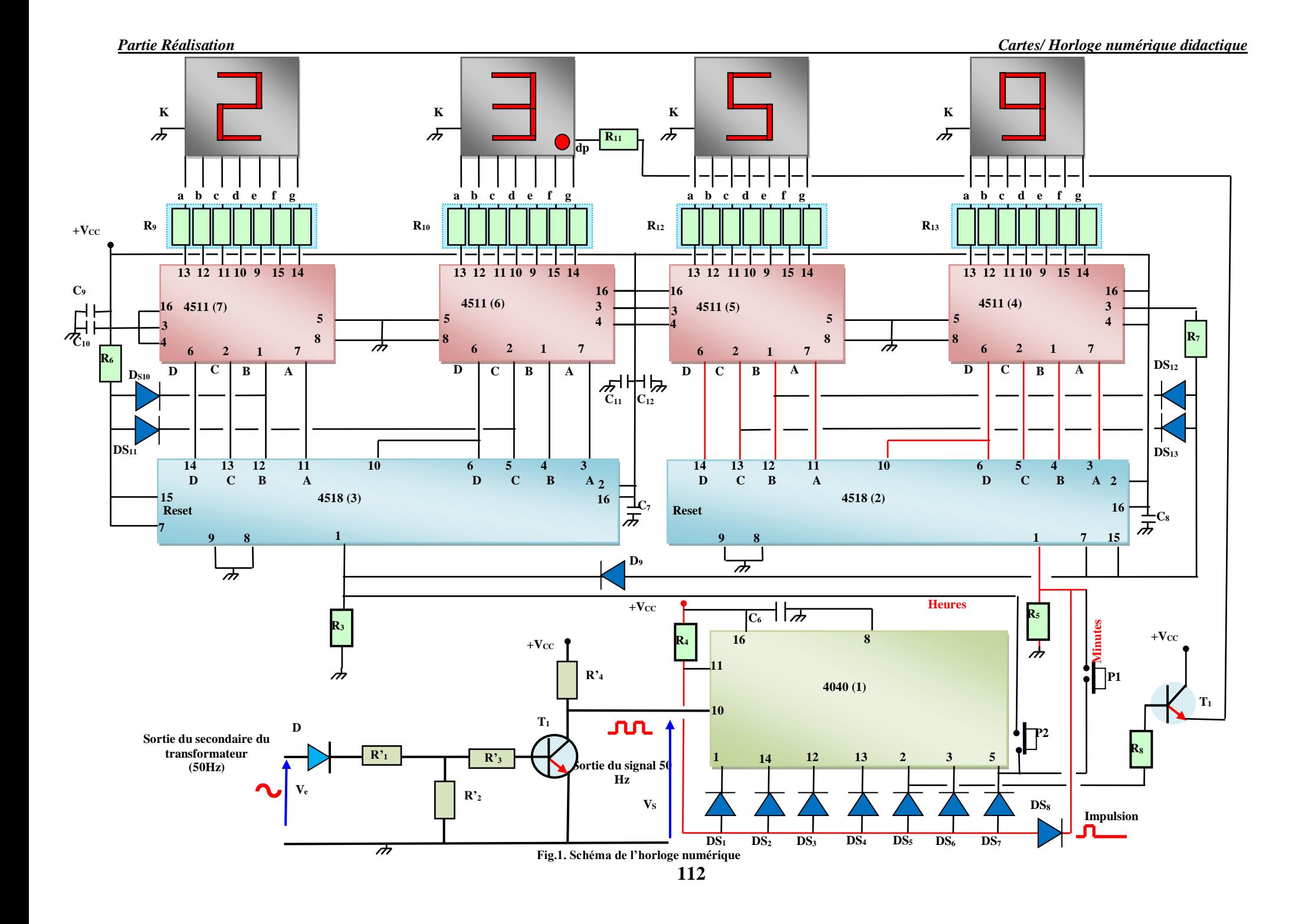

# **Annexes**

**CIRCUITS INTEGRES**

#### **1. Régulateur 7812**

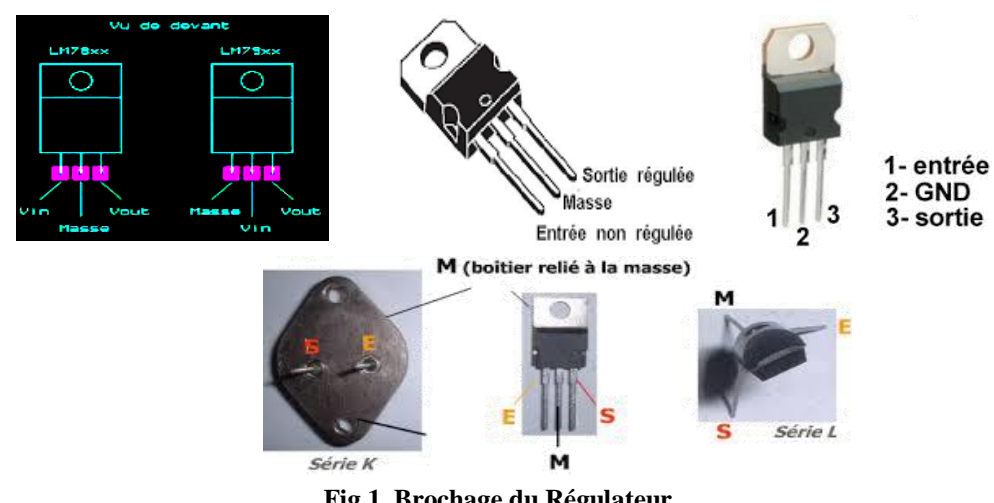

- **Fig.1. Brochage du Régulateur**
- **2. Transistor 2N1711**

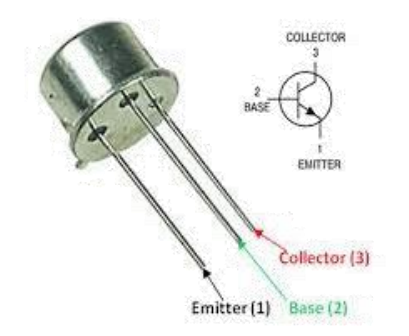

**Fig.2. Brochage du Transistor 2N1711**

**3. Circuit Intégré 4040 (Compteur-Diviseur)**

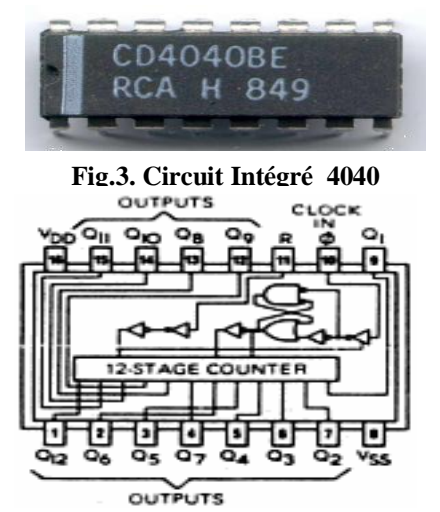

**Fig.4. Brochage du Circuit Intégré 4040**

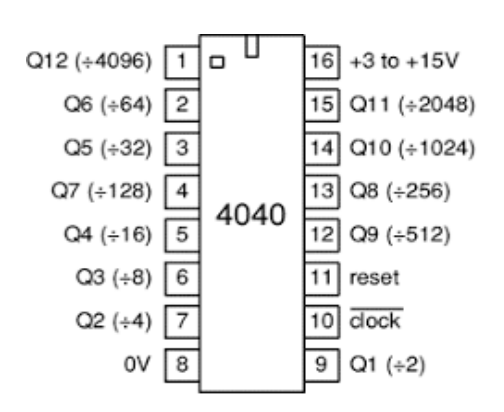

**Fig.5. Circuit Intégré 4040 : Diviseur**

### **4. Circuit Intégré 4518 (Compteur BCD)**

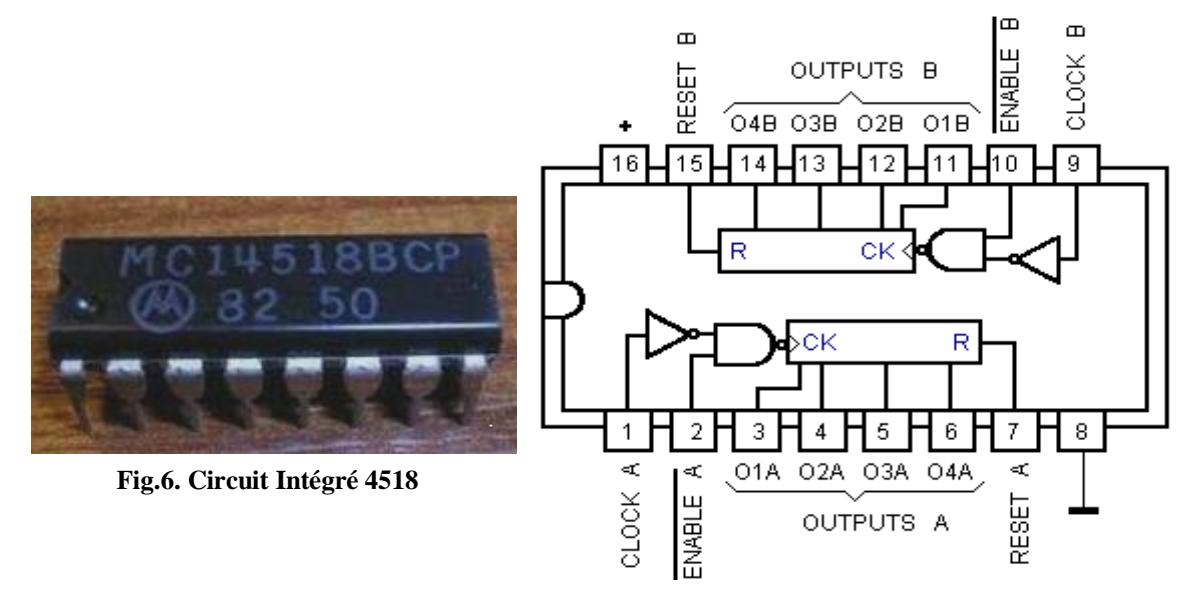

**Fig.7. Brochage du Circuit Intégré 4518**

#### **5. Circuit Intégré 4511 (Décodeur BCD)**

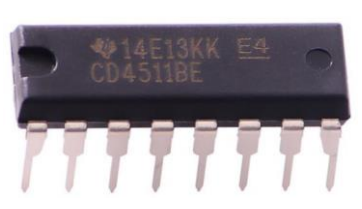

**Fig.8. Circuit Intégré 4511**

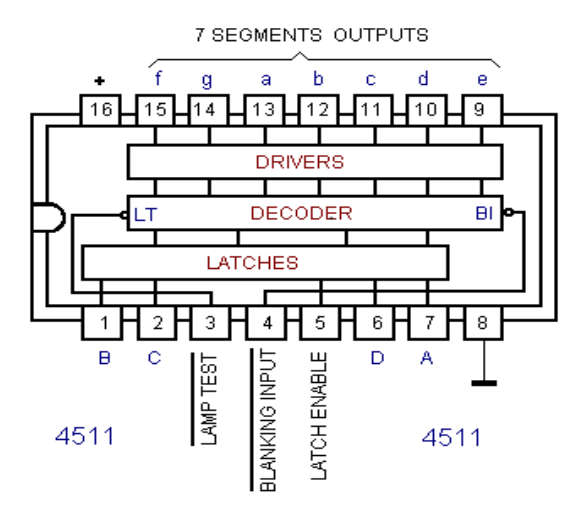

**Fig.9. Brochage du Circuit Intégré 4511**

#### **6. Afficheurs**

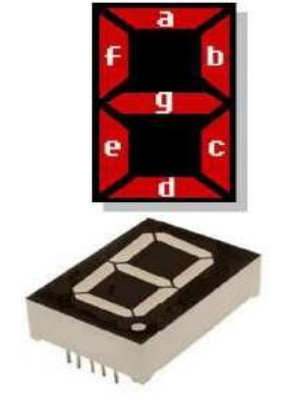

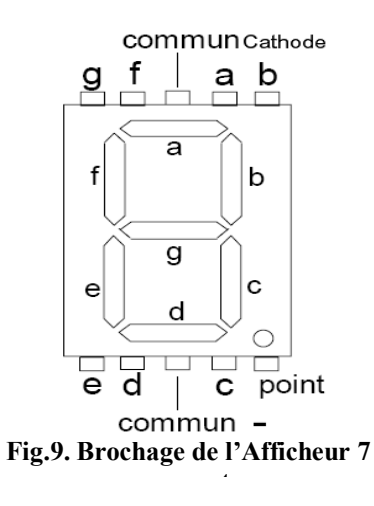

**Fig.8. Afficheur 7 segments**

#### **LISTE DES COMPOSANTS**

#### **Carte 1**

**I. Alimentation Régulée**  $C_1 = 2200 \mu F / 25v$  $C_2 = 470 \,\mu\text{F}$  /  $10\nu$  $C_3 = 1 \mu F / 63v$ Pont de diode *B***250** Régulateur 7812*CV* Transformateur **220***<sup>v</sup> /* **12***v(***600***mA)*  $R = 1k\Omega$ 1 LED rouge 1 Interrupteur 1 fusible

#### **II. Mise en forme du signal**

1 Transistors  $T_1 = 2N1711$  ou équivalent 1 Diode 1N4001  $R_1 = 1k\Omega$  $R_2 = R_4 = 4,7k\Omega$  $R_3 = 27k\Omega$ 

#### **III. Diviseur Programmable**

1 Circuit Intégré *C*D4040 9 Diodes 1N4148  $R_4 = R_6 = 68k\Omega$  $R_5 = 4,7k\Omega$ 

#### **III. Comptage et Décodage**

 $C_2 = C_3 = C_6 = C_7 = C_8 = C_9 = C_{10} = C_{11} = C_{12} = 100nF$  polyester

4 Diodes 1N4148  $R_7 = R_8 = 4,7k\Omega$ 28 Résistances  $R_9 = \dots = 820\Omega$ 2 Circuits Intégrés *C*D4518 4 Circuits Intégrés *C*D4511

**IV. Remise à Zéro**

**2 Boutons poussoir** ( $P_1$  minutes et  $P_2$  minutes)

#### **Carte 2**

#### **I. Affichage**

4 Afficheurs **6***TFK***140**

28 Résistances  $R_9 = \dots = 820\Omega$ 

### **II. Clignotement du point**

 $R_8 = 2,2k\Omega$  $R_{11} = 1k\Omega$ 1 Transistors  $T_1 = BC547$  ou équivalent

**Note:** Toutes les résistances sont des 1/4*<sup>w</sup>* **à**  5%

### **CIRCUITS IMPRIMES**

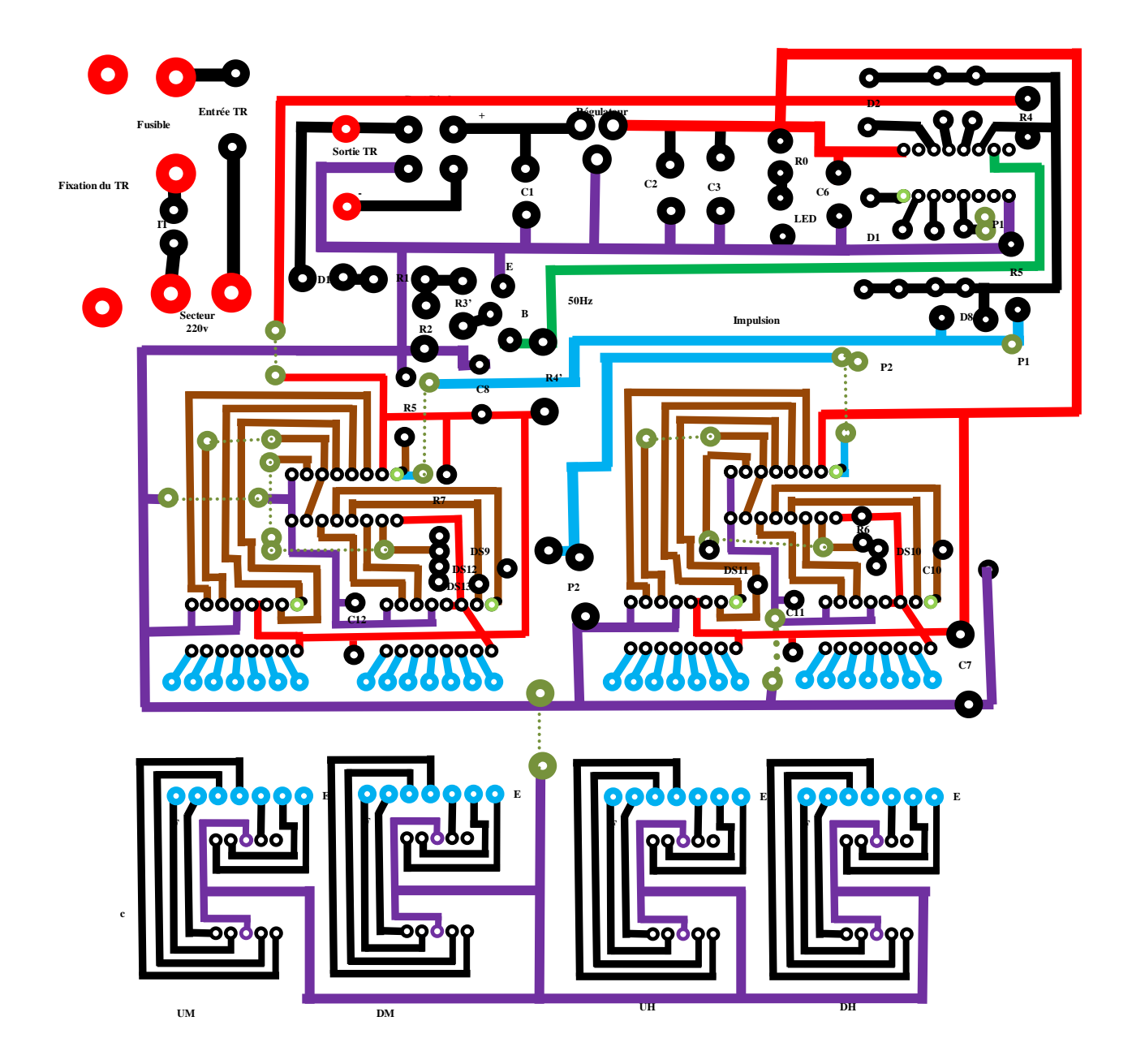

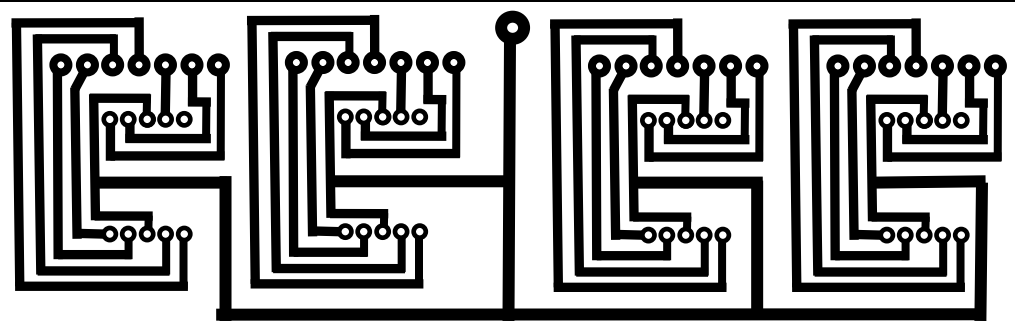

**Circuit imprimé 1 : Affichage**

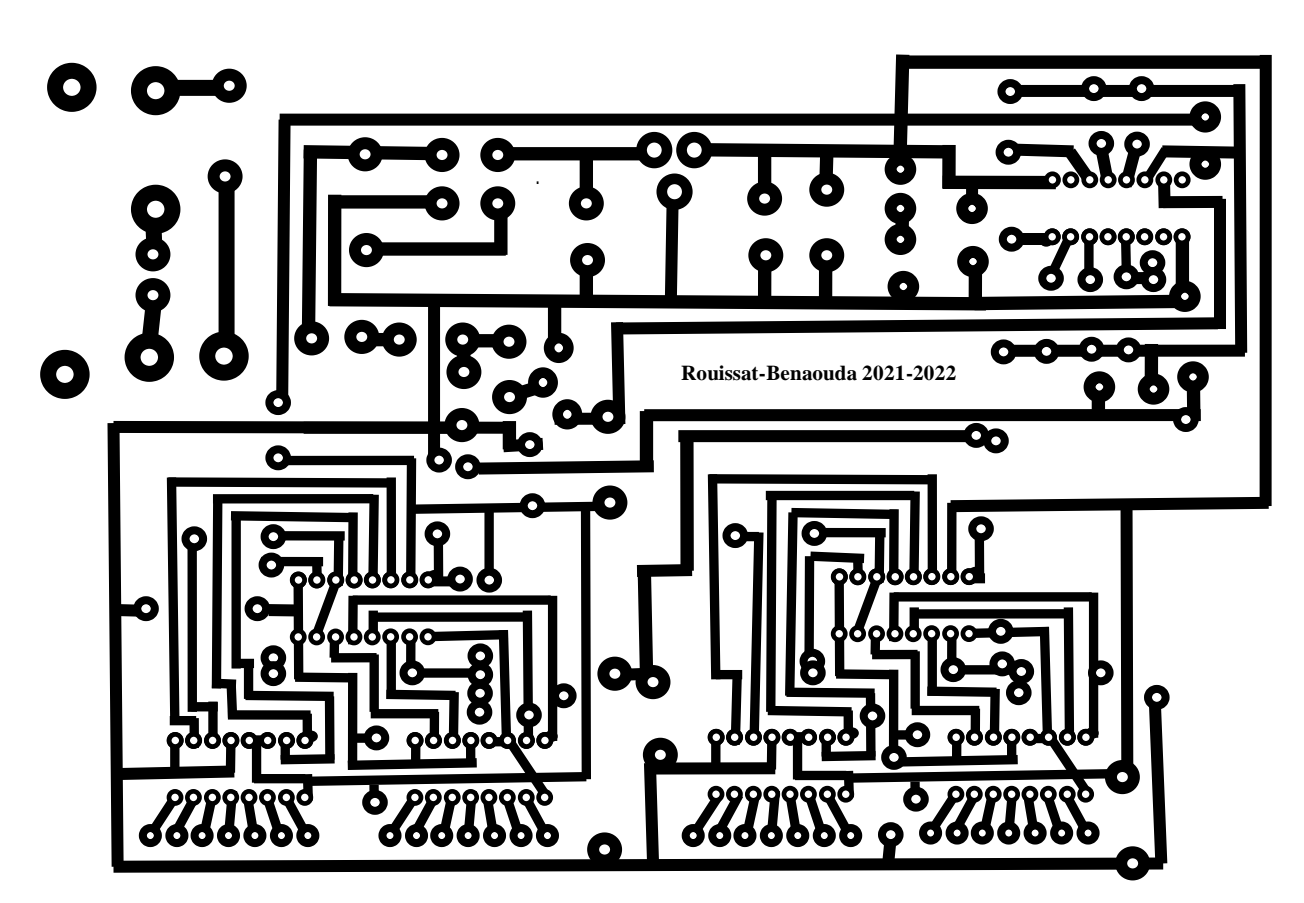

**Circuit imprimé 2 : Alimentation, Comptage et décodage**

# **Maquette réalisée**

## **MAQUETTE REALISEE**

#### **1. Horloge numérique didactique**

L'horloge numérique didactique réalisée lors de notre projet, elle indique l'heure et les minutes. Elle est représentée par la figure ci-dessous.

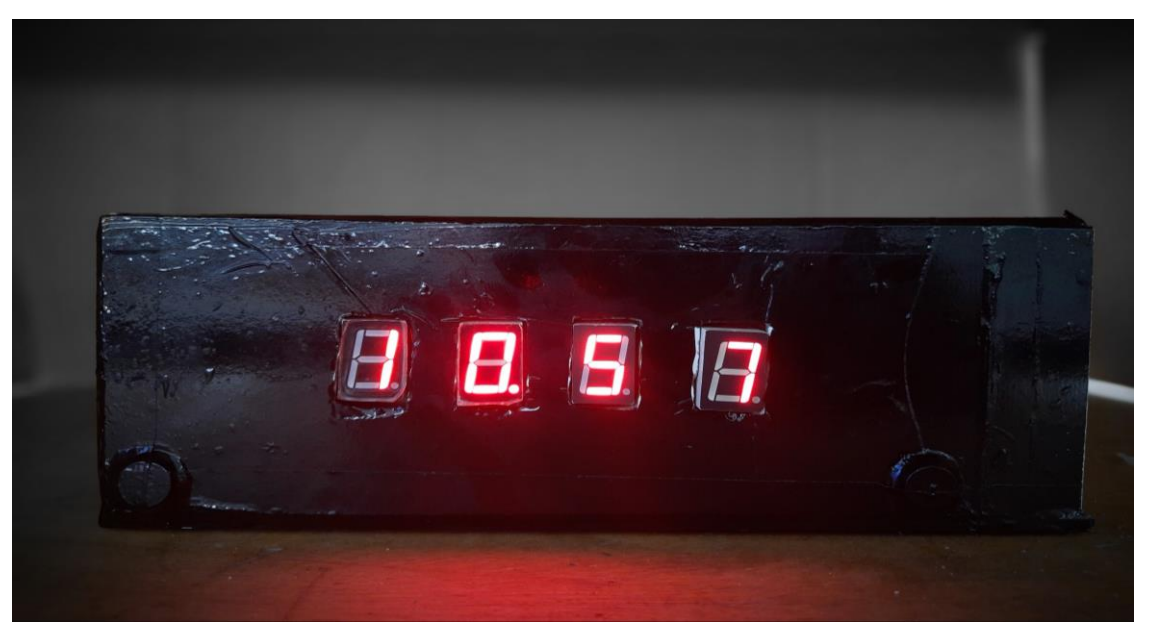

**Fig.1. Vue de face de l'horloge numérique didactique**

Sur cette maquette, nous voyons les 4 afficheurs de notre horloge qui indique l'heure (les heures et les minutes).

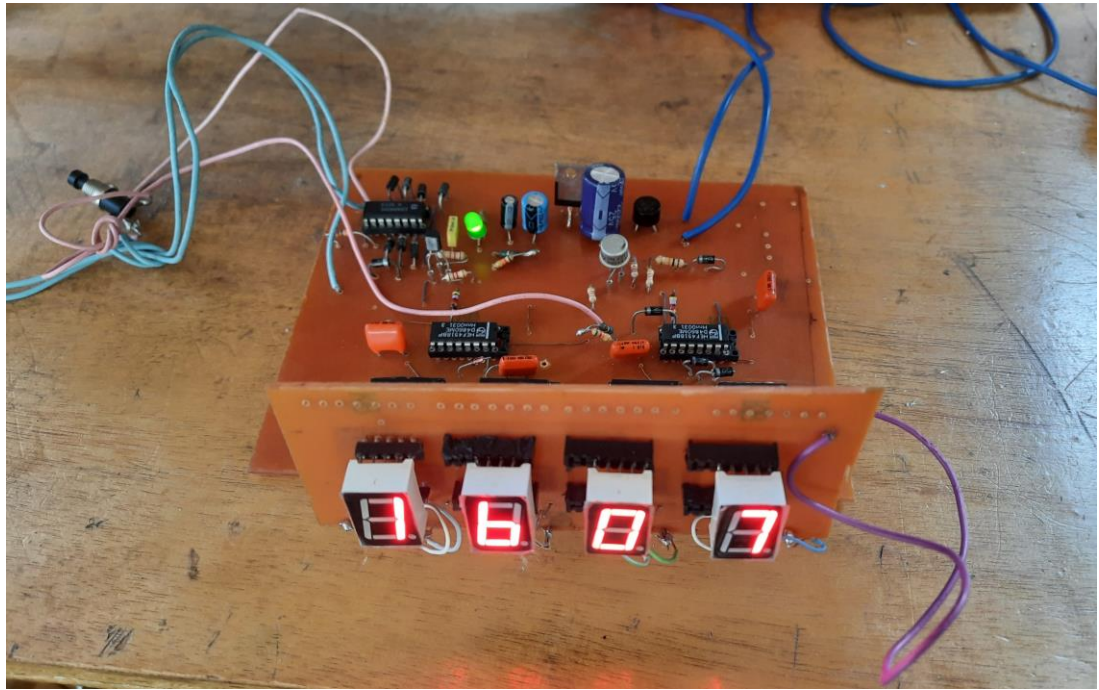

La figure 2, montre une vue d'ensemble de l'intérieure de notre horloge.

**Fig.2. Vue intérieure de l'horloge**

On a les éléments suivants :

- \* L'alimentation
- \* la mise en forme du signal
- \* Le diviseur programmable 4040
- \* Les deux compteurs 4518
- \* les 4 décodeurs
- \* les 4 afficheurs

La figure 3, une vue arrière de cette horloge.

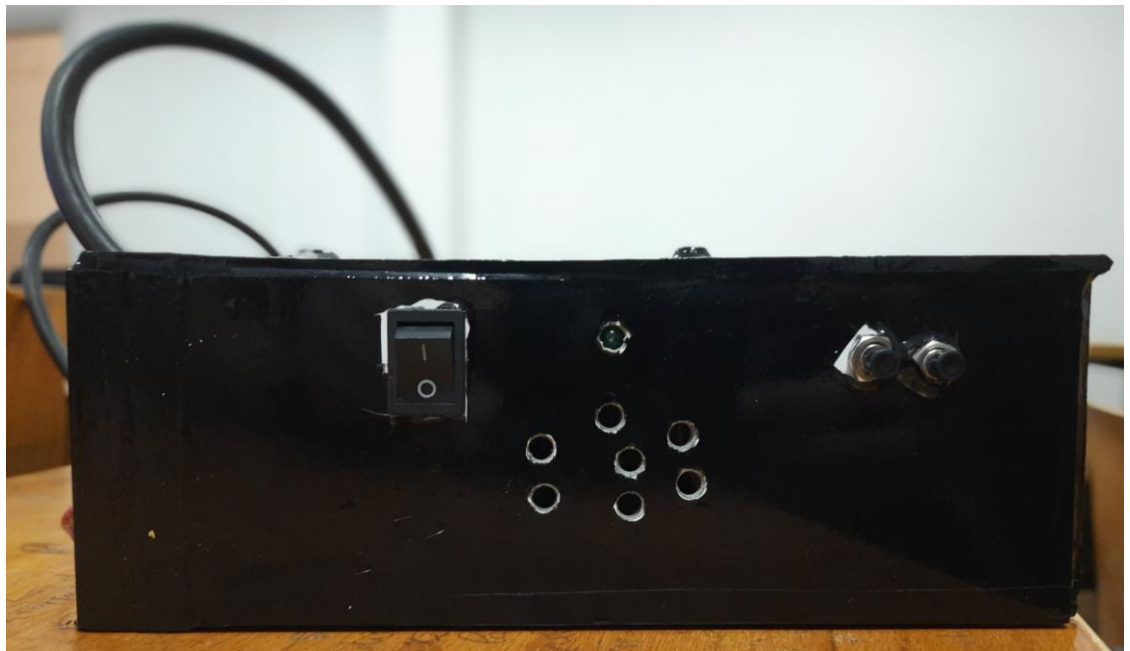

**Fig.3. Vue arrière de l'horloge numérique**

On a les éléments suivants :

- \* le bouton marche/arrêt,
- \* la LED indiquant le fonctionnement de l'alimentation
- \* les deux interrupteurs pour le réglage des minutes et des heures de cette horloge.

La figure 4 ci-dessous montre une vue d'ensemble d'horloge lors de sa réalisation sur les plaques d'essais.

#### *Maquette réalisés*

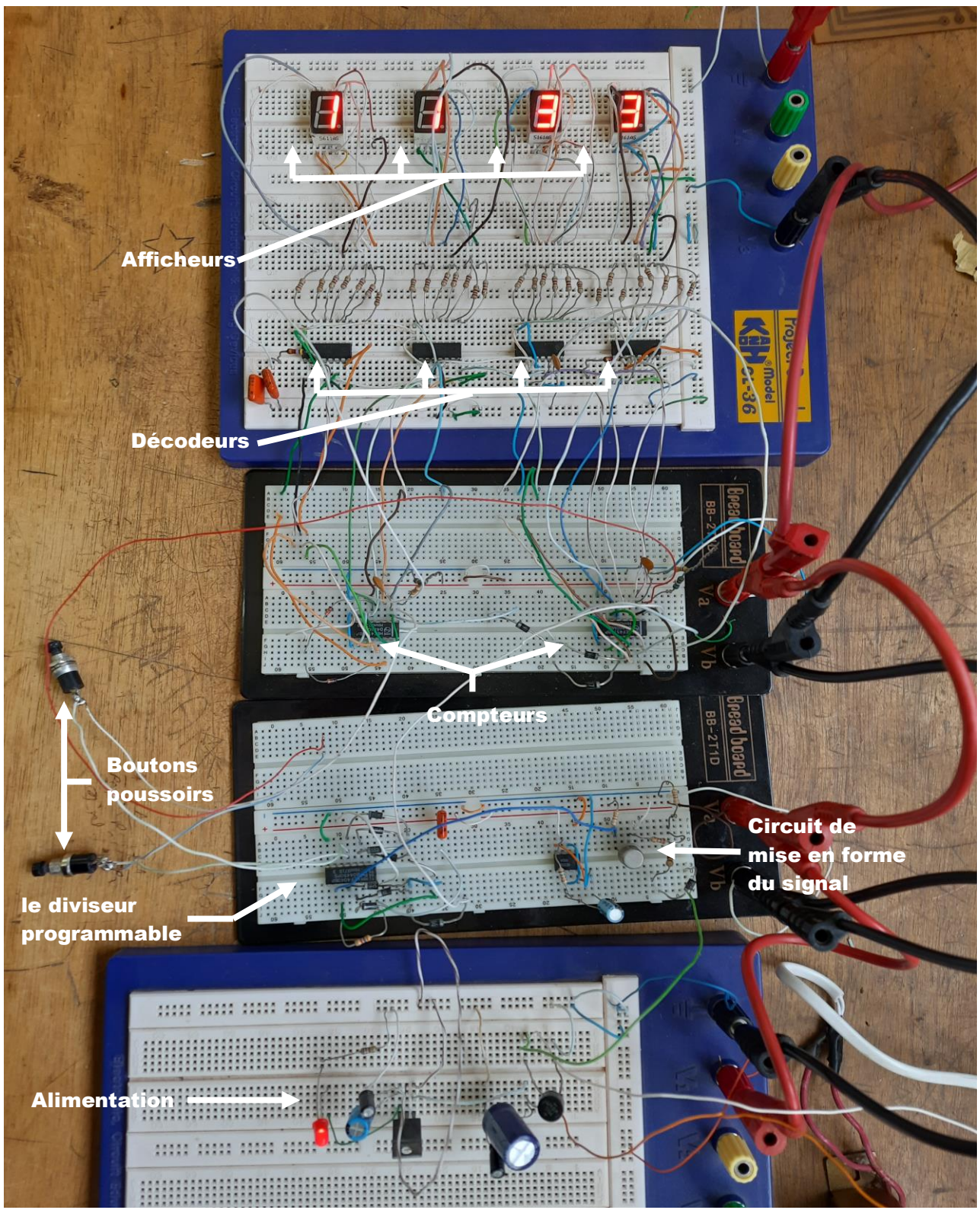

**Fig.4. Vue d'ensemble de l'horloge sur les plaques d'essais**

# **Bibliographie**

### **BIBLIOGRAPHIE**

#### **Ouvrages**

- (1) **H. LILEN**: «Circuits Intégrés Numériques: Principe et application» Edition Radio; 1978; pp. 383.
- *(2) G. MATORE*: «*Cours élémentaire d'électroniques»*  Edition Radio; 1978; pp. 256.
- *(3) JAUVRAY***:** «*Electronique des signaux analogiques»* I. Edition Dunod Université; 1988; pp350.
- *(4) GRABOWSKI*: «*Aide-mémoire d'électronique*» **Edition Dunod; 1982; pp. 407.**
- *(5) J.C. DUEZ et G. AUCLERC***:** «*Electronique appliquée*» **Edition classique Hachette; 1973; pp. 304.**
- *(6) E.J. PASAHOW*: «*L'électronique numérique par la pratique*» **Edition MC GRAW-HILL; 1983; pp. 259.**
- *(7) TAYEB CHERIF RACHID* : « *Electronique de base* » II. Edition BERTI; 1990; pp. 367.
- *(8) R. DELSOL*: «*Electronique numérique: circuits intégrés logiques et leurs applications*» III. Tome I Edition Berti; 1989; pp. 204.
- *(9) J.P.OEHMICHEN*: «*Emploi rationnel des circuits intégrés numériques et linéaires*» Edition Radio; 1986; pp. 514.
- *(10) La création d'un ouvrage consacré à la mesure du temps est la bienvenue à Roussillon***.** Le temps compté conter : une expo éphémère, **le temps d'un premier janvier à** l'occasion des vœux du conseil municipal à la population. Éphémère certes mais combien chronophage : que de temps passé à la concevoir du cadran solaire à l'horloge atomique, remontons l'histoire du temps...
- Réf. : Z/PAO/2013/2013.55.
- (11) *F. GABON* « Résumé de cours et cahier d'exercices » *Architecture EPITA INFO-SUP F. Gabon*
- (12) *Fabrice CAIGNET* « *Introduction à l'électronique Numérique Licence Physique et Applications Électronique séquentiel* » LAAS - CNRS fcaignet@laas.fr <http://www.laas.fr/~fcaignet>
- (13) *Jean-Michel ROLANDO* « *Initiation aux circuits intégrés, à la technologie T.T.L. et aux familles M.O.S.* » Ecole Normale, Bonneville

#### N°690 BULLETIN DE L'UNION DES PHYSICIENS

- (14) *A. BENAYAD et D. GUENDOUZ* : « *Electronique Générale : Cours et exercices résolus* » 7 ième édition OPU 2006
- (16) *Pierre Mayé* : « *Les alimentations électroniques* », France, Dunod, 2018.
- (17) *H. Mathieu*, « *Physique des semi-conducteurs et des composants électroniques* », 4° édition, Masson 1998.
- (18) *D.J. Roulston*, « *Bipolar semiconductor devices* », Mc Graw-Hill, Inc 1990.
- (19) CMOS Data Book
- (20) Revue

Electronique Et Loisirs Magazine N°47

#### **Mémoires**

- (1) *Julien JACQUIN et Clément TREMBLIER*, « *Horloge numérique à Diodes Electroluminescentes pour Automobile* », mémoire Université François-Rabelais de Tours, Institut Universitaire de Technologie de Tours, Département Génie Électrique et Informatique Industrielle.
- (2) Restitution visuelle : « *Les afficheurs 7 segments* » Systèmes Electroniques Numériques Lycée professionnel IMMACULEE CONCEPTION 2de PRO SEN

#### **Sites Internet**

- (1) [www.taraexpeditions.org](http://www.taraexpeditions.org/) DOSSIER DECOUVERTE : L'Horloge « *Mesurer le temps* » Coulisses de laboratoires - septembre 2015 de l'instrument à la science
- (2) [www.universalis-edu.com](http://www.universalis-edu.com/)
- (3) www.nmm.ac.uk
- (4) Article Wikipédia sur les alimentations à découpage : [http://fr.wikipedia.org/wiki/Alimentation\\_%C3%A0\\_d%C3%A9coupage](http://fr.wikipedia.org/wiki/Alimentation_%C3%A0_d%C3%A9coupage)
- (5) Cours 1*è/* STI électronique,

France, Lycée St Louis Crest. <https://studylibfr.com/doc/2903157/le-transformateur>

(6) ENI site français Electricité Gaz Service.

https://fr.eni.com/particuliers/maitriser-sa-consommation/le-guide-de-lelectricite/transfor mateur-electrique-role-et-processus

- (7) Article Wikipédia sur les alimentations régulées : [http://fr.wikipedia.org/wiki/Alimentation-regule\\_%C3%2FB\\_d%3A%regulée](http://fr.wikipedia.org/wiki/Alimentation-regule_%C3%2FB_d%3A%25regulée)
- (8) https://www.electronics-lab.com/project/0-30-vdc-stabilized-power-supply-withcurrentcontrol-0-002-3-a/
- (9) Cours Génie Electrique: « Les familles logiques » [www.gecif.net](http://www.gecif.net/)
- (10)<https://www.zpag.net/Electroniques/Transistor/transistor.htm>
- (11) Histoire des instruments de la mesure du temps : <http://pedagogie.actoulouse.fr/daac/religieux/mesuredutemps.htm>
- (12) Cahiers Clairaut sur l'horloge et la mesure du temps : [http://acces.ens-lyon.fr/clea/archives/web/cles.php?id\\_cles=108](http://acces.ens-lyon.fr/clea/archives/web/cles.php?id_cles=108)
- (13) Un article sur le principe de fonctionnement de certaines horloges : <http://culturesciencesphysique.ens-lyon.fr/ressource/Horloges.xml>

(14) Un article de Futura Sciences sur l'horloge atomique : <http://www.futura-sciences.com/magazines/matiere/infos/dico/d/physique-horloge-atomique-12827/>

- (15)<https://www.aurel32.net/elec/lcd.php>
- (16) [https://fr.wikipedia.org/wiki/Circuit\\_intégré](https://fr.wikipedia.org/wiki/Circuit_intégré)
- (17)<https://fr.scribd.com/document/127849869/Circuit-Integres>
- (18) [https://fr.wikipedia.org/wiki/Transistor-Transistor\\_logic](https://fr.wikipedia.org/wiki/Transistor-Transistor_logic)
- (19) [https://fr.wikipedia.org/wiki/Complementary\\_metal\\_oxide\\_semi-conductor](https://fr.wikipedia.org/wiki/Complementary_metal_oxide_semi-conductor)
- (20)<https://fr.scribd.com/doc/45340160/Circuits-integres>
- (21)<https://fr.rs-online.com/web/p/regulateurs-de-tension/2988542>
- (22)<https://docs.rs-online.com/a14d/0900766b8135f7fe.pdf>
- (23)<http://www.lanpade.com/7-segment-led-dot-matrix/5161as.html>
- (24) [https://www.jameco.com/z/LS-5161AS-Jameco-Valuepro-Red-7-Segment-LED-Display-](https://www.jameco.com/z/LS-5161AS-Jameco-Valuepro-Red-7-Segment-LED-Display-640nm-0-56-H-Digit-Common-Cathode-Right-Hand-Decimal_2325447.html?CID=octopart)[640nm-0-56-H-Digit-Common-Cathode-Right-Hand-Decimal\\_2325447.html?CID=octopart](https://www.jameco.com/z/LS-5161AS-Jameco-Valuepro-Red-7-Segment-LED-Display-640nm-0-56-H-Digit-Common-Cathode-Right-Hand-Decimal_2325447.html?CID=octopart)
- (25)<http://www.xlitx.com/>
- (26)<https://www.homemade-circuits.com/ic-4040-datasheet-pinout-application/>
- (27)<https://www.ti.com/>

(28)<https://www.alldatasheet.com/>

- (29)<https://www.onsemi.com/>
- (30)<https://www.nxp.com/>
- (31)<https://fr.calameo.com/books/0046004891925116f73db>

(32) [https://zestedesavoir.com/tutoriels/686/arduino-premiers-pas-en-informatique](https://zestedesavoir.com/tutoriels/686/arduino-premiers-pas-en-informatique-embarquee/743_gestion-des-entrees-sorties/3424_afficheurs-7-segments/?fbclid=IwAR03J5asAbZreXuBIVe8rCpZBVg9EXI62YFgea_ifLMAaoEeamVNelIPtus)[embarquee/743\\_gestion-des-entrees-sorties/3424\\_afficheurs-7](https://zestedesavoir.com/tutoriels/686/arduino-premiers-pas-en-informatique-embarquee/743_gestion-des-entrees-sorties/3424_afficheurs-7-segments/?fbclid=IwAR03J5asAbZreXuBIVe8rCpZBVg9EXI62YFgea_ifLMAaoEeamVNelIPtus) [segments/?fbclid=IwAR03J5asAbZreXuBIVe8rCpZBVg9EXI62YFgea\\_ifLMAaoEeamVNelIPtus](https://zestedesavoir.com/tutoriels/686/arduino-premiers-pas-en-informatique-embarquee/743_gestion-des-entrees-sorties/3424_afficheurs-7-segments/?fbclid=IwAR03J5asAbZreXuBIVe8rCpZBVg9EXI62YFgea_ifLMAaoEeamVNelIPtus)